Aplicación móvil basada en realidad aumentada como herramienta de apoyo al aprendizaje de conceptos relacionados con la interacción entre cargas eléctricas estacionarias

Manuel Alberto Diaz Salamanca

Código: 2012103024

Universidad Pedagógica Nacional Facultad de Ciencia y Tecnología Licenciatura en Electrónica Bogotá, Colombia 2018

<span id="page-1-0"></span>Aplicación móvil basada en realidad aumentada como herramienta de apoyo al aprendizaje de conceptos relacionados con la interacción entre cargas eléctricas estacionarias

## **Manuel Alberto Diaz Salamanca**

Trabajo de grado presentado como requisito para optar al título de: **Licenciado en Electrónica**

Director:

Diego Mauricio Rivera Pinzón Docente Departamento de Tecnología

Universidad Pedagógica Nacional Facultad de Ciencia y Tecnología Licenciatura en Electrónica Bogotá, Colombia 2018

## **RESUMEN ANALÍTICO EN EDUCACIÓN – RAE**

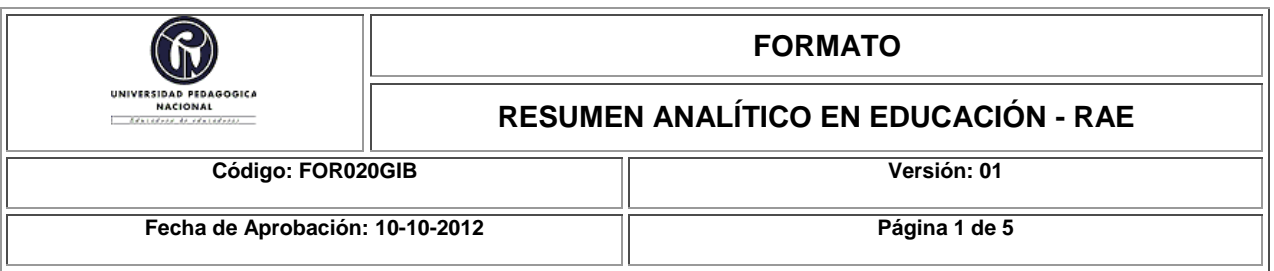

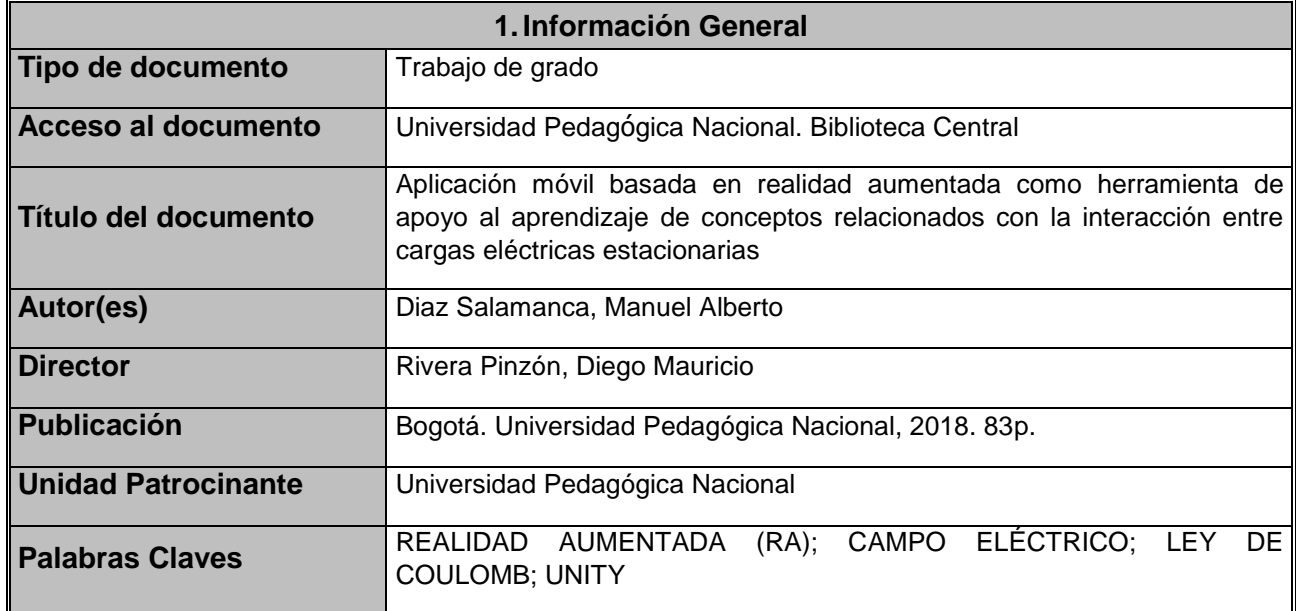

### **2.Descripción**

El propósito central de este trabajo fue realizar una aplicación basada en realidad aumentada (RA) para dispositivos móviles, que desde el reconocimiento de sus marcadores permita la representación dinámica (en tiempo real) de los comportamientos físicos y visuales de los vectores de campo eléctrico, vectores de fuerza eléctrica (Ley de Coulomb) y líneas de campo, mediante modelos 3D.

#### **3.Fuentes**

Barco Ríos, Héctor; Rojas Calderón, Edilberto; Restrepo Parra, Elisabeth;. (2012). Principios de Electricidad Y Magnetismo. En H. Barco Ríos, E. Rojas Calderón, & E. Restrepo Parra, Principios de Electricidad Y Magnetismo (pág. 340). Manizales: UNIVERSIDAD NACIONAL DE COLOMBIA, SEDE MANIZALES.

Barco, H. (2007). SIMULACION DE CARGAS ELECTRICAS EN CAMPOS ELECTROSTATICOS Y MAGNETICOS. Manizales: UNIVERSIDAD NACIONAL DE COLOMBIA.

Binz, S. (s.f.). Interacting with Simulated Charges and Fields via Augmented Reality. Obtenido de Interacting with Simulated Charges and Fields via Augmented Reality:

https://www.aapt.org/docdirectory/meetingpresentations/WM17/PST1E04%20Interacting%20with% 20Simulated%20Charges%20and%20Fields%20via%20Augmented%20Reality.pdf

- Cabero, Julio; Barroso , Julio;. (2016). Posibilidades educativas de la Realidad Aumentada. España: NAER-New Approaches in Educational Research.
- Castaño, A. (2008). Física III UNIDAD I: CARGA Y CAMPO ELECTRICO. Recuperado el 25 de Junio de 2018, de Facultad de Ingeniería de la Universidad Nacional del Nordeste: http://ing.unne.edu.ar/pub/fisica3/170308/teo/teo1.pdf
- Chae, C., & Ko, K. (2008). Introduction of Physics Simulation in Augmented Reality. International Symposium on Ubiquitous Virtual Reality, (págs. 37-40).
- Electromagnetismo: Electrostática. (s.f.). Obtenido de Electromagnetismo: Electrostática: http://www.dtic.upf.edu/~tmateos/teaching/Electrostatica.pdf
- Furío, C., & Guisasola, J. (1998). CONCEPCIONES ALTERNATIVAS Y DIFICULTADES DE APRENDIZAJE EN ELECTROSTÁTICA. SELECCIÓN DE CUESTIONES ELABORADAS PARA SU DETECCIÓN Y TRATAMIENTO. ENSEÑANZA DE LAS CIENCIAS, 441-452.
- Garcia, D., Domínguez, A., & Stipcich, S. (2014). El modelo TPACK como encuadre para enseñar electrostática con simulaciones. Latin-American Journal of Physics Education, Vol. 8, No. 1, 81-90.
- Geofísicas, F. d. (2012). Facultad de Ciencias Astronómicas y Geofísicas. Recuperado el 25 de Junio de 2018, de Física General III: http://fcaglp.unlp.edu.ar/~adevito/
- Gupta, N., & Kumar Rohil, M. (2017). Exploring Possible Applications of Augmented Reality in Education. 4th International Conference on Signal Processing and Integrated Networks (SPIN), (págs. 437- 441).
- Hernández Leal, E. J., Duque Méndez, N. D., Ocampo Giraldo, M., & Rodríguez Marín, P. A. (2017). Construction of learning objects with Augmented Reality: an experience in secondary education. Manizales: IEEE.
- Ibáñez, M. B., Di Serio, Á., Villarán, D., & Delgado Kloss, C. (2014). Experimenting with electromagnetism using augmented reality: Impact on flow student experience and educational effectiveness. Computers & Education Edition 71, 1-13.
- Leyva Naveros, H. (2003). ELECTROSTÁTICA Y MAGNETISMO. En H. Leyva Naveros, ELECTROSTÁTICA Y MAGNETISMO (pág. 715). Perú: MOSHERA S.R.L.
- Matsutomo, S., Manabe, T., Cingoski, V., & Noguchi, S. (2017). A Computer Aided Education System Based on Augmented Reality by Immersion to 3-D Magnetic Field. IEEE TRANSACTIONS ON MAGNETICS, VOL. 53, NO. 6.
- Minguell, E. M., Ferrés Font, J., Cornellà Canals, P., & Codina Regàs, D. (2012). Realidad Aumentada y códigos QR en Educación. En J. H. Ortega, M. Pennesi Fruscio, D. Sobrino López, & A. Vázquez Gutiérrez, Tendencias emergentes en Educación con TIC (págs. 135-155). Barcelona: Asociación Espiral, Educación y Tecnología.
- Mora, C., & Sandoval, M. (2009). Modelos erróneos sobre la comprensión del campo eléctrico en estudiantes universitarios. Latin-American Journal of Physics Education, Vol. 3, No. 3, 647-655.
- Morón, A. A., Melcor, Á. F., Montero, M. G., García, P. R., & Sierra, A. V. (2009). Construcción de una cúpula eodésica de orden 9 basada en el tetraedro. Madrid: Universidad Autónoma de Madrid.
- Muñoz, J. B. (2013). Leyes de Maxwell. Barcelona: UOC.
- Nava, M., Arrieta, X., & Flores, M. (2008). Ideas previas sobre carga, fuerza y campo eléctrico en estudiantes universitarios. Consideraciones para su superación . Telos,vol 10, núm 2, 308-323.
- Nincarean, D., Bilal Ali, M., Abdul Halim, N. D., & Abdul Rahman, M. H. (2013). Mobile Augmented Reality: the potential for education. 13th International Educational Technology Conference, (págs. 658- 664). Turquia.
- Orjuela Duarte, Ailin; Rojas, Mauricio;. (2008). Las Metodologías de Desarrollo Ágil como una Oportunidad para la Ingeniería del Software Educat ivo . Colombia : Grupo de investigación CICOM.
- Ortiz, R. R. (2012). Posibilidades de la Realidad Aumentada en Educación. En J. H. Ortega, M. P. Fruscio, D. S. López, & A. V. Gutiérrez, Tendencias emergentes en educación con TIC (págs. 176-195). Barcelona: Asociación Espiral.
- Paul at Geo-dome. (s.f.). Geodesic dome frequency explained. Obtenido de Geodesic dome frequency explained: http://geo-dome.co.uk/Contact.htm
- Serway, Raymond A.; Jewett , Jhon W.;. (2009). Física para ciencias e ingeniería con Física Moderna. En R. A. Serway, & J. W. Jewett, Física para ciencias e ingeniería con Física Moderna (pág. 651). México, D.F.: Cengage Learning Editores.
- Sousa, R., Garcia, P., Marinho, V., & Mouraz, A. (2013). Visualization of electric field lines in an engineering education context. 1st International Conference of the Portuguese Society for Engineering Education (CISPEE). Portugal.
- Tejedor Gómez, J. A. (s.f.). José Antonio Gómez Tejedor. Obtenido de José Antonio Gómez Tejedor: http://personales.upv.es/jogomez/trans/tema01.pdf

Tipler, P. (1993). Física. Tercera Edición . Barcelona: EDITORIAL REVERTÉ .

- UMass Amherst . (s.f.). Scientific Reasoning Research Institute. Obtenido de Scientific Reasoning Research Institute: https://www.srri.umass.edu/sites/srri/files/mop\_samples/ActFF025/index.pdf
- Vanderlei dos Santos, A., Rodrigues dos Santos, S., & Machado Fraga, L. (2002). Sistema de Realidade Virtual para Simulação e Visualização de Cargas Pontuais Discretas e seu Campo Elétrico. Revista Brasileira de Ensino de Física, vol. 24, no. 2, 185-195.
- Velazco, S., & Salinas, J. (2001). Comprensión de los Conceptos de Campo,Energía y Potencial Eléctricos y Magnéticos en Estudiantes Universitarios. Revista Brasileira de Ensino de Física, vol. 23, no. 3, 308-318.
- VisionStar Information Tehnology. (s.f.). EasyAR documentation. Obtenido de EasyAR documentation: https://www.easyar.com/doc/EasyAR%20SDK/Getting%20Started/Getting-Started-with-EasyAR.html
- Wolf, A., Hook, S. V., & Weeks, E. (1995). American Journal of Physics. Obtenido de American Journal of Physics: https://aapt.scitation.org/doi/10.1119/1.18237
- Xie, N., Xie, S., & Jing, W. (2008). IEEE Xplore Digital Library. Obtenido de IEEE Xplore Digital Library: https://ieeexplore.ieee.org/document/4699088/

#### **4.Contenidos**

El presente trabajo de grado tuvo como objetivo general "Desarrollar una aplicación móvil basada en realidad aumentada como herramienta de apoyo al aprendizaje de conceptos relacionados con la interacción entre cargas eléctricas estacionarias" y como objetivos específicos "Generar un algoritmo para la representación visual de campo eléctrico, líneas de campo eléctrico y fuerza entre cargas eléctricas mediante modelos virtuales 3D", "Programar un algoritmo para la simulación de los comportamientos físicos de interacción de una o múltiples cargas eléctricas" y "Diseñar actividades que permitan dar evidencia de conceptos relacionados a cargas eléctricas mediante mecánicas de interacción logradas por el usuario".

Dentro de los antecedentes y literatura consultada necesaria para el desarrollo de este trabajo, se resaltan estudios sobre el uso de aplicaciones de realidad aumentada en el ámbito educativo, también se consultó documentación respecto a la enseñanza de conceptos de electrostática y respectivos software de simulación.

El marco teórico del trabajo de grado se realizó en torno a conceptos referentes a la interacción entre cargas eléctricas estacionarias: campo eléctrico, fuerza eléctrica y líneas de campo, además de terminología relacionada a realidad aumentada y realidad aumentada móvil (MAR).

El desarrollo de la aplicación se realizó a partir de comprender y analizar los modelos físico-matemáticos que describen y constituyen a cada uno de estos fenómenos eléctricos: campo eléctrico, fuerza eléctrica y líneas de campo eléctrico, a continuación se diseñaron y codificaron las estrategias de solución para los comportamientos físicos y las características visuales, posteriormente se efectúo la elaboración de la interfaz de la aplicación móvil.

#### **5.Metodología**

El presente trabajo se desarrolló basado en la metodología SCRUM, la cual se dividió en relación a los objetivos iniciales, de acuerdo a eso se realizaron tres iteraciones o sprints: comportamientos físicos, representación visual y app & actividades; además cada iteración tiene tres sub fases: planificación, seguimiento y revisión del sprint.

#### **6.Conclusiones**

La implementación de la realidad aumentada en esta aplicación móvil, permitió ofrecer una alternativa de representación y compresión de conceptos presentes en la interacción de cargas eléctricas estacionarias. Mediante el uso de la aplicación es posible percibir en tiempo real las distribuciones espaciales de los vectores de campo eléctrico, vectores de fuerza eléctrica o las líneas de campo generadas por una o múltiples fuentes de carga, con simplemente tener un dispositivo móvil y realizar la impresión de los marcadores, es posible interactuar con la posición de las cargas y de acuerdo a eso, poder observar los cambios en la distribución del campo eléctrico, fuerza eléctrica o líneas de campo.

La aplicación se presenta como una herramienta educativa, desde la cual es posible diseñar e interactuar con la representación dinámica de campo eléctrico, fuerza eléctrica y líneas de campo eléctrico mediante modelos 3D para cualquier sistema de cargas puntuales. Permitiendo de esta manera complementar conocimientos, destrezas y experiencias de orden visual a partir de los modelos representados y de la propia experiencia de uso, en el lugar y momento que se desee.

A partir de las actividades planteadas en la guía y de las recomendaciones de uso en la aplicación, se pretende que el usuario experimente y asimile las mecánicas de interacción que pueden ser logradas con los marcadores de realidad aumentada, desde las acciones de sustitución y/o movimiento de los marcadores es posible concebir múltiples situaciones de aprendizaje, mediante las cuales el estudiante o usuario final

estará en la capacidad de inferir y entender de qué manera se modifican los vectores de fuerza para un dipolo eléctrico cuando varía la distancia que los separa, o la relación de proporcionalidad entre la cantidad de líneas de campo y la magnitud de carga eléctrica.

El alto proceso computacional que demanda la representación en tiempo real de las líneas de campo es un aspecto a optimizar de acuerdo a estudios consultados, mediante las estrategias desarrolladas en este documento es posible afirmar que la aplicación es innovadora y presenta un alto grado de efectividad, ya que la visualización de las líneas es dinámica y económica en términos de recursos computacionales.

Es posible proyectar como trabajo a futuro, la representación de líneas de campo para distribuciones de carga continuas o los vectores de fuerza para campos magnéticos, teniendo como referencia teórica y metodológica el desarrollo de esta aplicación. Los algoritmos de representación dinámica y comportamientos físicos elaborados en este documento, tienen la potencialidad de ser extrapolados a diferentes plataformas tecnológicas, permitiendo diversificar las posibilidades de futuras investigaciones.

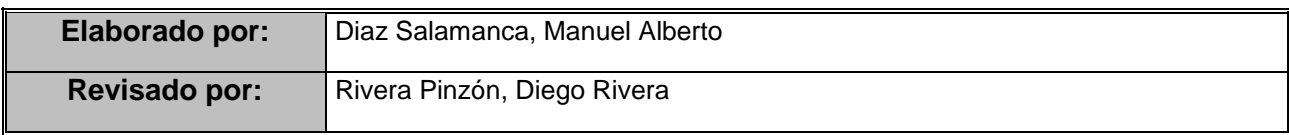

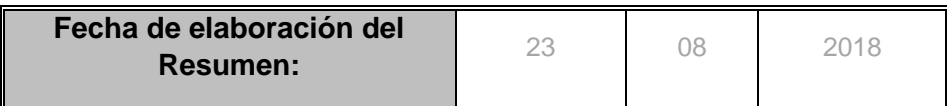

# Contenido

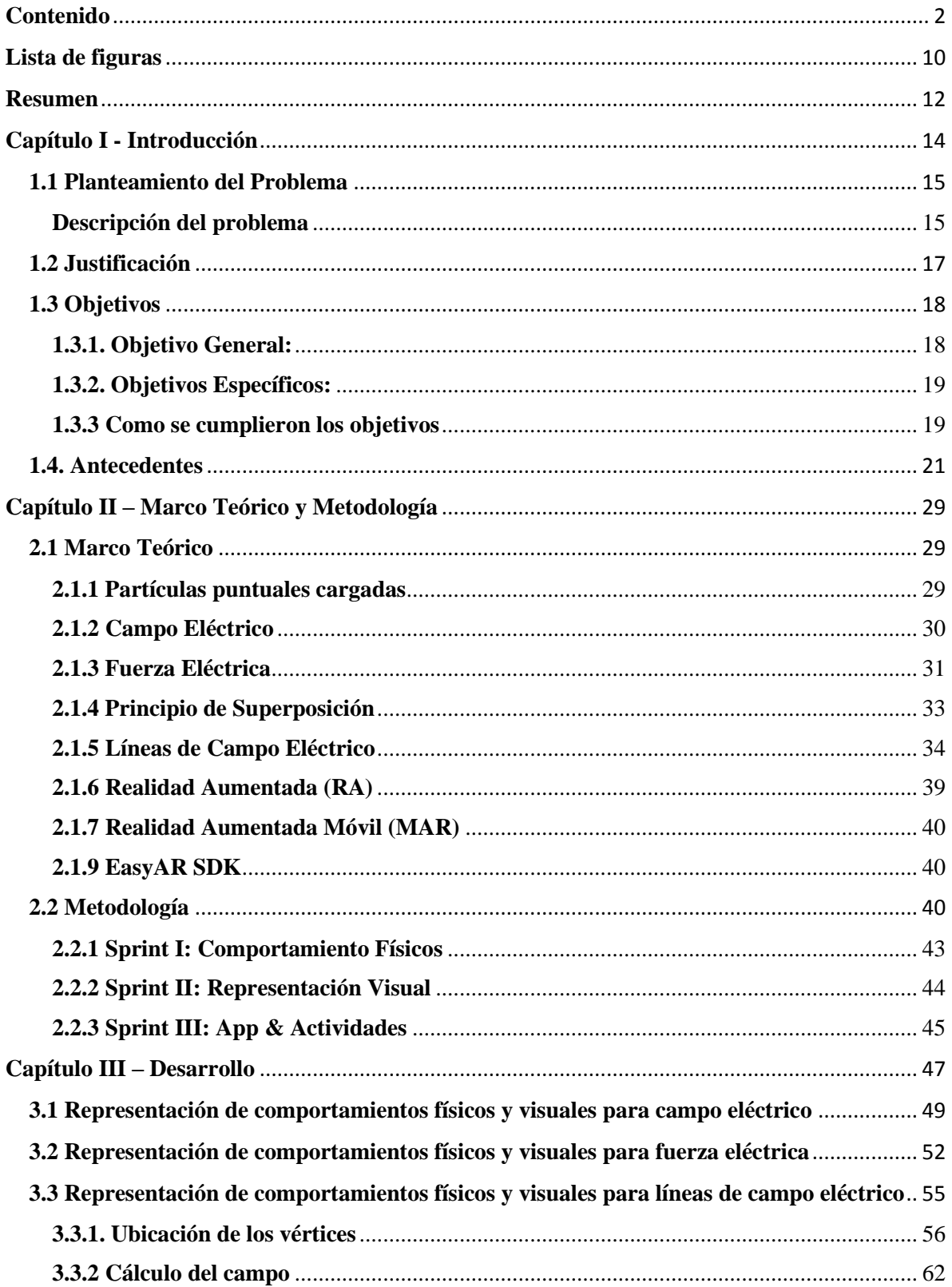

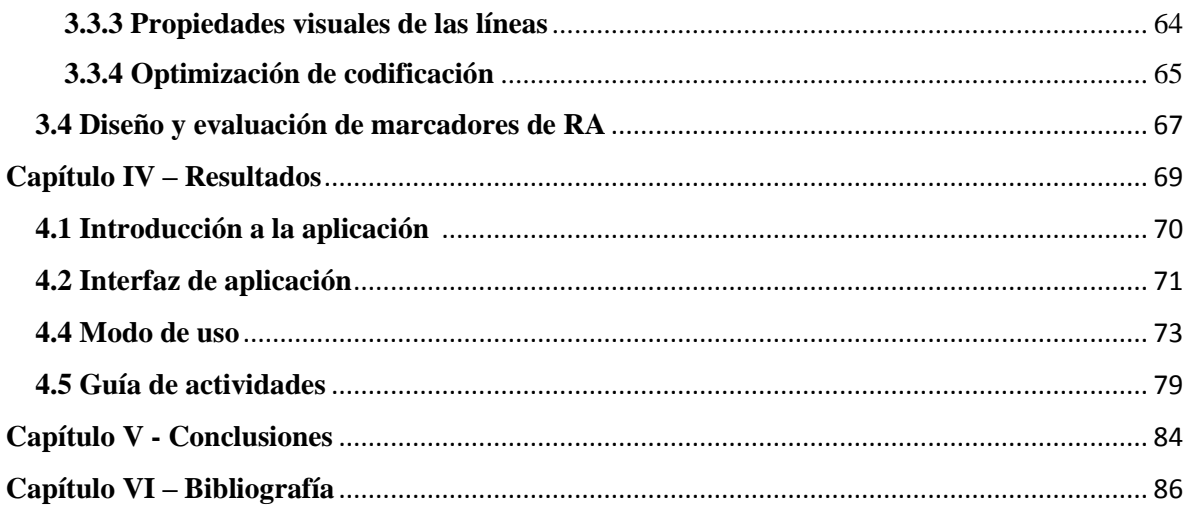

# <span id="page-9-0"></span>**Lista de figuras**

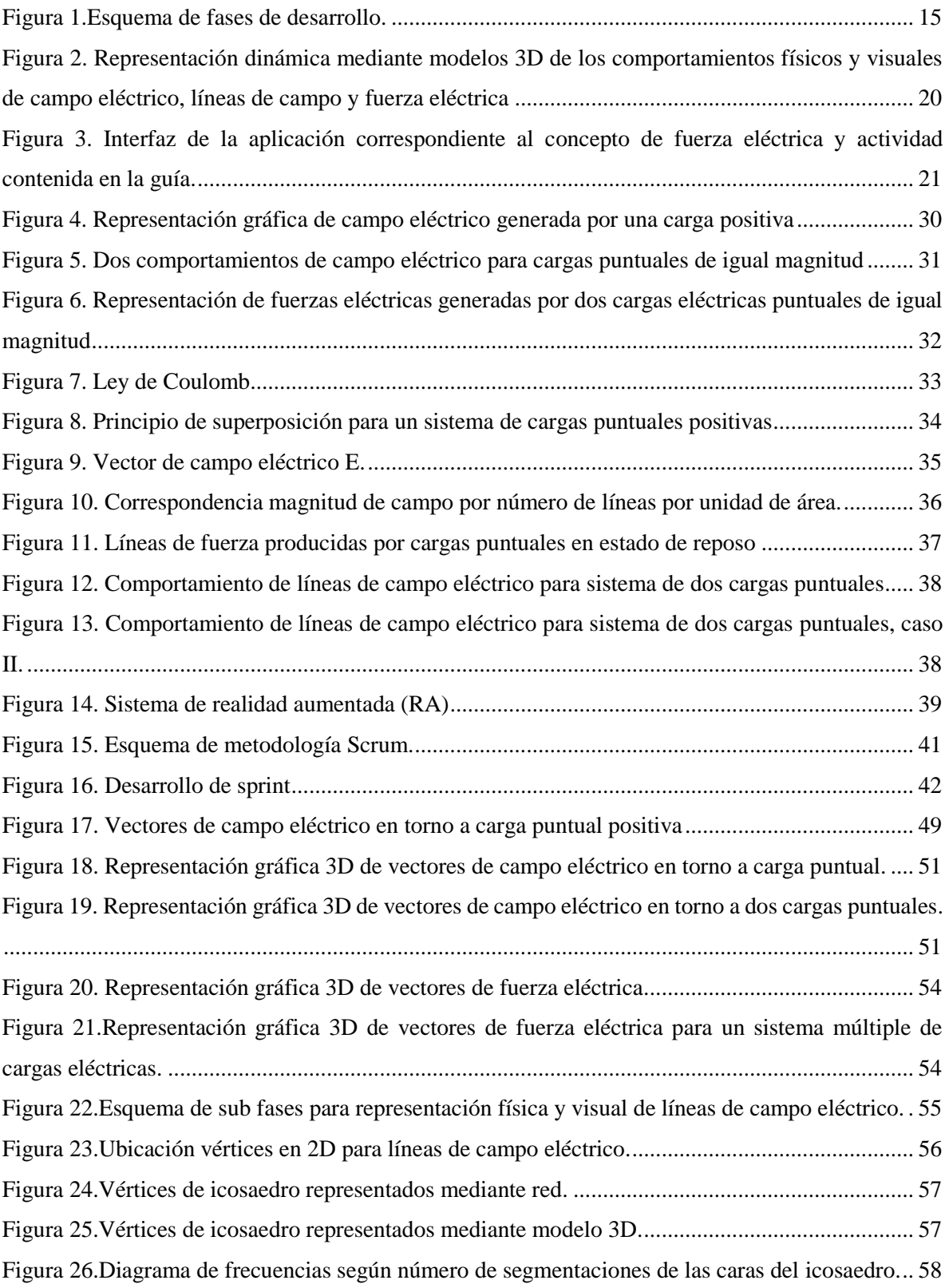

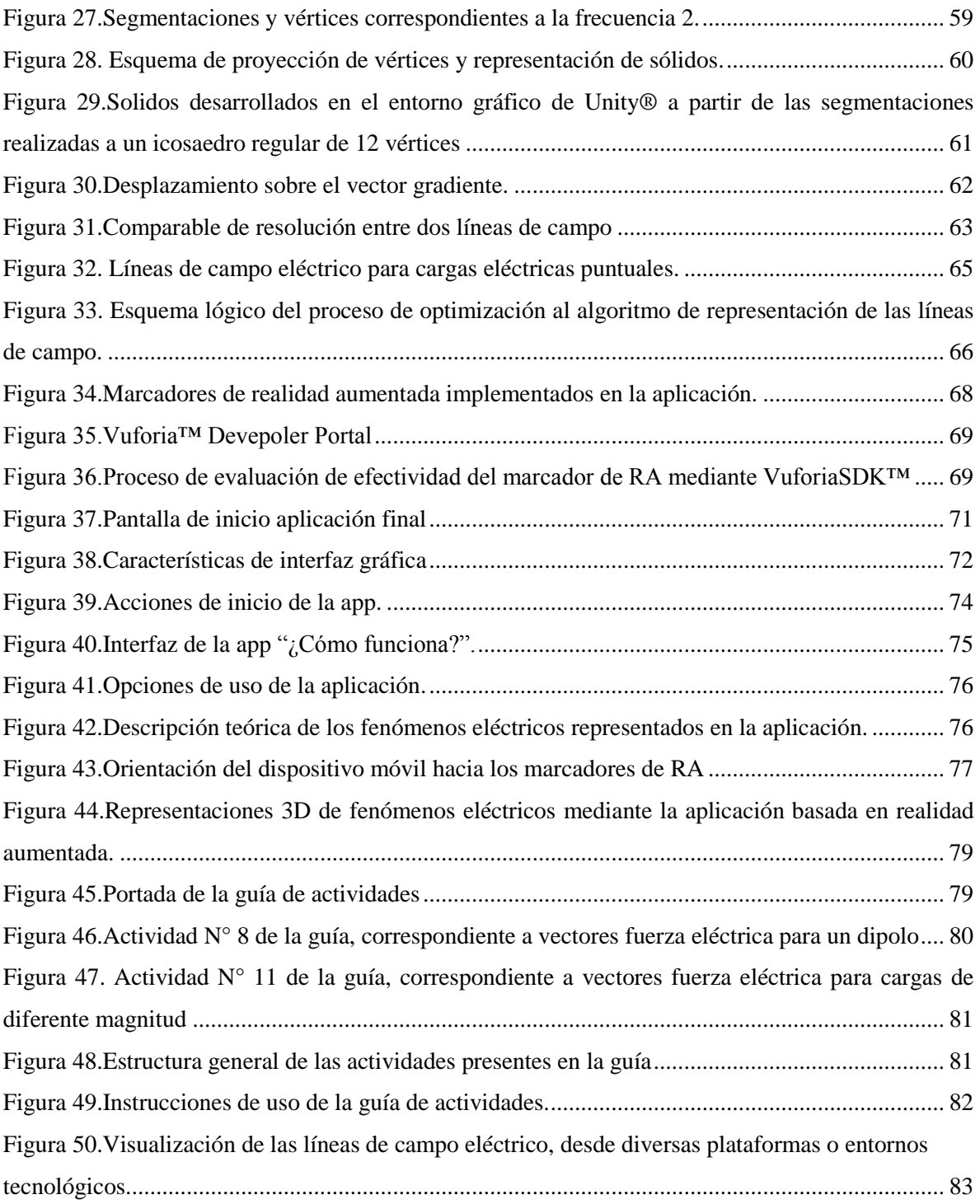

## <span id="page-11-0"></span>**Resumen**

El propósito central de este trabajo fue realizar una aplicación basada en realidad aumentada (RA) para dispositivos móviles, que desde el reconocimiento de sus marcadores permita la representación dinámica (en tiempo real) de los comportamientos físicos y visuales de campo eléctrico, fuerza eléctrica (Ley de Coulomb) y líneas de campo. De acuerdo a que el producto final es el desarrollo de software se optó por la metodología Scrum, ya que está permite adecuar y optimizar las estrategias de solución iniciales en cada iteración o sprint, con lo cual es posible entregar la versión más apropiada de la aplicación final, según las necesidades percibidas durante la realización del trabajo.

En relación al campo eléctrico se optó por situar puntos equidistantes entre sí, a lo largo del espacio cartesiano y entorno a una carga puntual, desde los cuales se calcularía la magnitud, sentido y dirección del vector de campo eléctrico de manera independiente para cada punto.

A partir de la interacción entre dos o más cargas puntuales, se generan los vectores de fuerza eléctrica, los cuales se ubican en los respectivos centros de las cargas y se calculan como el vector suma de fuerza sobre cada carga de manera independiente. Estos vectores se representan mediante un modelo de flecha 3D, el cual en unos de sus extremos contiene un cono que indica la dirección y sentido de la fuerza eléctrica, pues la magnitud se presenta proporcional al tamaño del cuerpo de la flecha. La cantidad de vectores será proporcional a la cantidad de cargas, es decir, si se presentan tres o más cargas, se calculan tres o más vectores de fuerza eléctrica.

Para el desarrollo de las líneas de campo eléctrico, se realizaron las siguientes tareas: ubicación de los vértices, cálculo del campo, optimización de codificación y propiedades visuales de las líneas. La ubicación de los vértices en torno a una carga puntual (esfera), se realiza desde la segmentación de las caras de un icosaedro regular, luego se toman coordenadas de los vértices y se calcula la magnitud y dirección del campo eléctrico, para la posterior proyección de las líneas según requiera el sistema de cargas puntuales de la actividad en cuestión.

Cada uno de los conceptos desarrollados se realizaron en el motor de desarrollo gráfico Unity, en su versión 5.6.0, a partir del reconocimiento de los marcadores de RA, para lo cual se empleó un SDK del motor de realidad aumentada EasyAR™, versión Basic 2.2.0.

<span id="page-12-0"></span>En relación a la literatura y antecedentes consultados previamente para el desarrollo de este trabajo, es posible afirmar que ningún estudio presenta investigaciones respecto a los objetivos desarrollados en este documento, de acuerdo a eso, la representación en tiempo real de campo eléctrico, fuerza eléctrica y líneas de campo, mediante modelos 3D y desde el movimiento o remplazo (mecánicas de interacción) de los marcadores o activadores RA, son aportes que pueden ser tomados como referencia para la realización de trabajos futuros.

# **Capítulo I - Introducción**

Este trabajo se realiza con el propósito de elaborar una herramienta que sirva de apoyo y favorezca la explicación de conceptos relacionados con la interacción de cargas eléctricas puntuales, los estudiantes podrán razonar y relacionar los conceptos de campo eléctrico, fuerza eléctrica y líneas de campo eléctrico desde la interacción y/o manejo de la herramienta. En la mayoría de los espacios académicos la compresión de estos conceptos y fenómenos físicos se encuentran limitados a una explicación teórica basaba en los libros de texto y alejada de la realidad, de igual manera la falta de espacios físicos adecuados que permitan desde prácticas experimentales representar o dar evidencias visuales de estos conceptos, son algunos de los aspectos que podrán ser solventados mediante el uso de esta aplicación.

Por lo anterior se trazó el objetivo de desarrollar una aplicación móvil basada en realidad aumentada (RA) que permita desde la interacción y movimiento de sus marcadores la posibilidad de percibir visualmente el campo eléctrico alrededor de una carga puntual, los vectores de fuerza eléctrica presente en un dipolo o las líneas de campo eléctrico de la configuración de cargas puntuales que demande la situación de aprendizaje propuesta por el docente.

El desarrollo del trabajo está basado en la metodología scrum, y se compone de las siguientes fases: *Sprint I* – Comportamientos físicos, *Sprint II* – Representación Visual y *Sprint III* – App & Actividades, como se muestra en la figura 1.

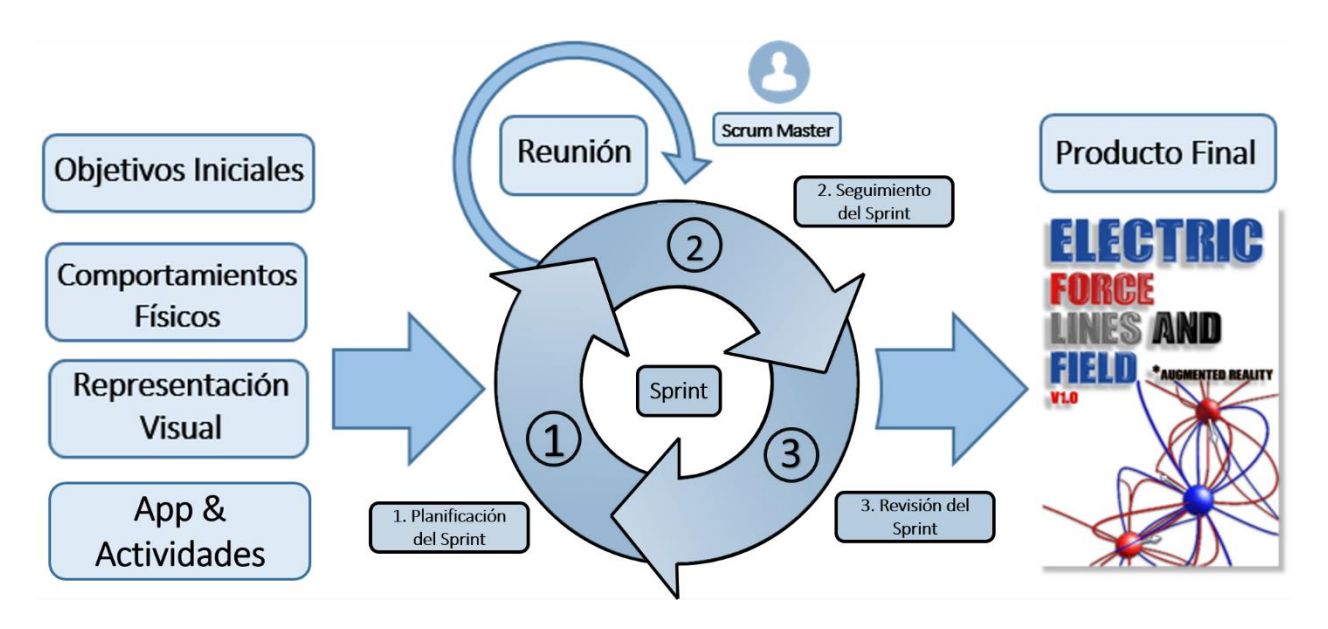

*Figura 1.*Esquema de fases de desarrollo. Fuente: elaboración propia

## <span id="page-14-2"></span><span id="page-14-0"></span>**1.1 Planteamiento del Problema**

## <span id="page-14-1"></span>**Descripción del problema**

Siendo la realidad aumentada (RA) una tecnología emergente entendida como "combinar lo que no está ahí con lo que sí existe de forma imperceptible y ofrecer a los usuarios una representación mejorada o aumentada del mundo que le rodea" (Mullen, 2012,p.13), se constituye como una herramienta capaz de "amplificar las capacidades de percepción humanas, permitiendo desglosar la realidad física en sus distintas dimensiones para facilitar la captación de determinados componentes, en ocasiones no perceptibles por los sentidos" (Cabero, Julio; Barroso , Julio;, 2016, pág. 47).

En lo que respecta al ámbito educativo la RA se destaca por que facilita la comprensión de fenómenos y conceptos complejos, puesto que aporta nuevas maneras de interacción con el mundo real, permitiendo por un lado, disponer de elementos gráficos virtuales sobre el contenido físico para caracterizar y ampliar información de un fenómeno u objeto, además de beneficiar la percepción del entorno y sus cuerpos desde diferentes ángulos. (García et al., 2010).

A pesar de lo señalado, siendo la realidad aumentada una tecnología emergente que sobresale por ser citada en diferentes informes (IB Educación Superior 2012-2017 y NMC Horizon Report 2012) como una herramienta tecnológica que presagia un amplio potencial de uso educativo, este depende en demasía de la capacidad de diseño e implementación que se le dé, ya lo menciona Rodríguez Izquierdo (s.f) "lo que más importa son las estrategias educativas para el uso de la tecnología, las estrategias que pueden influir en el alumno y en su modo de aprender e interesarse por el conocimiento y la construcción del mismo". Actualmente es posible encontrar desarrollo de contenido tecnológico basado en realidad aumentada que intenta favorecer campos del sector educativo, pero que se limita tan solo a la generación de entornos que contienen elementos virtuales y reales de manera simultánea, sin profundizar en la interacción que el usuario pueda darle a los marcadores o activadores de RA.

El desarrollo de escenarios y aplicaciones móviles basados en RA que permitan apoyar y facilitar espacios de práctica de algunas asignaturas es un tema aún reciente, que solo será viable y adecuado, cuando integre el uso apropiado y eficiente de estas tecnologías en función de las necesidades contemporáneas de aprendizaje.

### <span id="page-16-0"></span>**1.2 Justificación**

Algunos espacios académicos requieren una formación práctica que apoye lo explicado de manera teórica, por ello la realidad aumentada se presenta como una herramienta tecnológica que ofrece la posibilidad a los estudiantes de generar una alternativa de comprensión de contenidos basada en la interacción con objetos virtuales dentro de su propio campo visual, realizar rotaciones y cambios de orientación mediante la manipulación e interacción de marcadores. En consecuencia el uso de la RA no solo contempla apoyar las acciones formativas de los estudiantes sino además poder propiciar interés e implicación de los estudiantes en sus procesos de aprendizaje.

Existe una correlación entre el avance tecnológico de dispositivos móviles con la generación de aplicaciones de realidad aumentada, "la rápida adopción de teléfonos inteligentes posibilita utilizar los dispositivos de los propios estudiantes y docentes como herramientas para la docencia y el aprendizaje" (Durall et al., 2012). Siendo la física un campo de acción que demanda realizar actividades de experimentación para cada uno de sus temas, en ciertas ocasiones los estudiantes carecen de la posibilidad de adquirir la totalidad de elementos para sus prácticas de laboratorio o simplemente no se cuenta con los equipos y espacios físicos adecuados dentro de las instituciones educativas, es aquí donde se considera oportuno aprovechar los dispositivos móviles (Smartphone y Tablet) para pretender satisfacer prácticas de laboratorio, mediante el desarrollo de aplicaciones de RA que desde el reconocimiento de imágenes o marcadores puedan efectuar representaciones 3D superpuestas al mundo real, y estas a su vez permiten caracterizar y hasta sustituir modelos físicos tan necesarios en estos espacios académicos.

De manera particular se desarrolló una aplicación móvil basada en realidad aumentada que permita al estudiante desarrollar destrezas frente al análisis y compresión de conceptos relacionados a cargas eléctricas en estado de reposo (campo eléctrico, líneas de campo y fuerza entre cargas eléctricas); ya que la representación gráfica del campo eléctrico y las líneas de fuerza que lo describen no son tangibles y perceptibles por los sentidos humanos, es necesario acudir a estrategias didácticas que apoyadas en estas nuevas tecnologías presenten la posibilidad de representar fenómenos físicos complicados de entender en los espacios teóricos de física. Además de la mencionada facilidad en cuanto a costos y recursos físicos que ofrece una aplicación móvil, esta pretende consolidar los conceptos adquiridos en el aula mediante la representación tridimensional de ciertos fenómenos eléctricos presentes en las cargas eléctricas y sus diferentes interacciones.

#### <span id="page-17-0"></span>**1.3 Objetivos**

#### <span id="page-17-1"></span>**1.3.1. Objetivo General:**

Desarrollar una aplicación móvil basada en realidad aumentada como herramienta de apoyo al aprendizaje de conceptos relacionados con la interacción entre cargas eléctricas estacionarias

#### <span id="page-18-0"></span>**1.3.2. Objetivos Específicos:**

- Generar un algoritmo para la representación visual de campo eléctrico, líneas de campo eléctrico y fuerza entre cargas eléctricas mediante modelos virtuales 3D
- Diseñar actividades que permitan dar evidencia de conceptos relacionados a cargas eléctricas mediante mecánicas de interacción logradas por el usuario.
- Programar un algoritmo para la simulación de los comportamientos físicos de interacción de una o múltiples cargas eléctricas.

#### <span id="page-18-1"></span>**1.3.3 Cumplimiento de objetivos**

Los objetivos específicos proyectados para el desarrollo de este trabajo, sustentan las tareas principales que se debieron cumplir para ofrecer al usuario una aplicación móvil basada en realidad aumentada como herramienta de apoyo al aprendizaje de los conceptos de campo eléctrico, fuerza eléctrica y líneas de campo eléctrico, como se expresa en el objetivo principal.

La representación visual y la simulación de los comportamientos físicos, se desarrollaron de manera independiente para cada concepto (ver capitulo IV- Desarrollo), esto mediante algoritmos y escenas realizados en Unity®; en la figura 2 se presentan las representaciones visuales mediante modelos 3D de campo eléctrico, fuerza eléctrica y líneas de campo, todos ostentan diferentes configuraciones o sistemas de cargas puntuales.

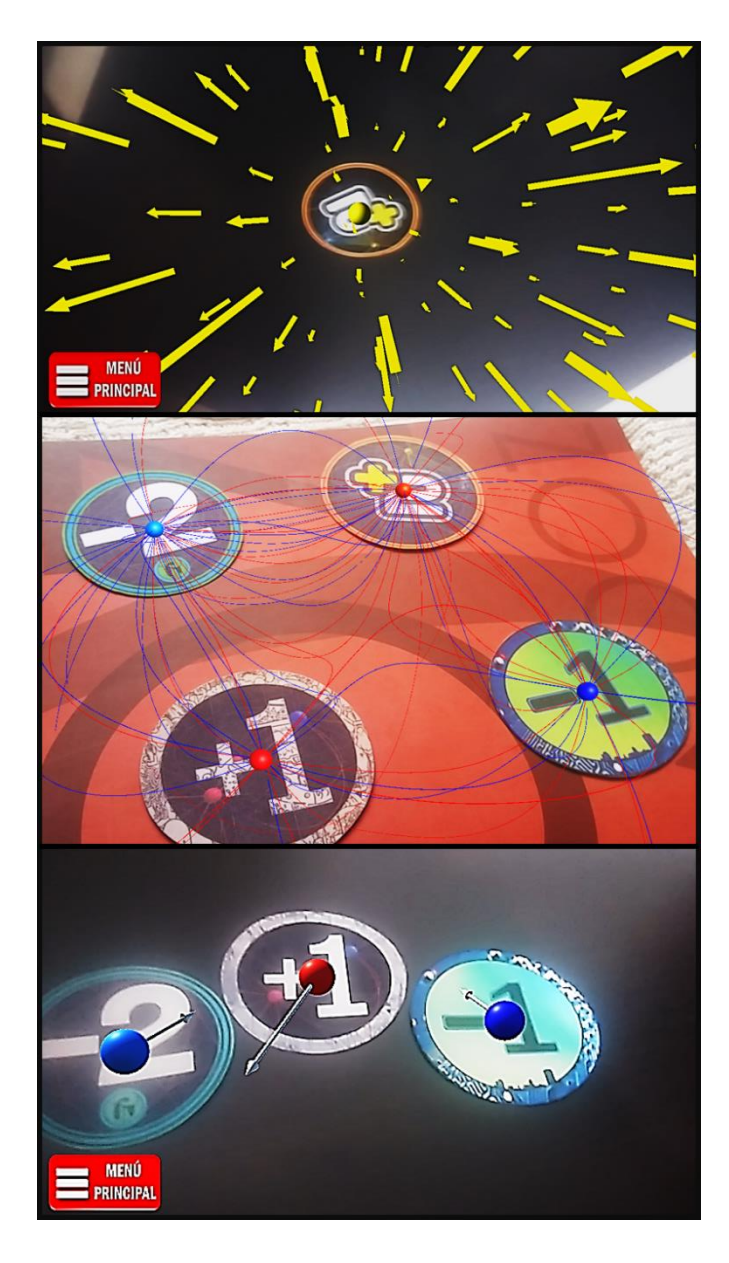

*Figura 2.* Representación dinámica mediante modelos 3D de los comportamientos físicos y visuales (de arriba hacia abajo) de campo eléctrico, líneas de campo y fuerza eléctrica. Fuente: elaboración propia

<span id="page-19-0"></span>Respecto a las actividades que evidencien mecánicas de interacción entre las cargas eléctricas puntuales, se diseñó una guía que contiene un conjunto de ejemplos recurrentes en libros de texto, además de algunos modelos que aprovechen todo el potencial de la aplicación desarrollada. Mediante el remplazo de los marcadores que sugiere la guía, el usuario podrá evidenciar y comprender las relaciones eléctricas entre las cargas.

Cada actividad presente en la guía contiene una descripción del fenómeno eléctrico representado, su correlación con los demás ejemplos y los correspondientes marcadores situados de manera que la actividad se desarrolle adecuadamente, como se puede observar en la figura 3.b,. De igual manera en la aplicación se detalla el modelo matemático bajo el cual se desarrolló la representación 3D de cada concepto (ver figura 3.a).

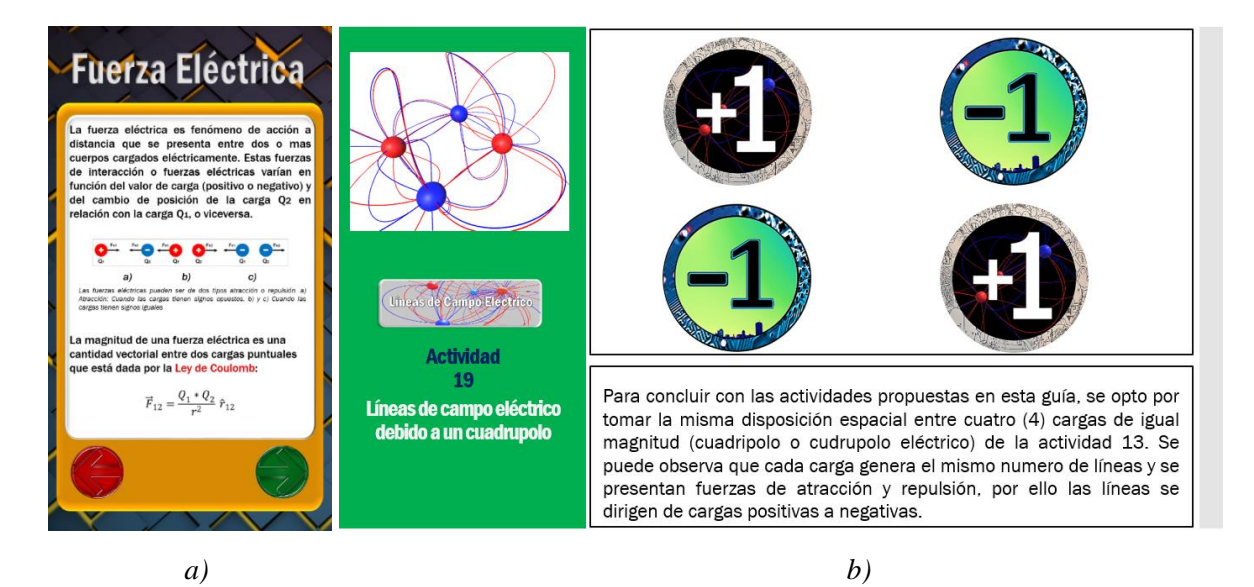

*Figura 3. a) Interfaz de la aplicación correspondiente al concepto de fuerza eléctrica. b) Actividad contenida en la guía. Fuente: elaboración propia*

## <span id="page-20-1"></span><span id="page-20-0"></span>**1.4. Antecedentes**

Dentro del desarrollo de aplicaciones de realidad aumentada (RA) en el ámbito educativo se ha presentado una preocupación considerable, ¿Cómo el uso de esta tecnología emergente puede apoyar el proceso de aprendizaje? Dentro de los aspectos que validan el uso de esta tecnología en los procesos de aprendizaje se destacan las posibilidades que la realidad aumentada tiene dentro de las aulas, tales como motivación al aprendizaje y satisfacción de los estudiantes al participar de experiencias que incluyen su uso (Hernández Leal, Duque Méndez, Ocampo Giraldo, & Rodríguez Marín, 2017). De igual manera la capacidad de combinar objetos virtuales y reales dentro de la misma perspectiva puede permitir mejorar la actividad de aprendizaje y enseñanza en los espacios académicos, desde la representación de fenómenos físicos o visualización de conceptos matemáticos que varíen en función de los comportamientos (desplazamientos o cambios) de los objetos físicos o marcadores.

De esta manera se han desarrollado diferentes trabajos por parte de varios autores en los cuales se evidencian la pertinencia y potencialidad que ofrece el uso de la RA como tecnología para el desarrollo de aplicaciones educativas que en verdad favorezcan y apoyen los procesos didácticos de enseñanza y aprendizaje en las aulas de clase, a continuación se destacan los que presentan mayor relevancia en la relación con el presente documento:

**(Hernández Leal, Duque Méndez, Ocampo Giraldo, & Rodríguez Marín, 2017) y (Gupta & Kumar Rohil, 2017)** En estos primeros trabajos tomados como referencia se evalúan las posibilidades y fortalezas de la realidad aumentada en la educación, en el primero se evalúan 35 objetos de realidad sobre diferentes temas académicos de educación media, los estudiantes se encuentran frente al uso de la RA donde el objetivo es observar la motivación y satisfacción durante su proceso de aprendizaje. Para la segunda referencia se indican y analizan varios estudios de la RA en la educación donde se resaltan sus aspectos positivos: promover pensamiento crítico, mejorar comprensión y motivación al alumno desde el uso de aplicaciones que hacen uso de esta tecnología. Por otro lado analizan las tendencias y posibles trabajos a futuro de la RA que tengan mejor recepción y aporte en educación.

**(Chae & Ko, 2008)** En este trabajo más allá de validar los aportes y potencial de la RA como tecnología emergente, centran su estudio en cómo fortalecer su realismo y por ende ofrecer una RA más atractiva, para ello presentan una situación problema: la diferencia evidente de movimiento entre objetos virtuales y sus correspondientes marcadores u objetos reales, una característica negativa en la mayoría de trabajos desarrollados hasta el momento. Por lo tanto este estudio se destaca por ofrecer la posibilidad de lograr mayor realismo de los objetos virtuales, esto lo logran mejorando su apariencia y comportamiento, es decir, agregando características físicas como: gravedad, masa o movimiento (para el caso de objetos asociados a alguna ley física), de esta manera se logran comportamiento físicos correctos y en tiempo real, mejorando la experiencia de inmersión del usuario en la RA.

**(Nincarean, Bilal Ali, Abdul Halim, & Abdul Rahman, 2013) y (Minguell, Ferrés Font, Cornellà Canals, & Codina Regàs, 2012)** El objetivo de estudio de estos trabajos relaciona dos aspectos importantes en los avances tecnológicos de la actualidad, la realidad aumentada y los dispositivos móviles, que juntos se denominan MAR por su redacción en ingles Mobile Augmented Reality. En el primer documento se expone como la efectividad de la RA aumenta significativamente con el uso de los dispositivos móviles, para esto se revisan varias literaturas sobre la MAR y su potencial en educación. La portabilidad, interactividad social y conectividad que ofrecen los dispositivos móviles junto con la RA generaron efectos positivos en los procesos de aprendizaje, además de elevar los niveles de participación de los estudiantes. Para la segunda referencia destacan en mayor medida la relación del expeditivo avance y uso de los dispositivos móviles con el desarrollo de aplicaciones de RA, entendiendo que la facilidad que ofrecen estos dispositivos de acceso a información a cualquier hora y lugar amplían de manera significativa las posibilidades de ofrecer RA contextualizada desde el lugar y en el momento que el usuario precise.

Además de considerar literatura de la realidad aumentada en el ámbito educativo es necesario analizar estudios concretos del tema en cuestión, el campo eléctrico de distribuciones de carga puntuales en estado de reposo. A continuación se pueden observar los estudios más relevantes en el contexto educativo de estos temas.

#### **(Velazco & Salinas, 2001) , (Furío & Guisasola, 1998), (Nava, Arrieta, & Flores, 2008)**

**& (Mora & Sandoval, 2009)** Estos trabajos concentran sus estudios en disponer, evaluar y analizar las ideas previas, compresiones y dificultades que presentan los estudiantes en el aprendizaje de conceptos referentes a electrostática, tales como: carga, fuerza y campo eléctrico. Todos los autores realizan análisis de los aportes e investigaciones acerca de la enseñanza de campo eléctrico en estudiantes universitarios, algunos van más allá, llegando a diseñar y proponer estrategias didácticas y tecnológicas que fortalezcan y/o apoyen las posibles dificultades que se exterioricen en los espacios académicos que impartan dichos temas de física. Dentro de las características generales durante el proceso de enseñanza y aprendizaje, es posible resaltar que la mayoría de los estudiantes se confunden entre campo eléctrico y fuerza eléctrica, es decir, no entienden el campo como un fenómeno físico en el espacio en torno de los objetos cargados eléctricamente, simplemente lo describen como la fuerza de atracción o repulsión entre partículas. De igual manera en el artículo de **(Nava, Arrieta, & Flores, 2008)**, los estudiantes presentan dificultades al dibujar o representar las líneas de fuerza y las líneas de campo eléctrico, esto sucede por el desconocimiento de la fuerza eléctrica como una representación vectorial. Un aspecto importante en estos estudios es el hecho de como los estudiantes asocian estos conceptos a las representaciones mentales que se forjan en las experiencias propias de la interacción con su entorno académico y/o social, es decir, las ideas previas de estos temas resultan del conocimiento gráfico del que disponen en su cotidianidad.

Como se puede observar hasta el momento hay varios aspectos por resaltar en relación a los objetivos propuestos en este documento y sus antecedes teóricos, por un lado la realidad aumentada puede presentar mayores beneficios si se dispone de dispositivos móviles, esto de acuerdo a la facilidad de acceso y uso que se tiene actualmente a un Smartphone o Tablet; las experiencias de interacción con aplicaciones de RA son mejor reconocidas si los objetos virtuales presentan características físicas reales en tiempo real, lo cual se puede lograr desde el movimiento o interacción de los marcadores. Por otro lado, diferentes investigaciones sobre escenarios de aprendizaje del campo eléctrico y electrostática, señalan que se presentan dificultades conceptuales en relación al campo eléctrico y su representación gráfica, la potencial diferencia entre fuerza eléctrica y campo eléctrico son algunos de los aspectos que señalan dichos estudios. Para concluir serán indagados algunos documentos sobre aplicaciones educativas de campo eléctrico.

**(Garcia, Domínguez, & Stipcich, 2014) (Barco, 2007) (Vanderlei dos Santos, Rodrigues dos Santos, & Machado Fraga, 2002)** Estos trabajos analizan, evalúan y/o presentan propuestas de software de simuladores educativos de campo eléctrico y/o magnético, todos coinciden en considerar como incompleta la enseñanza tradicional de estos conceptos en las aulas, ya que estos quedan en una explicación teórica abstracta y apegada a los libros de texto. Por ello destacan el software de simulación como una herramienta alterna, económica, segura e interactiva para la representación de fenómenos físicos que resulten difíciles de calcular mediante los métodos tradicionales, y aún más complejos de representar visualmente realizando experimentaciones manuales. La primera referencia evalúa varios software educativos de simulación encontrados en la web, señala varias deficiencias en cada uno de las propuestas computacionales, aun así resalta la importancia de visualizar e interactuar con situaciones particulares en relación al concepto de campo eléctrico ya que se puede lograr una compresión alternativa de los estudiantes producto de su propia manipulación. El tercer trabajo presenta un software para las representaciones visuales del campo eléctrico a través de vectores y como líneas de fuerza en tres dimensiones, esta aplicación permite al usuario crear, manipular y visualizar cargas para la representación del campo eléctrico en las situaciones que considere el estudiante.

**(Matsutomo, Manabe, Cingoski, & Noguchi, 2017) (Ibáñez, Di Serio, Villarán, & Delgado Kloss, 2014)** Estas referencias investigativas presentan dos aplicaciones educativas basadas en realidad aumentada referentes a conceptos de electromagnetismo; el primero de estos trabajos diseño una aplicación educativa de realidad aumentada para la enseñanza de conceptos básicos de electromagnetismo, la cual además se evaluó realizando un paralelo de su aplicación en dos contextos diferentes, los estudiantes desarrollaron las actividades planteadas en un dispositivo móvil (Tablet) y en un computador accediendo a la web. Los resultados indicaron que los estudiantes presentaron mayor sensibilidad al usar la aplicación basada en RA en relación con la web. De igual se resaltó la dificultad de usabilidad al momento de manejar la tableta y los objetos reales simultáneamente. El siguiente estudio presenta un sistema inmersivo en tiempo real basado en realidad aumentada del campo magnético, se destaca por permitir al usuario el manejo de múltiples objetos tales como imanes o bobinas además de poder moverse libremente para la interacción de las fuentes magnéticas dentro de su campo de visión, todo esto en tiempo real.

**(Sousa, Garcia, Marinho, & Mouraz, 2013) (Binz)** El objeto de estudio de estos trabajos es la representación de las líneas de fuerza o vectores de campo eléctrico en 3D, mencionan la necesidad investigar y desarrollar propuestas para la visualización de campos desde el uso de las nuevas tecnologías computacionales además del hecho imprescindible de apoyar los procesos de aprendizaje de estos conceptos en contextos educativos. El primer trabajo parte de señalar dos aspectos importantes en la enseñanza de estos conceptos: las dificultades para comprender y visualizar un concepto tan abstracto como lo es el campo eléctrico, las cuales se ven mayor afectadas porque los estudiantes no tienen claro la noción de vector; el segundo aspecto es la característica de aprendices visuales con que describen a los estudiantes universitarios de los primeros años, interpretando como imperativo el hecho de la visualización en la educación de ingeniería. Ya en términos de desarrollo de la aplicación se presentan tres escenarios o situaciones diferentes de representación de campo eléctrico: una esfera, un cilindro y un plano infinito, todos con carga positiva. La segunda referencia presenta una aplicación basada en realidad aumentada en la cual el usuario puede observar una representación tridimensional del campo eléctrico a través de vectores para cargas puntuales, en la cual el usuario puede moverse en torno a dicha carga pudiendo de esta manera ver el campo desde cualquier dirección, adicional los estudiantes pueden agregar cargas de prueba en los campos generados por las cargas y ver el movimiento que se presenta.

Las posibilidades de las nuevas tecnologías en función de poder desarrollar representaciones visuales de fenómenos físicos complejos, como el campo eléctrico, son muy positivas como se enfatiza en los antecedentes consultados previamente, destaca la realidad aumentada por su relación con el progresivo uso de dispositivos móviles, además de promover la participación y satisfacción de los estudiantes en sus procesos de aprendizaje.

Los estudiantes valoran estas aplicaciones para dispositivos móviles basadas en RA como un medio de acceso rápido a los contenidos y en las cuales pueden interactuar, construir y repetir su propio experimento, adquiriendo de esta manera conocimientos y experiencias visuales a partir de él. De esta manera se presenta el proceso de aprendizaje como algo intuitivo y divertido, en la cual el estudiante es el primer preocupado en obtener conocimientos desde su propia experiencia al usar su celular o Tablet en cualquier momento que desee. A pesar de lo señalado, son muy pocos los estudios que se han realizado para poder desarrollar aplicaciones educativas de realidad aumentada que se presenten como herramientas para la representación de fenómenos físicos eléctricos o magnéticos, y que en verdad apoyen y/o favorezcan los procesos de aprendizaje. Sin mencionar el hecho de que ninguno se ha desarrollado en el entorno de Unity® y solo uno de los antecedentes consultados presenta la característica de dinamismo en sus representaciones, es decir, modificar las representaciones en tiempo real en función del movimiento de los marcadores.

## <span id="page-28-0"></span>**Capítulo II – Marco Teórico y Metodología**

## <span id="page-28-1"></span>**2.1 Marco Teórico**

Para el desarrollo de este documento será necesario considerar conceptos afines a la carga eléctrica, entendida como: "una cantidad escalar, fundamental y una propiedad de la materia, la que se adquiere por un proceso de cargar un cuerpo" (Leyva Naveros, 2003). De igual manera es preciso entender los comportamientos y relaciones físicas respecto a la interacción de una o múltiples cargas que mantienen su posición invariante en el tiempo, es decir, estáticas.

#### <span id="page-28-2"></span>**2.1.1 Partículas puntuales cargadas**

Entendiendo que los fenómenos eléctricos son posibles en múltiples distribuciones de carga uniformes o no, se hace necesario indicar que este trabajo está enmarcado en el estudio de cargas eléctricas puntuales las cuales se pueden modelar como: cuerpos cuyas dimensiones son muy pequeñas comparadas con las distancias de interacción. Es habitual la denominación "carga puntual" para referirse al caso en que la carga eléctrica reside sobre un cuerpo puntual. Es importante remarcar que las cargas puntuales sólo existen en los modelos; nunca en la realidad. (Geofísicas, 2012)

#### <span id="page-29-0"></span>**2.1.2 Campo Eléctrico**

Según Maxwell el campo eléctrico es una "porción del espacio, en la vecindad de los cuerpos electrizados, en la cual se manifiestan fenómenos eléctricos" (citado en Barco et al., 2012). Las cargas eléctricas no necesitan de un medio para ejercer su influencia sobre otras, de ahí que el campo eléctrico y sus fuerzas sean entendidos como acciones a distancia, las cuales se manifiestan "… en la región del espacio que rodea a un objeto con carga: la **carga fuente**. Cuando otro objeto con carga —**la carga de prueba**— entra en este campo eléctrico, una fuerza eléctrica actúa sobre él" (Serway, Raymond A.; Jewett , Jhon W.;, 2009). La figura 4 muestra una representación gráfica del concepto de campo eléctrico  $\vec{E}$ , en el cual una carga fuente positiva Q genera un campo eléctrico alrededor de ella que experimenta la carga prueba q<sup>0</sup> en el punto P, la cual se denomina de prueba porque no genera campo eléctrico o es muy pequeño, para influir o interactuar con la carga fuente Q.

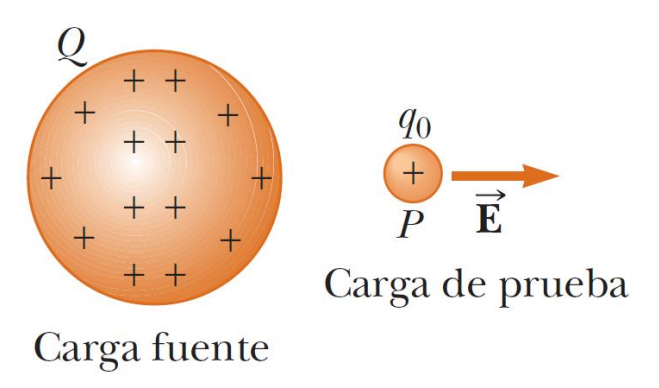

<span id="page-29-1"></span>*Figura 4.* Representación gráfica de campo eléctrico generada por una carga positiva. Tomado de (Serway, 2009, pág. 651).

$$
\vec{E} = \frac{Q}{r^2} \hat{r} \tag{1}
$$

Mediante la ecuación 1 se calcula el vector de campo eléctrico, en donde:

- $\vec{E}$ , es el vector calculado de campo eléctrico
- $Q$ , el valor de carga fuente
- $r^{\hspace{0.5pt} 2}$ , la distancia entre la carga fuente y carga de prueba
- $\hat{r}$ , vector unitario direccionado entre la carga fuente y la carga prueba

Las cargas eléctricas pueden ser de dos tipos: positivas y negativas, por lo cual también se presentan dos comportamientos de campo eléctrico para este tipo de distribución de carga puntual los cuales se pueden observar en la figura 5.

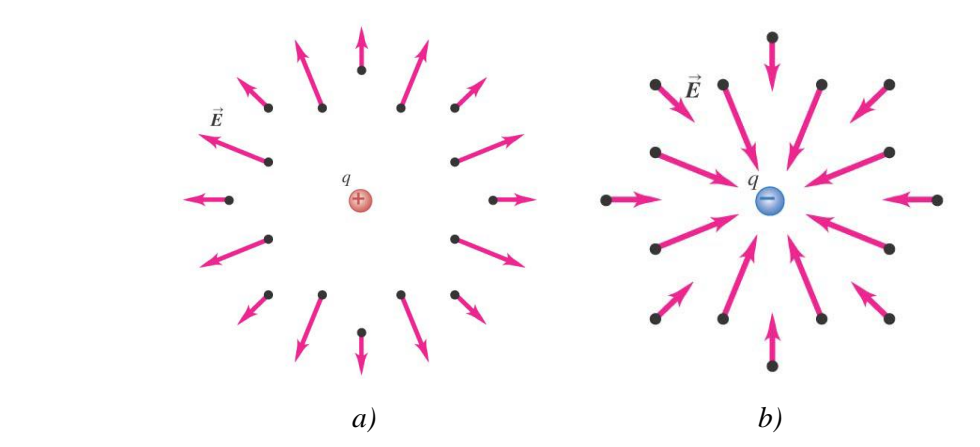

<span id="page-30-1"></span>*Figura 5. Dos comportamientos de campo eléctrico para cargas puntuales de igual magnitud pero diferente signo a) Cuando el valor de la carga es positivo. b) Cuando el valor de la carga es negativo. Tomado de (Electric Charge and Electric Field, 2012, pág. 11).*

#### <span id="page-30-0"></span>**2.1.3 Fuerza Eléctrica**

Entendiendo el campo eléctrico como un fenómeno físico en torno a un objeto con carga Q<sup>1</sup> su deducción conceptual y teórica parte de la presencia de otro objeto cargado eléctricamente o carga  $Q_2$  que experimenta una fuerza  $F_e$  cuando entra en influencia de tal campo. Estas fuerzas de interacción a distancia o fuerzas eléctricas varían en función del valor de carga (positivo o negativo) y del cambio de posición de la carga  $Q_2$  en relación con la carga Q1, o viceversa. "Las fuerzas eléctricas se aplican en los respectivos centros de las cargas y están dirigidas a lo largo de la línea que los une y su sentido depende de los signos de las cargas. Cargas de igual signo se repelen y de signo contrario se atraen." (Castaño, 2008). En la figura 6 se evidencian dos fuerzas eléctricas en diferencias disposiciones de cargas eléctricas, entendidas de la siguiente manera:

Las cargas Q<sub>1</sub> y Q<sub>2</sub> generan independientemente su propio campo eléctrico, de manera que la carga  $Q_1$  ejercerá una fuerza eléctrica  $F_{e2}$  en la carga  $Q_2$  o en otras palabras, la carga  $Q_2$  es influenciada por el campo eléctrico generado por la carga  $Q_1$ , de la misma manera se presenta la fuerza  $F_{e1}$  en la carga  $Q_1$ .

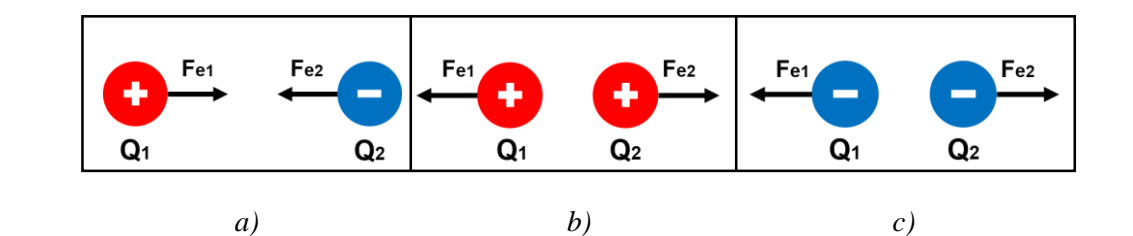

<span id="page-31-0"></span>*Figura 6.*Representación de fuerzas eléctricas generadas por dos cargas eléctricas puntuales de igual magnitud. a) Cargas eléctricas de diferente signo. b) Cargas eléctricas positivas. C) Cargas eléctricas negativas. Fuente: elaboración propia.

La magnitud de una fuerza eléctrica es una cantidad vectorial entre dos cargas puntuales que está dada por la **Ley de Coulomb** y expresa "la intensidad de las fuerzas atractivas o repulsivas que se ejercen entre sí es directamente proporcional al producto de sus cargas e inversamente proporcional al cuadrado de las distancias que las separa", donde una fuerza eléctrica ejercida por una carga  $\mathrm{Q}_1$  sobre una segunda carga  $\mathrm{Q}_2$  se denomina como  $\vec{F}_{12},$ la cual se escribe como:

$$
\vec{F}_{12} = \frac{Q_1 * Q_2}{r^2} \hat{r}_{12} \tag{2}
$$

Donde:

- $\vec{F}_{12}$  Es la fuerza que ejerce una carga  $\mathrm{Q}_1$  hacia una carga  $\mathrm{Q}_2$
- $Q_1$ ,  $Q_2$  Son los valores de las cargas
- $r^2$  La distancia entre las cargas

 $\hat{r}_{12}$  Es un vector unitario dirigido de Q<sub>1</sub> hacia Q<sub>2</sub>, como se puede observar en la figura 7.

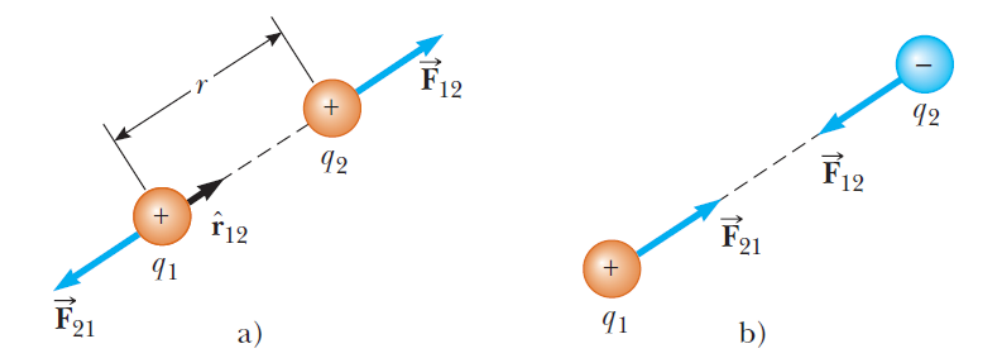

<span id="page-32-1"></span>*Figura 7.* Dos cargas puntuales separadas por una distancia r ejercen una fuerza mutua que está determinada por la ley de Coulomb. La fuerza  $\vec{F}_{21}$  ejercida por q2 sobre q1 es igual en magnitud pero en sentido opuesto a la fuerza  $\vec{F}_{12}$  ejercida por q1 sobre q2. a) Cuando las cargas tienen el mismo signo, la fuerza es de repulsión. b) Cuando las cargas tienen signos opuestos, la fuerza es de atracción. Tomado de (Serway, 2009, pág. 647).

#### <span id="page-32-0"></span>**2.1.4 Principio de Superposición**

Cuando se presenta un sistema de cargas puntuales Q1, Q2, Q3 … Qn, las fuerzas eléctricas presentes sobre una carga Q<sub>o</sub> se comportan según el principio de superposición (ver

figura 8,), el cual establece que "…el efecto combinado de distintas fuentes de creación de campo eléctrico  $\vec{E}$ , es la suma de los efectos producidos por cada una de ellas por separado" (Castaño, 2008), es decir, la fuerza eléctrica sobre la carga  $Q_0$  es igual a la suma de las fuerzas  $\vec{F}_i$  que cada carga Q<sub>i</sub> ejerce de manera independiente sobre la carga Q<sub>o</sub>:

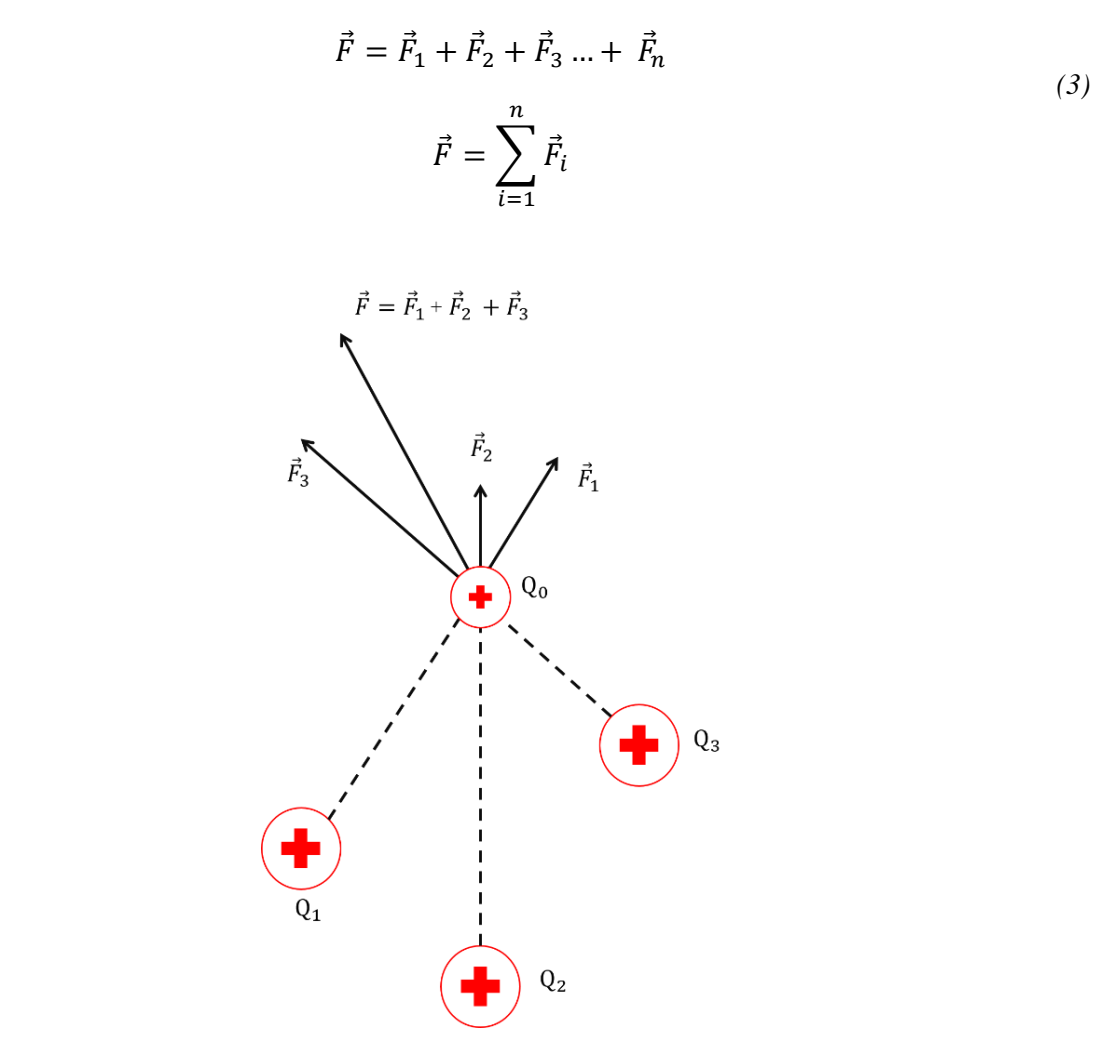

<span id="page-33-1"></span>*Figura 8.* Principio de superposición para un sistema de cargas puntuales positivas. Fuente: elaboración propia

### <span id="page-33-0"></span>**2.1.5 Líneas de Campo Eléctrico**

Las líneas de campo eléctrico son líneas rectas (ver figura 11) o curvas (ver figura 12) que se presentan como una estrategia conveniente para representar visualmente este

fenómeno electrostático, estas líneas permiten con solo observarlas poder comprender de manera intuitiva y cualitativa la dirección, sentido e intensidad del campo eléctrico en cualquier punto de la región representada, dicho en otras palabras como lo mencionan el Ing. Arturo R. Castaño "Son líneas imaginarias que describen, si los hubiese, los cambios en dirección de las fuerzas al pasar de un punto a otro" y Raymond A. Serway "Una ayuda conveniente para visualizar los patrones del campo eléctrico es trazar líneas en la misma dirección que el vector de campo eléctrico en varios puntos".

Estas líneas están relacionadas como debía pensarse con el campo eléctrico  $\vec{E}$  de la siguiente manera:

El vector campo eléctrico  $\vec{E}$  es tangente a la línea de campo eléctrico en cada punto.

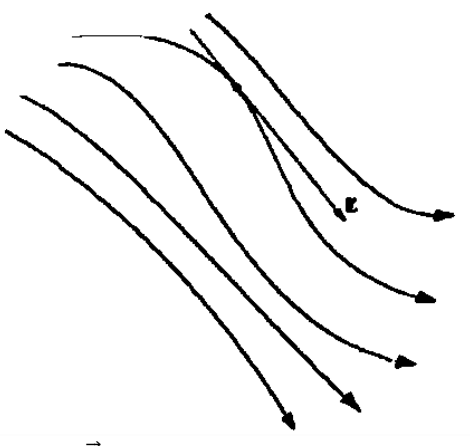

*Figura 9.* Vector de campo eléctrico  $\vec{E}$ . Tomado de (Barco Ríos, Héctor; Rojas Calderón, Edilberto; Restrepo Parra, Elisabeth, 2012)

<span id="page-34-0"></span> El número de líneas por unidad de área que pasan por una superficie perpendicular las líneas de campo es proporcional a la magnitud del campo eléctrico en esa región. En consecuencia,  $\vec{E}$  es grande cuando las líneas están muy próximas entre sí, y es pequeño cuando están separadas.

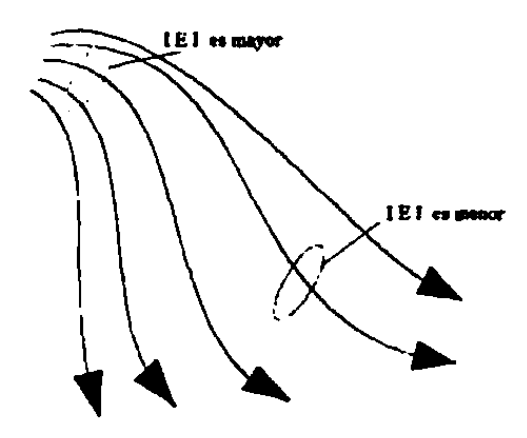

<span id="page-35-0"></span>*Figura 10.* Correspondencia magnitud de campo por número de líneas por unidad de área. Tomado de (Barco Ríos, Héctor; Rojas Calderón, Edilberto; Restrepo Parra, Elisabeth;, 2012). Además de las mencionadas características que presentan las líneas en relación con el campo eléctrico, existen determinadas reglas para trazar o dibujar dichas líneas, las cuales se enumeran a continuación:

- Las líneas de campo eléctrico comienzan en las cargas positivas y terminan en las negativas (o en el infinito, para exceso de carga)
- Las líneas se dibujan entrando o saliendo simétricamente de la carga
- El número de líneas que entran (carga negativa) o salen (carga positiva) de la carga es proporcional a su magnitud
- Dos líneas de campo no pueden cruzarse, puesto que si esto ocurriera, en ese punto donde se cruzan existirían dos direcciones de la intensidad del campo eléctrico, lo cual sería un absurdo.

Las líneas de fuerza producidas por cargas puntuales en estado de reposo, se dirigen radialmente hacia afuera para cargas positivas y radialmente hacia adentro cargas negativas (Fig. 11)
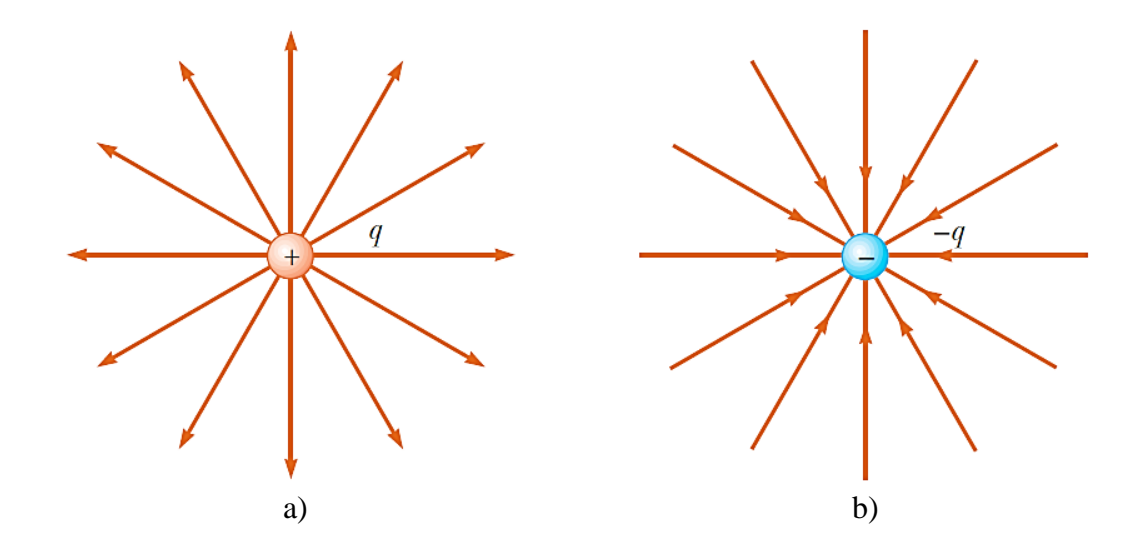

*Figura 11.* Las líneas de campo generadas de forma independiente por dos cargas puntuales de igual magnitud pero diferente signo, como se puede observar los dos casos presentan una distribución idéntica de las líneas de campo a excepción del sentido de las mismas. a) Las líneas de campo para una carga eléctrica puntual de valor positivo +q, comienzan desde la carga y se extienden hacia infinito. b) Las líneas de campo para una carga eléctrica puntual de valor negativo – q, las líneas "vienen" del infinito y terminan en la carga. Tomado de (Serway, 2009, pág. 660*).*

Además de los anteriores ejemplos de representación de líneas de campo para cargas puntuales de forma individual, es necesario considerar casos particulares en los cuales se presentan líneas de campo generadas por dos cargas.

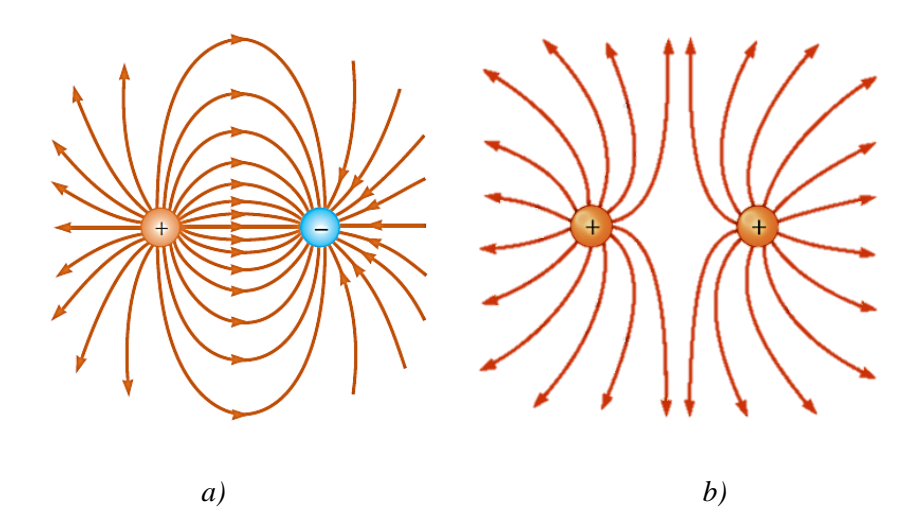

*Figura 12.* Comportamiento de líneas de campo eléctrico para sistema de dos cargas puntuales. a) Líneas de campo eléctrico para dos cargas de igual magnitud pero diferente signo (dipolo eléctrico). b) Líneas de campo eléctrico para dos cargas de igual magnitud y de igual signo (El comportamiento y distribución de las líneas es igual para magnitudes de carga positivas y negativas). Tomado de (Serway, 2009, pág. 660,661).

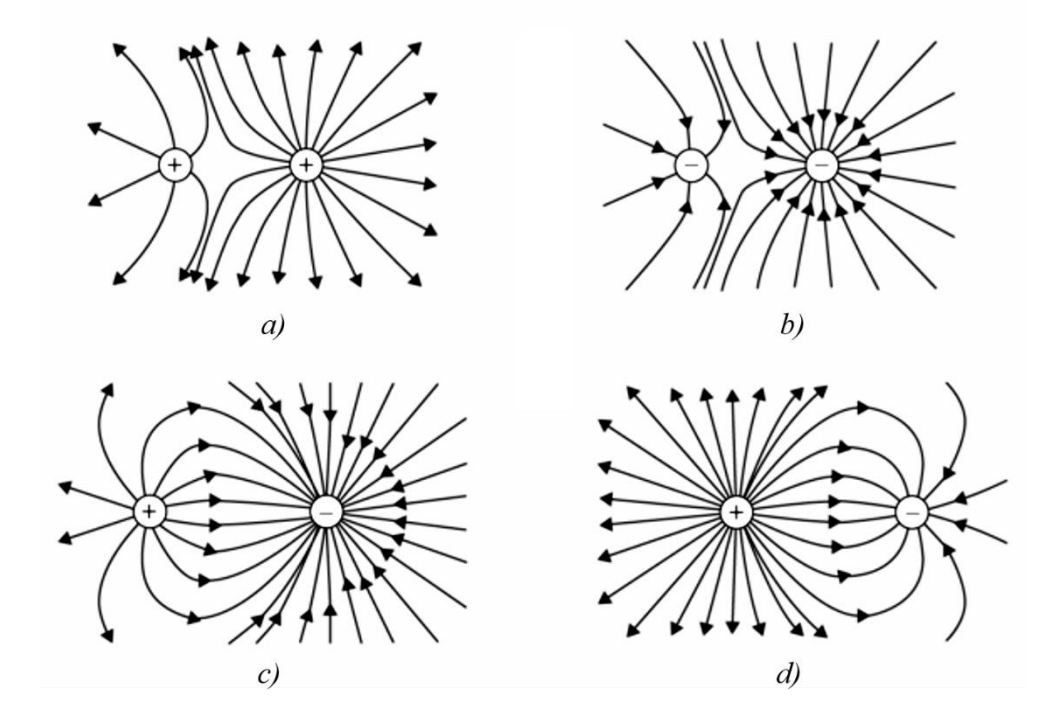

*Figura 13.* Comportamiento de líneas de campo eléctrico para sistema de dos cargas puntuales, caso II. Para los casos a) y b), se puede observar la distribución de líneas de campo eléctrico para dos cargas positivas y dos negativas respectivamente, donde su magnitud es diferente, la carga de mayor valor genera un campo eléctrico más fuerte representado por mayor cantidad o número de líneas y una tendencia hacia la carga de menor magnitud. Los casos c) y d) presentan dos cargas puntuales de diferente magnitud y signo, donde la distribución de las líneas de campo van de la carga positiva a la negativa. c) Se presenta una carga negativa de mayor magnitud que la carga positiva, por ello las líneas que llegan a la negativa son superiores a las generadas por la carga positiva. d) Se presenta una carga positiva de mayor magnitud que la carga negativa, por ello no todas las líneas generadas por la positiva llegan a la negativa, muchas van hacia infinito. Tomado de (Muñoz, 2013, pág. 10).

# **2.1.6 Realidad Aumentada (RA)**

La realidad aumentada (RA) es una tecnología emergente que permite añadir información virtual sobre nuestro entorno visual, es decir, mediante esta tecnología se pueden complementar escenas del mundo real con información digital en forma de texto, imagen, audio, vídeo y modelos 3D; este proceso se realiza en tiempo real en función de lo que captura la cámara de un dispositivo, además se establece una relación espacial entre la información virtual y su entorno real. Los elementos esenciales necesarios para poder disfrutar de la RA consisten en un ordenador o un dispositivo móvil con una cámara y una aplicación que ejecute la RA (Minguell, Ferrés Font, Cornellà Canals, & Codina Regàs, 2012). Además de los elementos de hardware y software mencionados, intervienen también los activadores de RA, unos elementos que, al ser detectados, provocan la reacción del sistema, produciéndose la superposición de la información digital. Estos elementos activadores pueden ser códigos QR, imágenes, objetos o puntos geo localizados (Ortiz, 2012), como se muestra en figura 14.

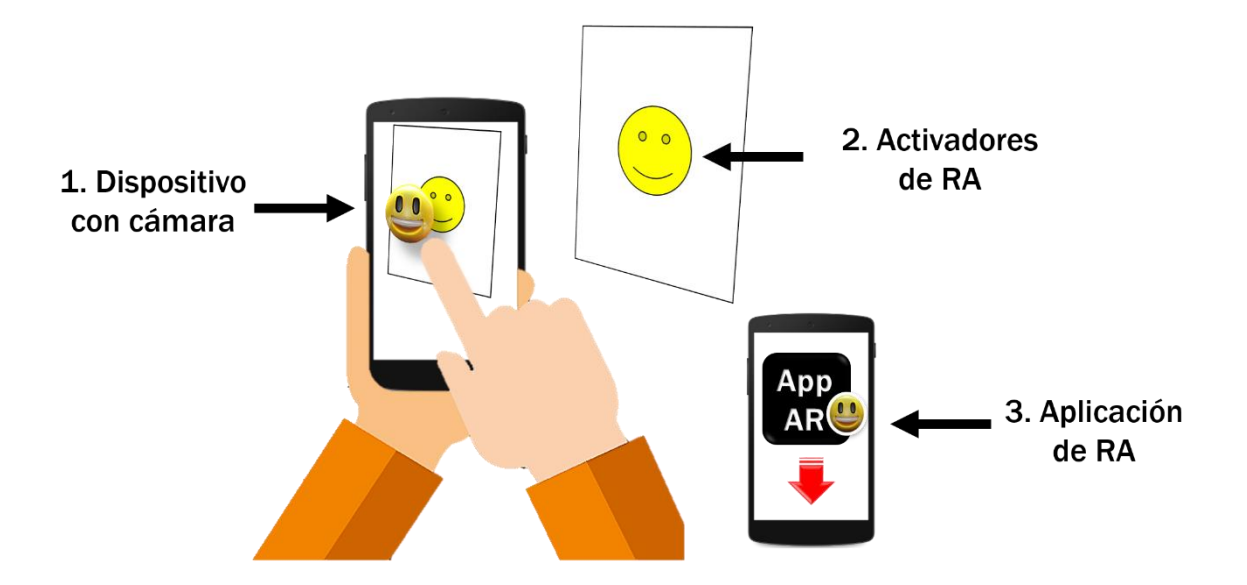

*Figura 14.* Sistema de realidad aumentada (RA). Fuente: elaboración propia

#### **2.1.7 Realidad Aumentada Móvil (MAR)**

El uso generalizado y continuo de dispositivos móviles en la actualidad, como teléfonos inteligentes o Smartphone, Tablets y demás, proporciona a las personas el acceso a información de manera inmediata en el lugar y momento que desee. De esta manera "debido al desarrollo y al rápido aumento en el uso del teléfono móvil, se ha hecho posible la realidad aumentada móvil (MAR)" (Nincarean, Bilal Ali, Abdul Halim, & Abdul Rahman, 2013, p.660).

### **2.1.8 EasyAR SDK**

EasyAR es un motor de realidad aumentada desarrollado por VisionStar Information Technology (Shanghai), para el desarrollo de aplicaciones de RA mediante el uso de su SDK (Software Development Kit). De manera particular el desarrollo de este proyecto se hizo uso de la versión Basic 2.2.0, la cual no presenta limitaciones ni marcas de agua, y admite el seguimiento de múltiples targets (marcadores) simultáneamente (VisionStar Information Tehnology, s.f.).

# **2.2 Metodología**

Dentro de los aspectos importantes para el desarrollo de esta aplicación se encuentra el definir los métodos y técnicas que se deben seguir durante el proceso para satisfacer los objetivos propuestos, en otras palabras, seleccionar una metodología de trabajo acorde con el producto a entregar, desarrollo de software.

En relación a lo expuesto se eligió la metodología **Scrum** que dentro de las características que fundamentan su teoría destacan dos por su relevancia y pertinencia con este trabajo: El desarrollo de software se realiza mediantes iteraciones, denominadas Sprint, con una duración de aproximada de entre 2 y 4 semanas (varía en función del objetivo final de cada iteración). (Orjuela Duarte, Ailin; Rojas, Mauricio;, 2008). La segunda característica son las reuniones realizadas a lo largo del proyecto y de cada iteración con el scrum master, las cuales tiene por objetivo evaluar la viabilidad del proceso, explicar lo que se ha alcanzado desde la última reunión, lo que se hará antes de la siguiente y los obstáculos que se han presentado (ver figura 15).

Esta metodología permite a los encargados encontrar soluciones haciendo uso de las estrategias que se consideren adecuadas, estas soluciones iniciales son susceptibles de ser mejoradas en cada iteración o sprint con lo cual permite entregar la versión más apropiada de la aplicación final.

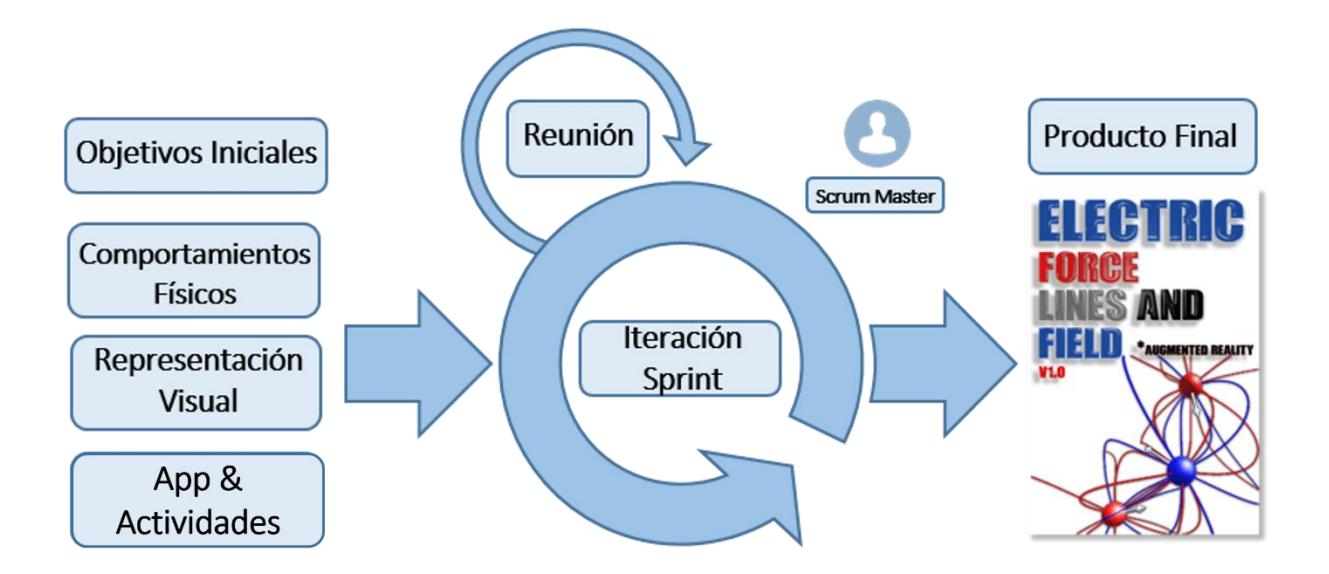

*Figura 15.*Esquema de metodología Scrum. Fuente: elaboración propia

De acuerdo a esta metodología y como se puede observar en la figura 15 el desarrollo de este proyecto parte de unos objetivos iniciales que se realizaron como iteraciones cada uno, además cada iteración tiene tres sub fases: planificación, seguimiento y revisión del sprint Figura 16.

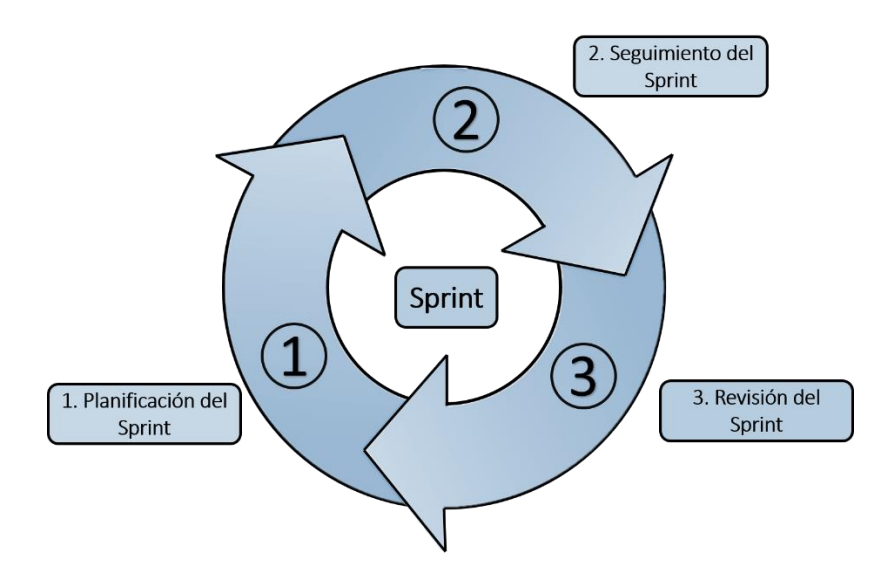

*Figura 16.*Desarrollo de sprint. Fuente: elaboración propia

Durante la **planificación del sprint** se definen los objetivos y el trabajo que se debe realizar para esta iteración, además de las tareas necesarias para satisfacer los objetivos planteados.

En un segundo momento, en el **seguimiento del sprint** se realizan las reuniones en las cuales se deben evaluar los avances de la iteración mediante tres preguntas principales:

- $\blacksquare$  ¿Qué trabajo se realizó desde la reunión anterior?
- $\blacksquare$  ¿Qué trabajo se hará hasta la nueva reunión?
- Inconvenientes que han surgido y como se deben solucionar para continuar

En la **revisión del sprint** se presentan los resultados de la iteración y se evalúa su pertinencia y porcentaje de avance en relación con el producto final.

Como se muestra en la Figura 15 el desarrollo de este trabajo se realizó bajo 3 objetivos principales: comportamientos físicos, representación visual y app & actividades, los cuales según la metodología descrita se llevaron a cabo mediante iteraciones, donde cada una era efectuada según se puede observar en la figura 16, es decir, cada iteración debía tener un planificación, seguimiento y revisión. A continuación se da una descripción detallada de una de estas iteraciones o sprints.

En cada uno de los sprint se analizó el problema que se describió además de los objetivos propuestos inicialmente, los cuales tenían por finalidad la entrega de una aplicación móvil basada en realidad aumentada dirigida a estudiantes y docentes de espacios académicos de física, específicamente temas de comportamientos eléctricos de cargas puntuales y en estado de reposo.

# **2.2.1 Sprint I: Comportamiento Físicos**

### *2.2.1.1 Planificación del sprint de comportamientos físicos*

En este sprint se analizaron y seleccionaron los modelos matemáticos que describen y constituyen a cada concepto: campo eléctrico, fuerza eléctrica y líneas de campo eléctrico, los cuales posteriormente serian representados mediante algoritmos desarrollados en el lenguaje de programación C# de Unity®. De igual manera se plantearon unas tareas que estaban orientadas a presentar algoritmos dinámicos o en tiempo real, es decir, debían actualizar la representación del comportamiento físico al mismo tiempo que el usuario modificara la posición del marcador o activador de realidad aumentada AR.

### *2.2.1.2 Seguimiento del sprint de comportamientos físicos*

El seguimiento de este sprint por parte del scrum master estuvo encaminado a evaluar la coherencia del modelo matemático de cada concepto con el algoritmo de representación desarrollado en Unity®, es decir, si en verdad el algoritmo representaba adecuadamente el campo eléctrico en torno a una carga puntual o las líneas de campo eléctrico de un dipolo presentaban comportamientos propios de lo descrito en su modelo matemático.

#### *2.2.1.3 Revisión del sprint de comportamientos físicos*

Finalmente en la revisión de esta iteración se presentaron al scrum master los algoritmos que representaban a cada uno de los conceptos, con lo cual se daba validez a las tareas propuestas inicialmente para el objetivo del sprint, representación dinámica de comportamientos físicos.

## **2.2.2 Sprint II: Representación Visual**

El desarrollo de este sprint tuvo la particularidad de que algunas estrategias y tareas iniciales fueron adecuadas en relación al avance del trabajo y pertenencia con la aplicación final, esto se da porque siendo una representación visual de líneas de campo tridimensional la ubicación o cantidad de los vértices entorno a esfera se presenta como un problema subjetivo que será detallado en el capítulo de desarrollo.

# *2.2.2.1 Planificación del sprint de representación visual*

Durante esta iteración una de las principales tareas fue el análisis de estrategias en relación a la cantidad y ubicación de vértices alrededor de la carga eléctrica, esto para la representación visual de las líneas de campo. De igual manera para el campo eléctrico se debía seleccionar la ubicación simétrica de los vectores en torno a la carga, para lo cual se presentaron varias estrategias.

Por otra parte las demás tareas de esta etapa estuvieron relacionadas a la selección de la herramienta o software de RA y el diseño de los marcadores, aquí se tuvieron en cuenta aspectos tales como licencia libre en el software y soporte con Unity®, además de la eficiencia en cuanto a los activadores de RA.

## *2.2.2.2 Seguimiento del sprint de representación visual*

Durante esta etapa las reuniones con el scrum master partieron de realizar una evaluación de las estrategias visuales para cada apartado, ver la disposición visual de las líneas, vectores o cargas en cuanto a compresión de los conceptos se refiere, la pertinencia en base a la realidad aumentada y su enfoque en relación a las actividades de la aplicación final.

# *2.2.2.3 Revisión del sprint de representación visual*

La revisión de esta iteración tal como se venía realizando durante el seguimiento pasó por evaluar la facilidad intuitiva de compresión que presentaba cada apartado en su representación visual, es decir, la claridad visual para diferir entre una carga de mayor o menor valor, la disposición espacial y volumen de las cargas o si la cantidad, espesor o color de líneas eran los adecuados.

# **2.2.3 Sprint III: App & Actividades**

#### *2.2.3.1 Planificación del sprint de App & Actividades*

El objetivo de este sprint fue el desarrollo de la aplicación y guía de actividades, para cumplir con el mismo se tuvieron en cuenta los siguientes factores: facilidad intuitiva en el uso de la aplicación y pertinacia en la selección y diseño de las actividades para ayudar en la compresión de los conceptos. Por ello las tareas pasaron por el diseño de una interfaz fácil de comprender, intuitiva y que reflejara los contenidos teóricos necesarios; de igual manera las actividades debían tener congruencia con casos específicos de los comportamientos eléctricos presentes en la interacción de las cargas.

### *2.2.3.2 Seguimiento del sprint de App & Actividades*

En el seguimiento de este sprint se evaluó la facilidad de uso en la aplicación, además de la adecuación de los contenidos, botones e imágenes por destacar algunos aspectos gráficos en la interfaz gráfica. Las actividades debían ser precisas y pertinentes para cumplir con el objetivo de facilitar y ser una herramienta en la compresión de los conceptos propuestos.

# *2.2.3.3 Revisión del sprint de App & Actividades*

Siendo este el sprint final en el cual se realizaba el producto final y entregable al usuario, se debían ver reflejados los desarrollos de las demás iteraciones, en otras palabras, que los comportamientos físicos y la representación visual de cada concepto funcionara adecuadamente en la aplicación, sin dejar de revisar las tareas propuestas para este sprint. Siendo consecuentes con ello, se debían corregir errores u optimizar algoritmos de la programación, mejorar aspectos donde el scrum master vio dificultades para con ello tener una aplicación finalizada y lista para su uso.

# **Capítulo III – Desarrollo**

En este capítulo se describe la elaboración de los comportamientos físicos y visuales para cada uno de los conceptos desarrollados en este documento: campo eléctrico, fuerza eléctrica y líneas de campo, y que además componen las opciones presentes en la aplicación final y correspondiente guía de actividades referenciados en el capítulo IV - Resultados. Para el proceso de elaboración de los comportamientos físicos y la representación visual de los vectores de campo y fuerza, y las líneas de campo se hizo uso del motor de desarrollo gráfico Unity en su versión 5.6.0, de igual manera para el algoritmo de reconocimiento de los marcadores diseñados y correspondiente correlación con las cargas eléctricas, se empleó un SDK del motor de realidad aumentada EasyAR™, versión Basic 2.2.0.

Dentro de la representación visual todos los apartados tiene un elemento en común, las cargas puntuales, las cuales fueron representadas mediante esferas (objeto primitivo del entorno de desarrollo de Unity®), esto a partir de la analogía de comportamientos entre el campo eléctrico para una carga puntual y el calculado en la superficie externa de una esfera. Además, según su valor ostentan características particulares, en la tabla 1 se relacionan los valores de carga con su correspondiente color (de la esfera) y marcador de realidad aumentada. Los valores que toman las cargas son unidades patrón, por ejemplo el valor de +1Q es diferente a 1 Coulomb, esto se concibe con el objetivo de darle un sentido didáctico visual a cada fenómeno eléctrico y por ende ofrecer una mejor experiencia visual.

# *Tabla 1.*

*Características visuales y físicas de las cargas eléctricas. Fuente: elaboración propia*

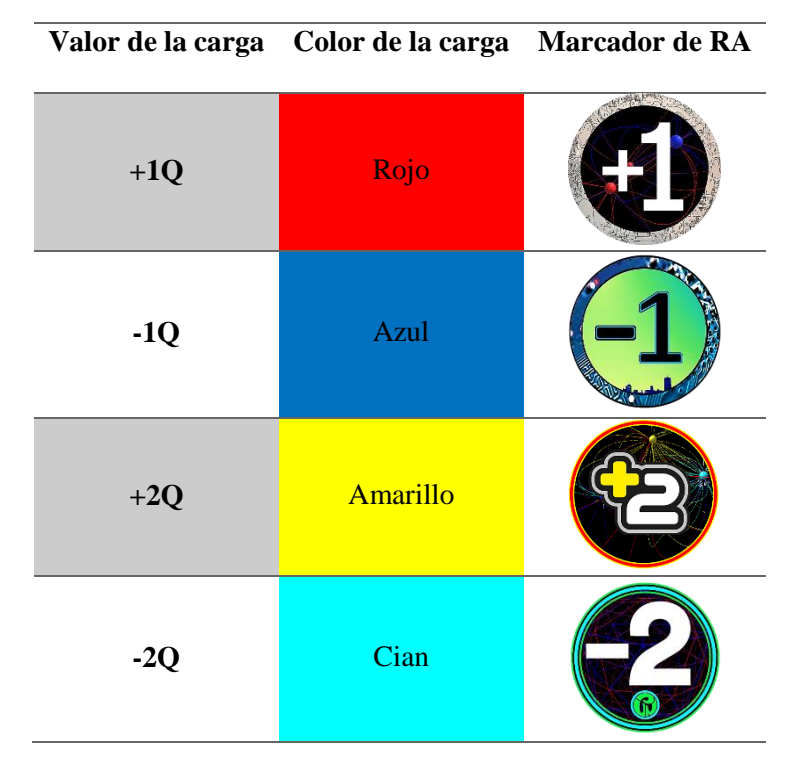

El propósito central de este trabajo fue realizar la representación dinámica (en tiempo real) de los comportamientos físicos y visuales de campo eléctrico, fuerza eléctrica y líneas de campo, para ello fue necesario comprender y analizar los modelos físico-matemáticos que describen y constituyen a cada uno de estos fenómenos eléctricos, los cuales posteriormente serian representados mediante algoritmos desarrollados en el lenguaje de programación C# de Unity®. De acuerdo a la situación antedicha, cada una de las etapas de este capítulo se desarrolló en base a ello, es decir, inicialmente se realiza una descripción de los comportamientos matemáticos del concepto, a continuación se describen las estrategias de solución seleccionadas para representar visual y físicamente los conceptos señalados, además de las pertinentes características y/o aspectos relevantes durante el desarrollo.

# **3.1 Representación de comportamientos físicos y visuales para campo eléctrico**

Para el desarrollo de este apartado es necesario calcular el vector de campo eléctrico en diferentes puntos entorno a una carga puntual *q* en estado de reposo, el valor calculado de campo depende del valor de la carga y de la distancia entre el punto considerado y la carga *q (ecuación 4)*, tal como se muestra en la figura 17.

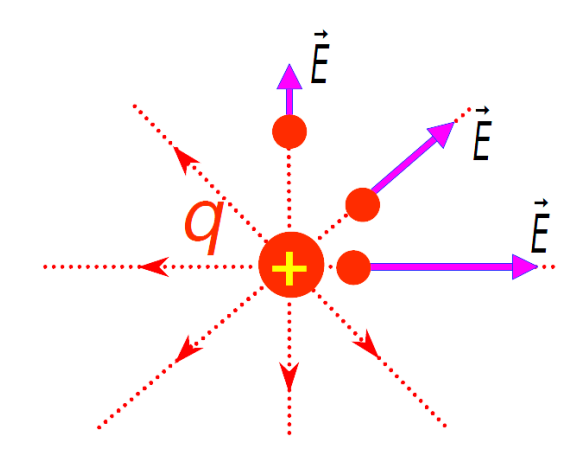

*Figura 17.* Vectores de campo eléctrico en torno a carga puntual positiva. Tomado de (Tejedor Gómez)

$$
\vec{E} = \frac{q}{r^2} \hat{r} \tag{4}
$$

El vector unitario  $\hat{r}$  está dirigido desde la carga  $q$  hacia el punto considerado, esto cuando la carga toma un valor positivo. Si el valor de la carga es negativo el vector está orientado hacia la carga *q* desde el punto en cuestión.

Para determinar el valor de campo eléctrico debido a un conjunto de cargas puntuales  $q_1, q_2, q_3, q_n$ , se calcula de forma individual el campo en el punto considerado para cada carga, de acuerdo a la ecuación 4, a continuación se suman los campos de cada carga, en otras palabras, "en cualquier punto P, el campo eléctrico total debido a un grupo de cargas fuente es igual a la suma vectorial de los campos eléctricos de todas las cargas. Este principio de superposición aplicado a los campos se deduce de la suma vectorial de las fuerzas eléctricas. Por lo tanto, el campo eléctrico en el punto P debido a un grupo de cargas fuente se expresa como la suma vectorial, se puede observar en la ecuación 6.2" (Serway, Raymond A.; Jewett , Jhon W.;, 2009, p.652)

$$
\vec{E} = \sum_{i=1}^{n} \frac{q_i}{(r_i)^2} \hat{r}_i \tag{5}
$$

A partir del modelo matemático descrito para determinar el vector de campo eléctrico en torno a una o más cargas puntuales, fue necesario seleccionar los puntos en los cuales se calcularía el campo eléctrico y desde los cuales serían orientados los vectores alrededor de la carga *q*. Para ello se optó por tomar puntos equidistantes entre sí, a lo largo de los tres ejes (x, y, z) y a una distancia de 1 en unidades de Unity, desde los cuales se calcularía la magnitud, sentido y dirección del vector de campo eléctrico de manera independiente, a continuación fueron representados visualmente mediante un algoritmo dinámico realizado en Unity®, como se puede observar en las figuras 18 y 19.

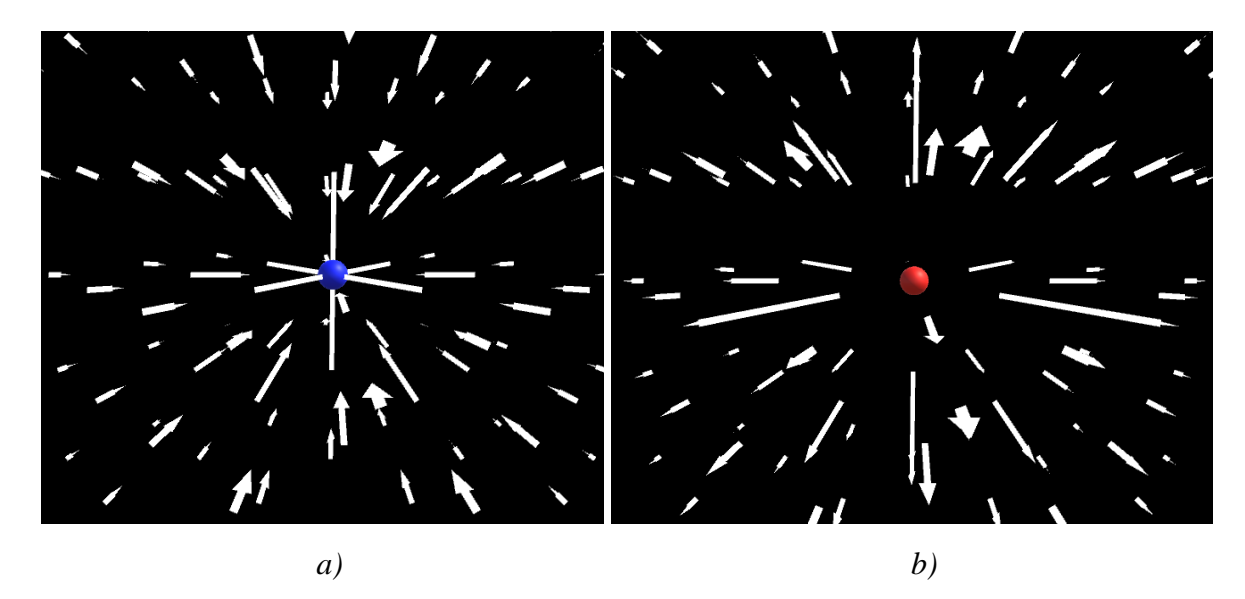

*Figura 18.*Representación gráfica 3D de vectores de campo eléctrico en torno a carga puntual. a) Vectores de campo eléctrico entorno a una carga puntual de valor negativo, todos los vectores apuntan en dirección de la carga desde diferentes puntos b) Vectores de campo eléctrico entorno a una carga puntual de valor positiva, se puede observar que todos parten de los puntos seleccionado en dirección contraria a la carga. Fuente: elaboración propia.

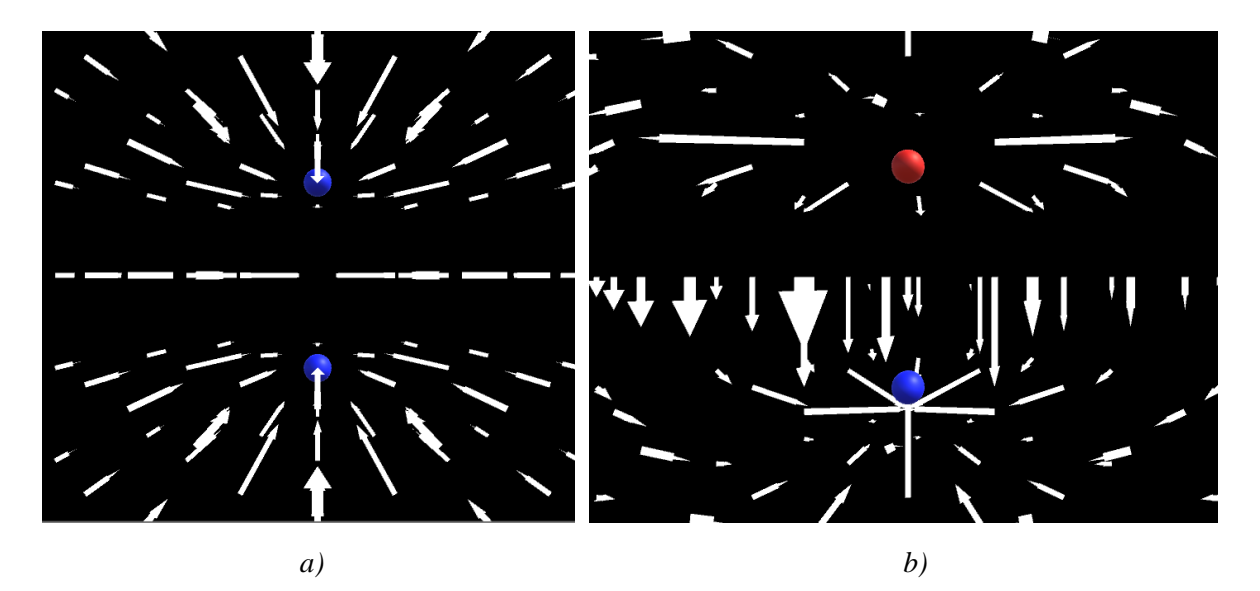

*Figura 19.*Representación gráfica 3D de vectores de campo eléctrico en torno a dos cargas puntuales. a) Cuando las dos cargas toman un mismo valor negativo b) Vectores de campo eléctrico para un dipolo eléctrico. Fuente: elaboración propia.

# **3.2 Representación de comportamientos físicos y visuales para fuerza eléctrica**

Para el desarrollo de los comportamientos físicos y visuales de fuerza eléctrica, se parte de considerar a esta fuerza como un fenómeno de acción a distancia entre dos o más cuerpos cargados eléctricamente, de manera particular y en relación con el desarrollo de este trabajo se podría definir como la fuerza de interacción entre cargas eléctricas puntuales. Estas fuerzas eléctricas varían en función de los siguientes aspectos: valor (positivo o negativo) y posición de las cargas. Los vectores de fuerza eléctrica se aplican en los respectivos centros de las cargas y su magnitud es una cantidad vectorial dada por la **Ley de Coulomb**, la cual matemáticamente se define como:

$$
\vec{F}_{12} = \frac{Q_1 * Q_2}{r^2} \hat{r}_{12} \tag{6}
$$

Donde:

- $\vec{F}_{12}$  Es la fuerza que ejerce una carga Q1 hacia una carga Q2
- $Q_1$ ,  $Q_2$  Son los valores de las cargas
- $r^2$  La distancia entre las cargas
- $\hat{r}_{12}$  Es un vector unitario dirigido de  $Q_1$  hacia  $Q_2$

Cuando se presenta un sistema de más de dos cargas, el vector de fuerza resultante sobre alguna de las cargas, por ejemplo  $Q_1$ , se define como el vector suma  $\vec{F}_1$  de las fuerzas debidas a cada carga por separado, en otras palabras, empleando el principio de superposición, el cual aplicado a fuerzas eléctricas en estado de reposo esta dado matemáticamente como:

$$
\vec{F}_1 = \vec{F}_{12} + \vec{F}_{13} \dots + \vec{F}_{1n} \tag{7}
$$

Para la implementación de lo descrito inicialmente se desarrolló dentro de Unity® un algoritmo mediante el cual la interacción entre dos o más cargas puntuales generaba el mismo número de vectores de fuerza eléctrica. Para que estos vectores sean perceptibles visualmente fue necesario escalarlos, es decir, el modelo físico que respalda las fuerzas eléctricas como magnitudes vectoriales está definido para distancias y valores de carga pequeños, por ello es necesario adoptar un modelo de representación visual que sin desatender la Ley de coulomb, tuviese un sentido didáctico visual, para ello se multiplicó esa magnitud por un valor que hiciese perceptible el vector de fuerza eléctrica. Además es necesario señalar que para que los vectores de fuerza eléctrica sean visibles, las posiciones de las cargas (misma posición de los marcadores) deben localizase dentro del campo visual del usuario.

Para un sistema de dos cargas puntuales se genera el mismo número de vectores de fuerza eléctrica, es decir, se calcula el vector suma de fuerza sobre cada carga de manera independiente (ver figura 20), de igual manera si se presentan tres o más cargas, se calculan tres o más vectores de fuerza eléctrica, tal como se muestra en la figura 21.

Cada vector se representa mediante un modelo de flecha 3D, el cual en unos de sus extremos contiene un cono que indica la dirección y sentido de la fuerza eléctrica, pues la magnitud se presenta proporcional al tamaño del cuerpo de la flecha. Este vector se ubica en el respectivo centro de cada carga y se direcciona según el vector resultante de fuerza eléctrica (ver figuras 20 y 21).

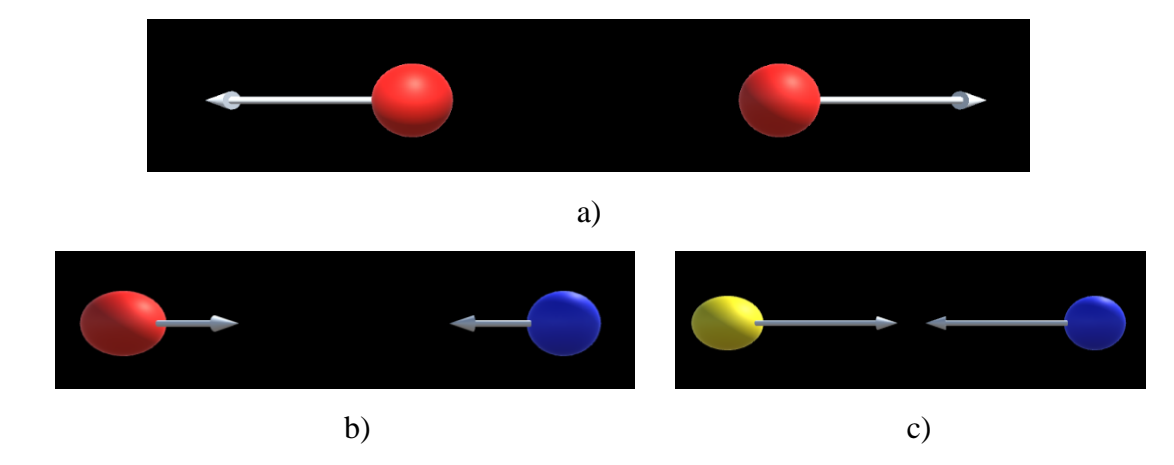

*Figura 20.*Representación gráfica 3D de vectores de fuerza eléctrica. a) Se presentan dos cargas positivas de igual magnitud, en las cuales los vectores están dirigidos en sentido contrario pero tienen igual longitud (anteriormente asociado a la magnitud de la fuerza). Para las figuras b) y c) se muestran dos configuraciones de cargas eléctricas puntuales a la misma distancia, pero con diferentes comportamientos evidenciados en la magnitud de sus vectores de fuerza. b) Vectores de fuerza eléctrica para un dipolo eléctrico. c) Carga eléctricas de diferente magnitud y diferente signo, la carga positiva (amarilla) tiene el doble de magnitud que la negativa (azul), por ello sus vectores de fuerza se representan visualmente mayor tamaño, respecto a la figura b, del dipolo eléctrico. Fuente: elaboración propia

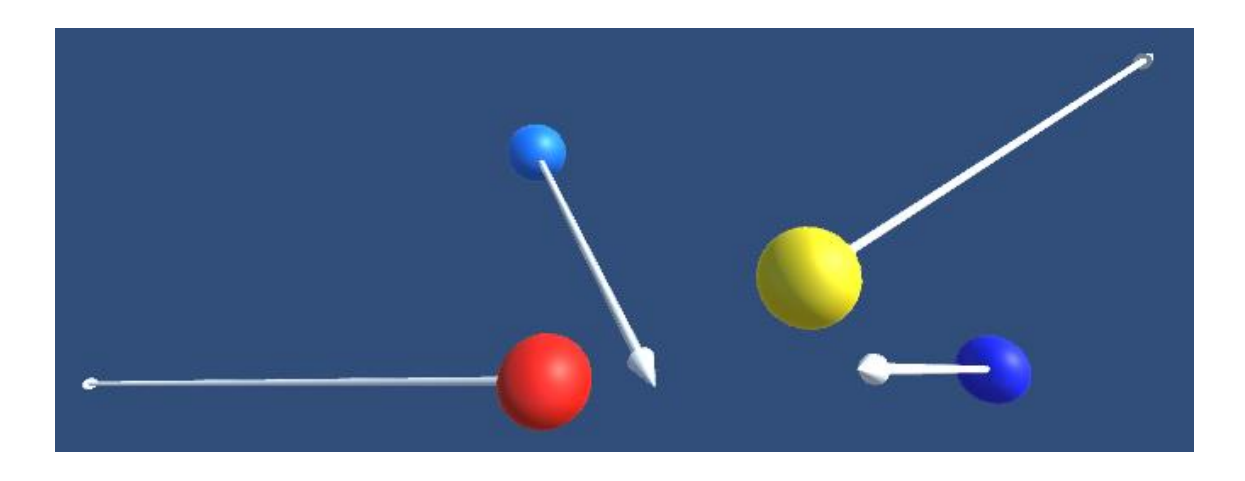

*Figura 21.*Representación gráfica 3D de vectores de fuerza eléctrica para un sistema múltiple de cargas eléctricas, donde la carga de valor +1Q (roja) se atrae con -1Q (azul) y con -2Q (cian), pero se repele con +2Q (amarilla). Fuente: elaboración propia.

# **3.3 Representación de comportamientos físicos y visuales para líneas de campo eléctrico**

El objetivo de esta fase fue realizar la representación dinámica (en tiempo real) de los comportamientos físicos y visuales de las líneas de campo para una o múltiples cargas eléctricas en estado de reposo, para lo cual fue necesario desarrollar varias tareas, representadas y relacionadas de la siguiente manera:

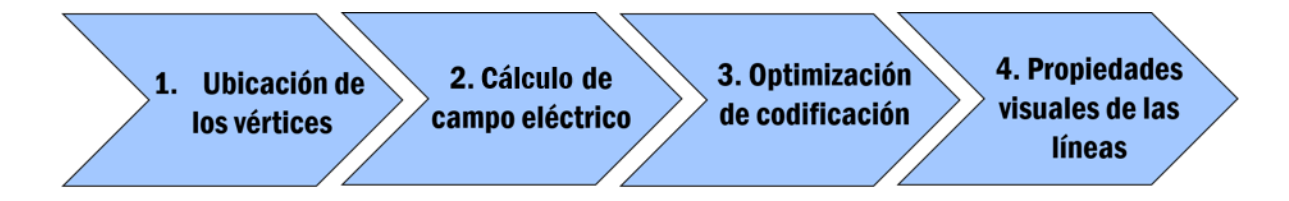

*Figura 22.*Esquema de sub fases para representación física y visual de líneas de campo eléctrico. Fuente: elaboración propia

La ubicación de los vértices como puntos de inicio para trazar las líneas de campo, se presenta como un problema trivial en dos dimensiones (2D), ya que basta con dividir una circunferencia  $2\pi$  (en radianes) o 360°, por el valor correspondiente al número de puntos que se necesitan (n), de la siguiente manera  $\frac{360}{n}$ , esto permita ubicar los puntos a distancias equidistantes (como se puede observar en la figura 23). La misma situación pero en tres dimensiones (3D), no es tan evidente y trivial, por ello desde aquí los contenidos del desarrollo están destinados a evidenciar la situación planteada y la estrategia de solución optada.

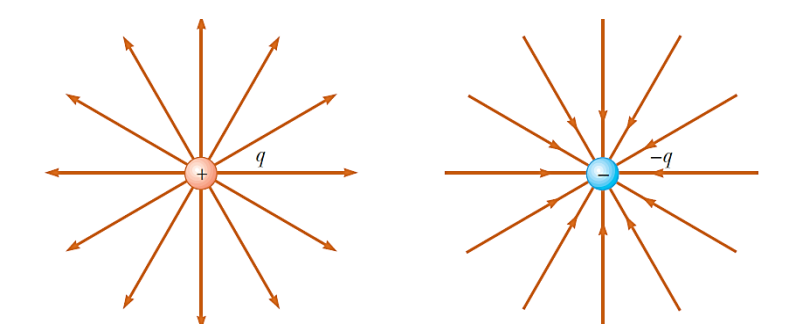

*Figura 23.*Ubicación vértices en 2D para líneas de campo eléctrico. Tomado de (Serway, 2009, pág. 660).

# **3.3.1. Ubicación de los vértices**

La ubicación de los vértices o el inicio de las líneas de campo eléctrico a distancias equidistantes entre sí, y en la superficie de una esfera (representación digital 3D para las cargas) puede tomar distintas alternativas de solución, como ya lo mencionan (Sousa, Garcia, Marinho, & Mouraz, 2013, p.3) y (Wolf, Hook, & Weeks, 1995) , puede concebirse como un problema no trivial. De esta manera y considerando las reglas para trazar las líneas de campo eléctrico se optó por tomar uno de los sólidos platónicos (el icosaedro) y caracterizarlo de acuerdo al problema en cuestión, este tipo de solidos se identifican porque todas sus caras son polígonos regulares iguales que son susceptibles de ser inscritos en un esfera, en el caso del icosaedro se tienen 20 caras que son triángulos equiláteros, los cuales pueden ser segmentados de tal manera que sigan siendo triángulos equiláteros, pero de menor tamaño; además se compone de 12 vértices equidistantes uno del otro (ver figuras 24 y 25)., a continuación se expresan los cálculos realizados para determinar las coordenadas cartesianas de estos vértices.

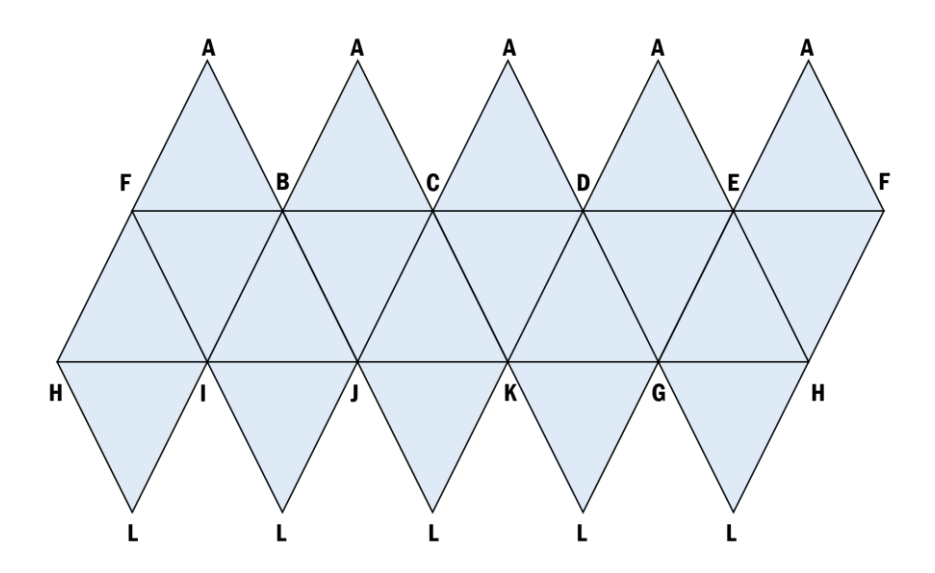

*Figura 24.*Vértices de icosaedro representados mediante red. Fuente: elaboración propia

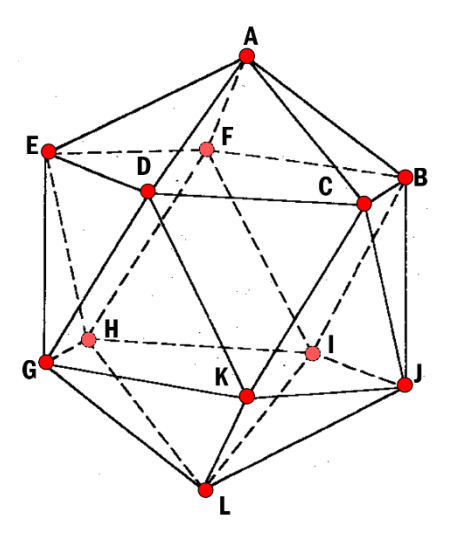

*Figura 25.*Vértices de icosaedro representados mediante modelo 3D. Fuente: elaboración propia

A continuación se establecen las coordenadas cartesianas para los vértices del icosaedro de la figura 25 ubicado en el origen (0, 0, 0), (ver tabla 2), en donde se hace uso del número o razón áureo representado por la letra griega φ, donde  $\varphi = \frac{1+\sqrt{5}}{2}$  $\frac{\sqrt{3}}{2}$ .

#### *Tabla 2.*

| <b>VÉRTICE</b> | Coordenada     |                   |              | <b>VÉRTICE</b> | Coordenada |            |           |
|----------------|----------------|-------------------|--------------|----------------|------------|------------|-----------|
|                | X              | Y                 | $\mathbf{Z}$ |                | X          | Y          | Z         |
| $\mathbf A$    | $\overline{0}$ | $\varphi$         |              | G              | $-1$       | 0          | $ \omega$ |
| B              |                | $\theta$          | $\varphi$    | H              |            | 0          | $ \omega$ |
| C              | $-1$           | $\mathbf{\Omega}$ | $\varphi$    | T              | φ          | $-1$       |           |
| D              | $ \circ$       |                   | $\theta$     | ${\bf J}$      | $\theta$   | $-\varphi$ |           |
| E              | $\Omega$       | $\varphi$         | $-1$         | K              | $-\varphi$ | -1         |           |
| F              | $\varphi$      |                   |              |                | 0          | $ \omega$  |           |

*Coordenadas cartesianas de los vértices del icosaedro regular.* 

Simultáneamente fue necesario reflexionar sobre una solución de orden gráfico en la cual para una carga de mayor magnitud se generarán mayor cantidad de líneas, por ello se realizó una subdivisión de las caras (triángulos equiláteros) del icosaedro de manera que fuese posible generar mayor cantidad de vértices sin omitir la característica de equidistancia entre los mismos, estas segmentaciones a cada cara o triángulo equilátero se denominaron frecuencias, tal como se puede observar y se relacionan a continuación, en la tabla 3 y la figura 26.

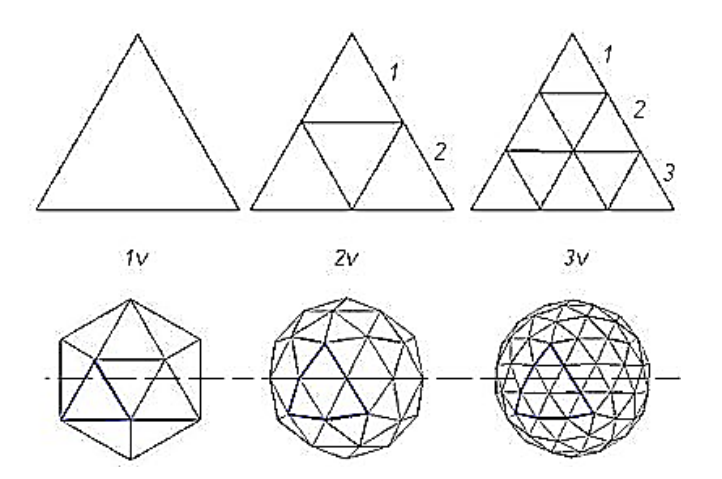

*Figura 26.*Diagrama de frecuencias según número de segmentaciones de las caras del icosaedro. Tomado de (Paul at Geo-dome).

#### *Tabla 3*

*Tabla de correspondencia entre frecuencia cantidad de vértices y numero de caras.*

|         | Valor Q   Frecuencia   Cantidad de Vértices   Número de caras |          |
|---------|---------------------------------------------------------------|----------|
|         |                                                               |          |
| $+1,-1$ | 1 つ                                                           |          |
| $+2,-2$ | $30+12*$                                                      | $60+20*$ |

*\* Para que sea posible mantener la misma distancia entre todos los vértices, es necesario que los nuevos vértices se sumen a los 12 vértices del icosaedro regular.* 

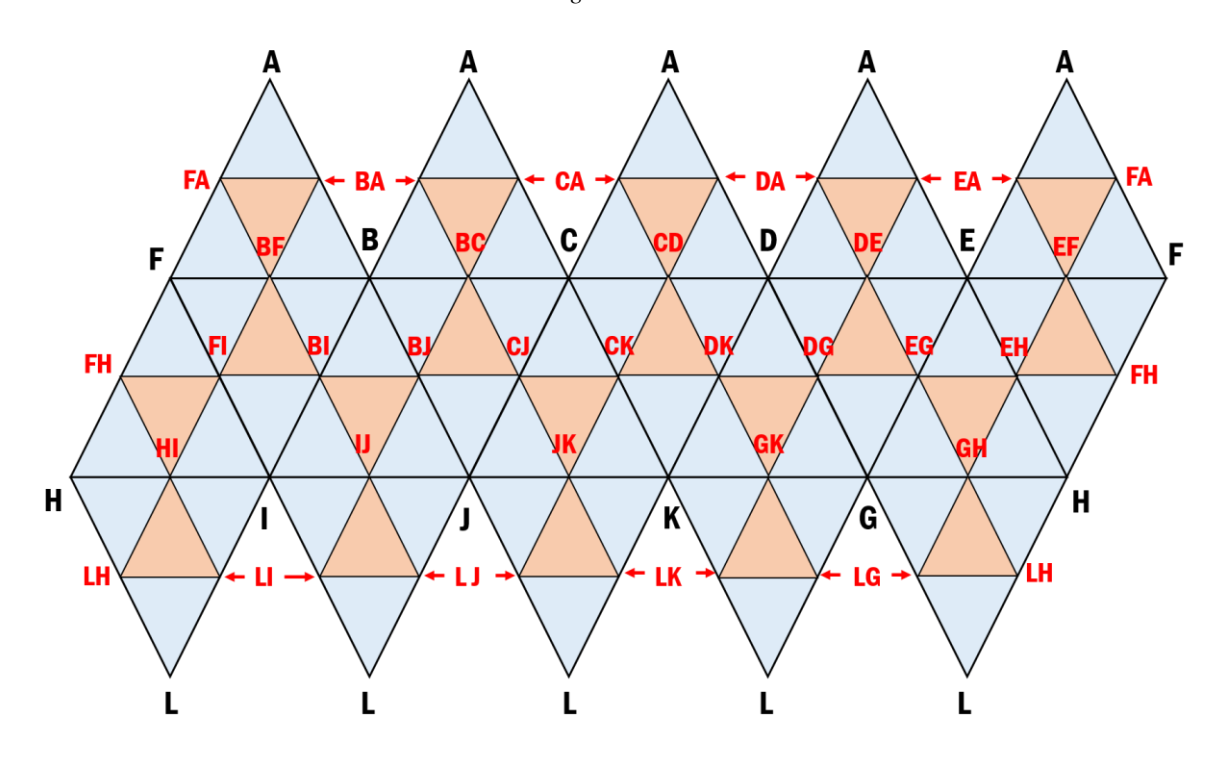

*Figura 27.*Segmentaciones y vértices correspondientes a la frecuencia 2. Fuente: elaboración propia.

Además de las correspondientes segmentaciones para calcular las coordenadas cartesianas de los vértices, es necesario proyectar estos nuevos vértices a la misma distancia del centro de la esfera (circunscrita al icosaedro) respecto de los vértices iniciales del icosaedro, es decir, los nuevos vértices deben estar sobre la esfera circunscrita en el icosaedro inicial, de manera que todos estos puntos queden a la misma distancia, en la figura 28 se puede observar el proceso referido, y en la figura 29 se pueden apreciar los tres solidos desarrollados en Unity® de acuerdo al proceso descrito.

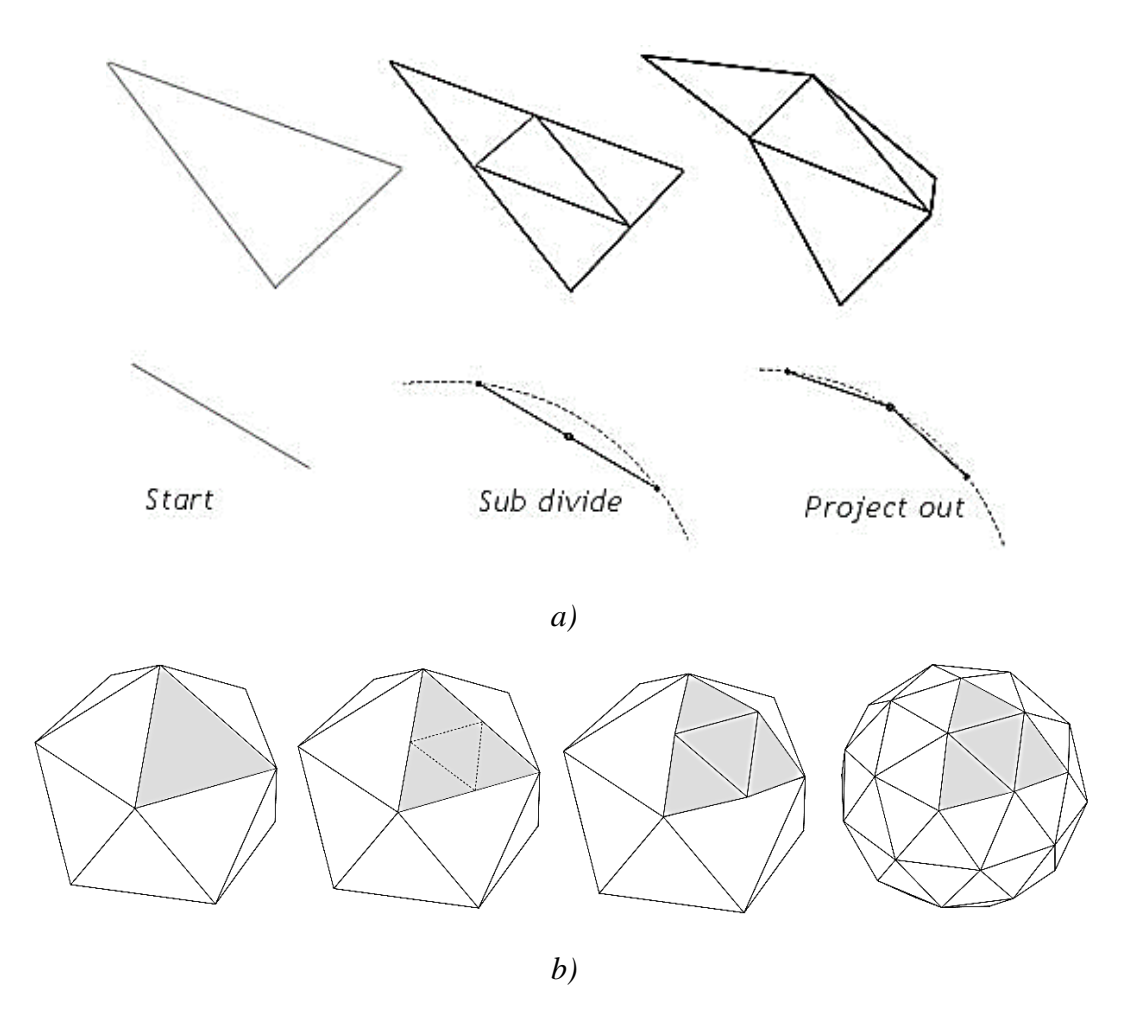

*Figura 28.* Esquema de proyección de vértices y representación de sólidos. a) Esquema de proyección de los nuevos vértices hacia la esfera circunscrita al icosaedro. Tomado de (Paul at Geo-dome). b) Representación de cada paso: segmentación y proyección para el sólido de frecuencia 2. Tomado de (Morón, Melcor, Montero, García, & Sierra, 2009)

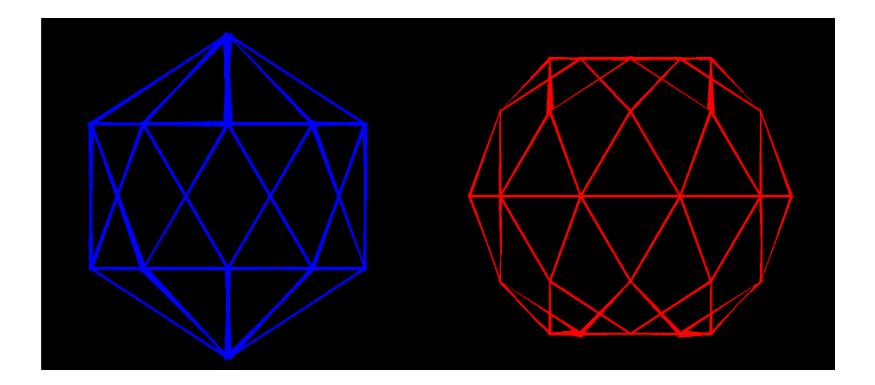

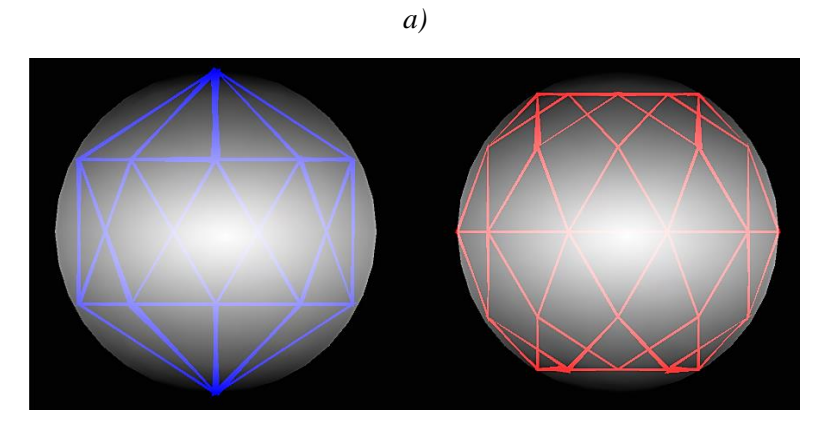

*b)*

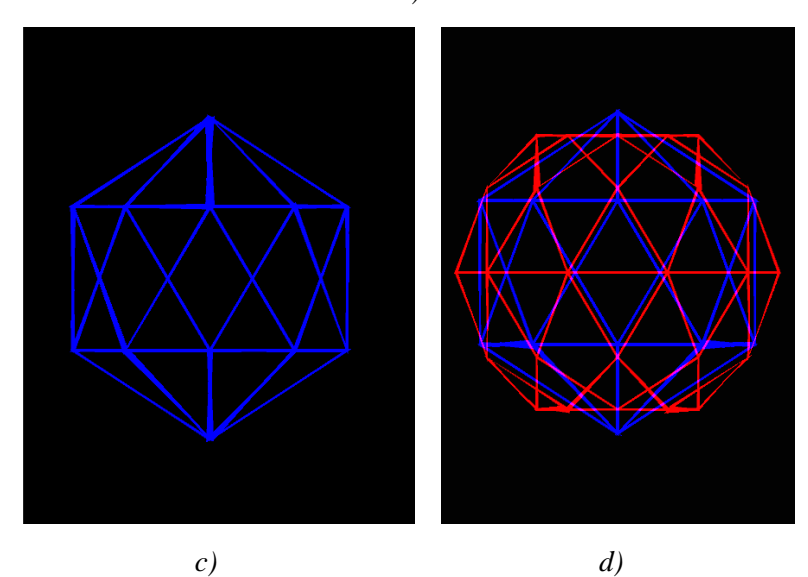

*Figura 29.*Solidos desarrollados en el entorno gráfico de Unity® a partir de las segmentaciones realizadas a un icosaedro regular de 12 vértices. a) Se presentan de izquierda a derecha, el icosaedro original y el sólido resultante de la primera división de los triángulos equiláteros, correspondiente a la frecuencia 2.b) Se pueden observar los sólidos inscritos en un esfera. c) Solidos finales, desde sus vértices se generaran las respectivas líneas de campo eléctrico. Fuente: elaboración propia

# **3.3.2 Cálculo del campo**

A partir de obtener las coordenadas cartesianas para los vértices que se usarán como punto de origen en la superficie de las cargas, a continuación se describen los pasos realizados para trazar las líneas de campo eléctrico:

- **1.** Calcular el campo eléctrico como magnitud escalar, y el gradiente sobre el vértice o punto de inicio (situado sobre la superficie de la carga).
- **2.** Desplazarse una fracción o distancia delta en dirección del vector de gradiente, como se puede observar en la figura 30.

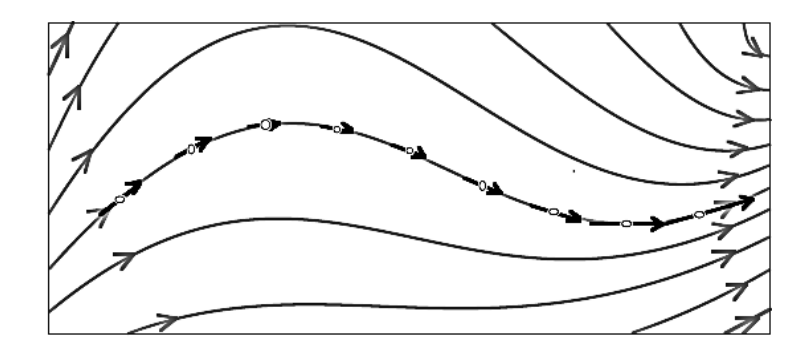

*Figura 30.*Desplazamiento sobre el vector gradiente. Tomado de (UMass Amherst )

**3.1** La variación de desplazamiento que se realice en el paso anterior será denominada resolución, es decir, cuanto menor sea el desplazamiento la resolución será mayor y las líneas tendrán mejor calidad visual, de manera opuesta, si el desplazamiento es muy grande las líneas no se verán curvas como deberían. (Ver figura 31).

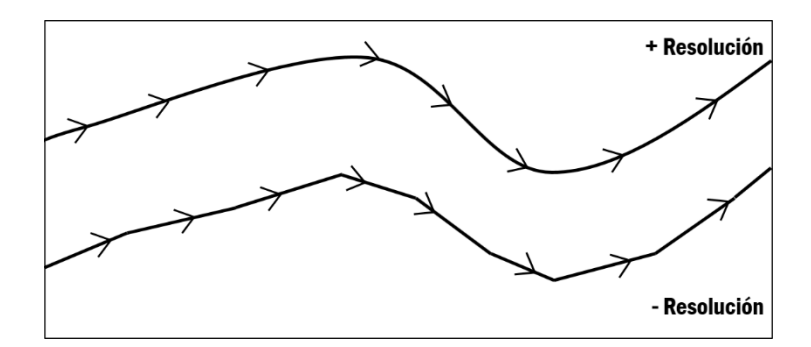

*Figura 31.*Comparable de resolución entre dos líneas de campo. Fuente: elaboración propia

- **3.** Calcular el campo eléctrico y gradiente en el punto final del desplazamiento.
- **5.** Repetir los pasos 2 y 3, hasta alcanzar la otra carga puntual o llegar a los límites definidos (esto para sistemas de una sola carga).

Para calcular toda la trayectoria de una sola línea, la cual concluye cuando alcanza una carga o llega a los límites definidos, se debe realizar de manera iterativa el procedimiento descrito, como reza el paso 5. Adicional a ello es necesario considerar que: por cada vértice se genera una línea, y que cada carga tiene asociados un número determinado de vértices, es decir que, este proceso iterativo se realiza cuantiosas veces y depende del número de cargas, de sus valores y posiciones.

Teniendo en cuenta que los vértices se ubican sobre la superficie de cargas positivas y negativas, y que el campo eléctrico es simétrico, se presentan dos casos o situaciones diferentes al momento de trazar las líneas: cuando las líneas de campo se orientan desde positivo hacia negativo (descenso de gradiente, y en dirección del campo eléctrico  $\vec{E}$ ), y ascenso de gradiente (sentido opuesto a la dirección del campo eléctrico  $\vec{E}$ ) cuando se parte desde negativo hacia positivo. En la figura 32 se presentan algunas representaciones en las cuales se evidencian los resultados del proceso descrito en esta etapa, las líneas de campo para cargas eléctricas puntuales.

# **3.3.3 Propiedades visuales de las líneas**

Conjuntamente al trazar o dibujar las líneas de campo eléctrico se definieron sus propiedades visuales, como ya se mencionó previamente estas líneas de representación se generan desde cargas positivas o negativas, por lo cual las líneas asociadas a cada valor de carga son de color diferente, es decir, para valores de carga positiva (+1Q,+2Q) las líneas de campo son de color rojo, y para valores negativos de carga (-1Q,-2Q) las líneas se caracterizan de color azul (ver figura 32), esto se realiza con el propósito de poder diferir visualmente cuales líneas de campo salen y llegan a cada carga según requiera la actividad desarrollada.

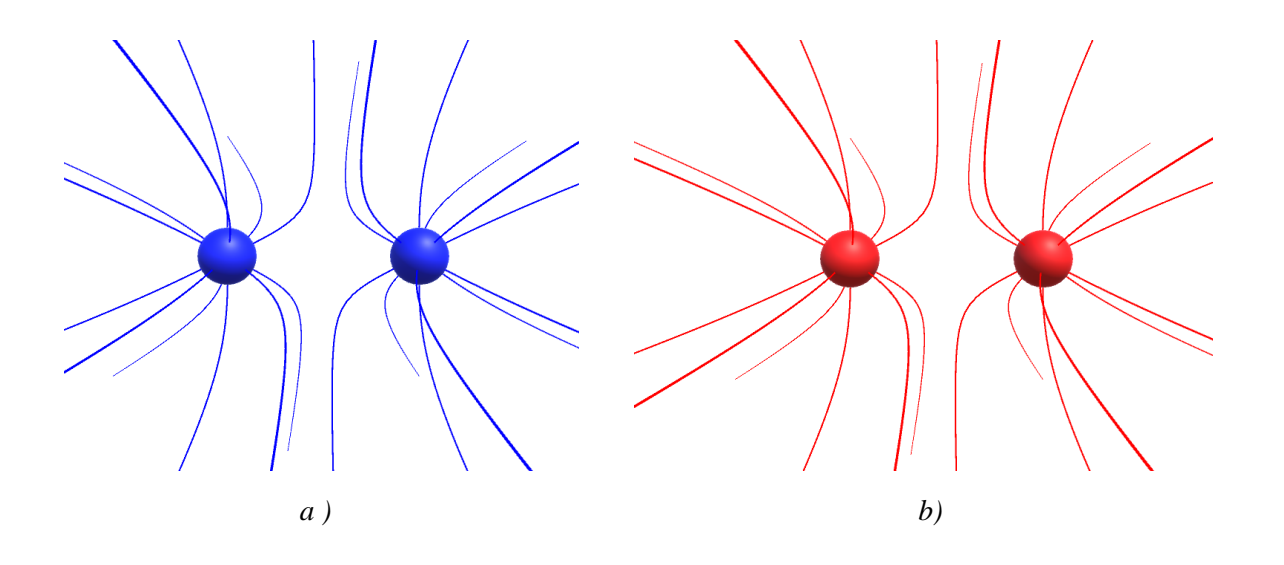

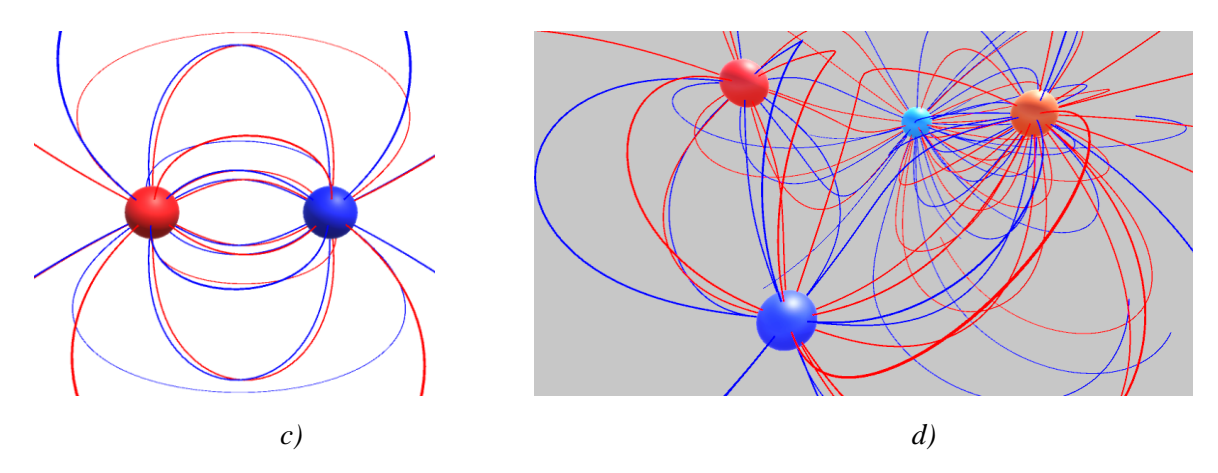

*Figura 32.* Líneas de campo eléctrico para cargas eléctricas puntuales 3D. a) Líneas de campo para carga eléctrica de magnitud negativa [-1]. b) Líneas de campo para carga eléctrica positiva [+1]. c) Líneas de campo para un dipolo eléctrico. d) Se presenta un sistema múltiple de cargas puntuales y sus respectivas líneas de campo eléctrico. Fuente: elaboración propia

## **3.3.4 Optimización de codificación**

En esta fase se realizaron adecuaciones al algoritmo de comportamientos físicos y visuales de las líneas de campo eléctrico. Dentro de las características más relevantes que proporciona el presente trabajo en relación con la literatura y antecedentes consultados se destaca la capacidad de proporcionar dinamismo en las representaciones de las líneas de campo, esto a partir de los movimientos e iteraciones con los marcadores que el usuario realicé dentro de su campo de visión. De acuerdo con esto, se realizaron múltiples pruebas en las cuales se evaluaron los fotogramas por segundo, cuya sigla es *FPS* (del inglés frames per second) al momento en que la cámara detectara los movimientos de los activadores de realidad aumentada. En el siguiente diagrama (ver figura 33) se representa el proceso lógico realizado para lograr ofrecer la mejor experiencia visual de la aplicación al usuario final.

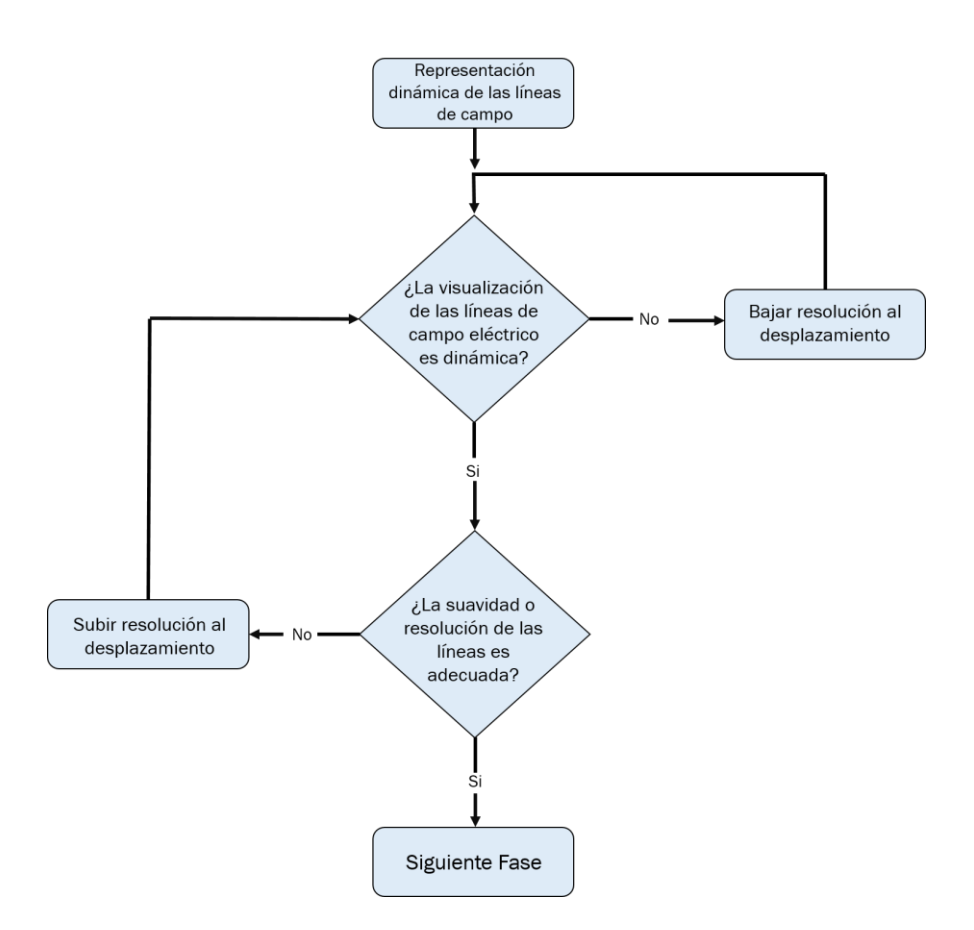

*Figura 33.* Esquema lógico del proceso de optimización al algoritmo de representación de las líneas de campo. Fuente: elaboración propia.

El preliminar esquema describe el proceso de optimización de la representación en tiempo real de las líneas de campo eléctrico, el cual depende de los siguientes factores: número de cargas presentes en la interacción, resolución del desplazamiento sobre la línea de campo y capacidad de procesamiento del dispositivo móvil que ejecute la aplicación de realidad aumentada. Cuantas más cargas estén presentes en la actividad, mayor será el número de líneas que se deben trazar, esto eventualmente hará que el sistema demore más en su proceso de representación, de igual manera la resolución o desplazamiento al momento de dibujar la línea afectara el proceso de representación dinámica, por ello se adoptaron algunas salvedades al momento de usar la aplicación en su modo de líneas de campo eléctrico: El número de cargas simultaneas en una actividad o interacción no debe ser mayor a 5, cuan más pausados sean los movimientos de los marcadores mejor será la experiencia de uso.

# **3.4 Diseño y evaluación de marcadores de RA**

La realidad aumentada es una tecnología que añade contenido digital en tiempo real sobre el entorno físico, esto a partir de la captura que realiza un dispositivo con cámara, dicho en otras palabras, establece una relación espacial entre la información virtual y el entorno real, desde la captura de imágenes. Para que sea posible agregar este contenido digital se requiere de los activadores de RA o marcadores, los cuales provocan la reacción del sistema, produciéndose la superposición de la información digital. De acuerdo a esto, esta fase está orientada a enseñar los marcadores de RA, se describe su función y relación con la aplicación, además de sus características de diseño y su efectividad como elementos de activación de la realidad aumentada. Como se puede observar en la figura 34, se encuentran cuatro (4) imágenes que harán de marcadores para la realidad aumentada, el diseño parte de generar una relación intuitiva de orden gráfico con las cargas, por ello a cada imagen se le atañe un valor numérico que representa la magnitud de carga eléctrica asociada al marcador, por ejemplo, la carga que contiene el carácter **-2** generará una carga puntual de valor **-2Q**.

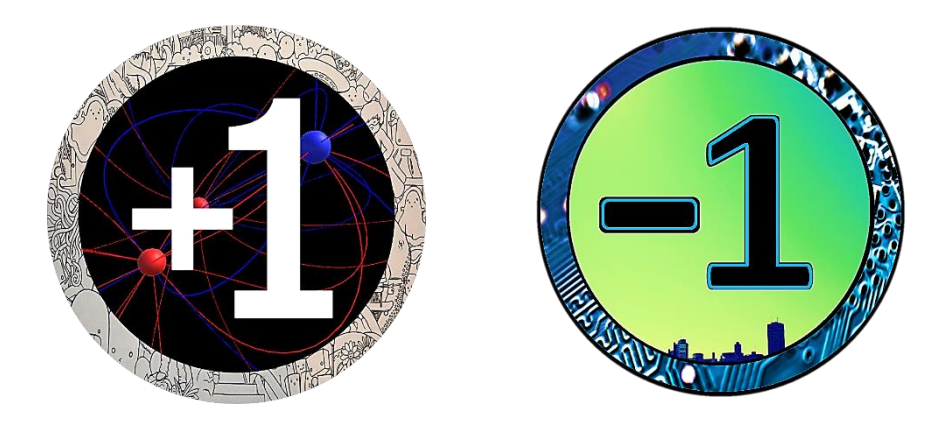

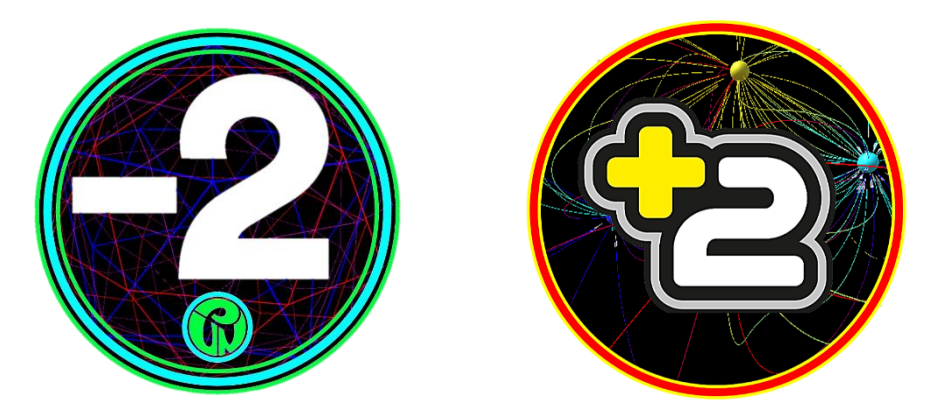

*Figura 34.*Marcadores de realidad aumentada implementados en la aplicación. Fuente: elaboración propia.

Conjuntamente al diseño de los marcadores (ver figura 34), se desarrolló un algoritmo mediante el cual estas imágenes se concibieran como elementos de reacción frente a la captura de la cámara, es decir, cuando la cámara del dispositivo móvil enfoque alguno de los marcadores se debe producir una reacción del sistema, proyectando la representación visual del concepto eléctrico correspondiente. El proceso inmediatamente señalado se realizó en base a las siguientes tareas: creación de una clave de licencia de uso del SDK de EasyAR™ y algoritmo de reconocimiento y representación de cargas eléctricas sobre los marcadores, esto último desarrollado en el entorno gráfico de Unity.

Además se ejecutó un proceso de evaluación de las características de color y formas del marcador, esto con el objetivo de conocer la efectividad de la imagen como activador de RA al momento de ser enfocado o capturado por la cámara del dispositivo móvil. Para ello se hizo uso del SDK ("Software Development Kit" o Kit de desarrollo de software) de Vuforia™, tal como se puede observar en la figura 35, frente a cada marcador hay una columna de clasificación o validación que indica la potencialidad de la imagen, de igual manera en la figura 36 se presentan los puntos significativos que contiene la imagen.

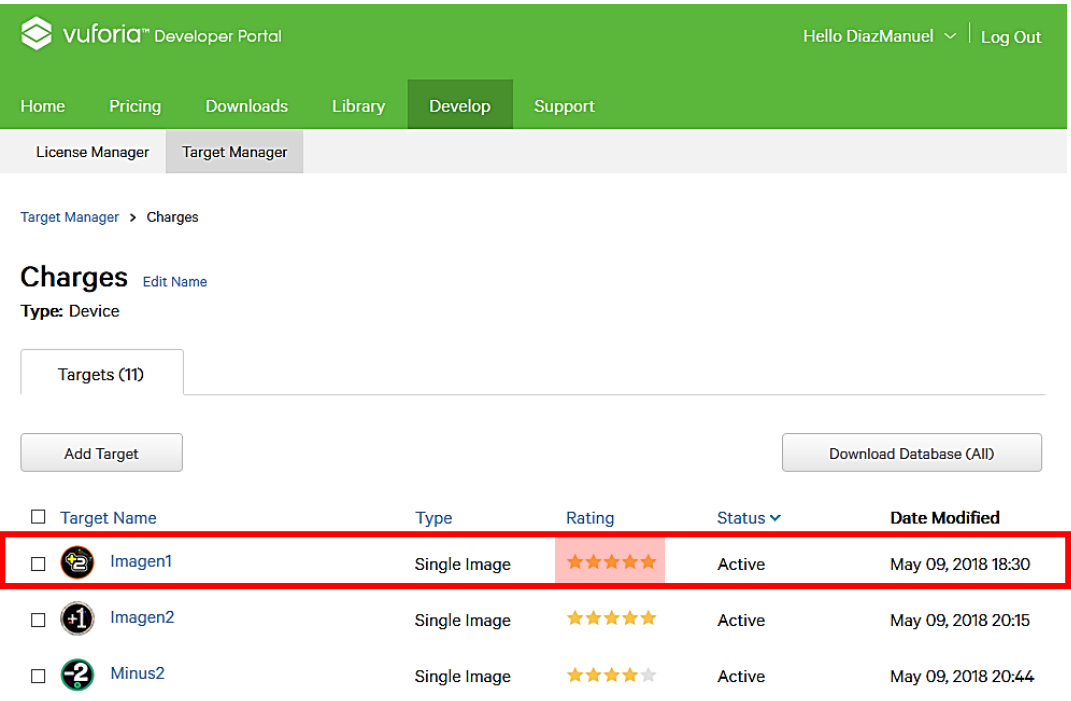

*Figura 35.*Vuforia™ Devepoler Portal. Fuente: elaboración propia

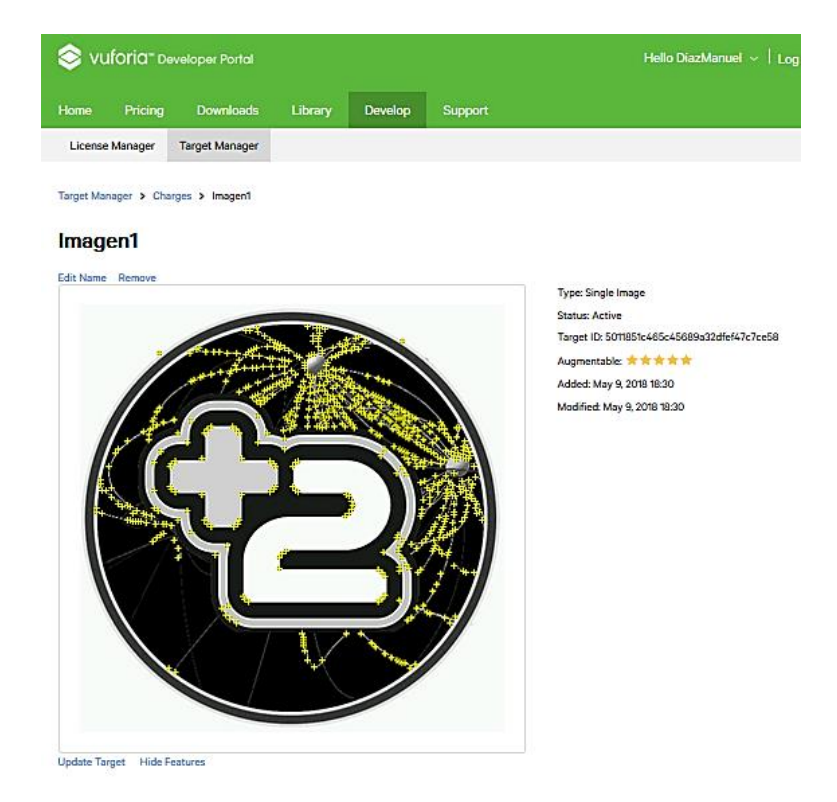

*Figura 36.*Proceso de evaluación de efectividad del marcador de RA mediante VuforiaSDK™. Fuente: elaboración propia

# **Capítulo IV – Resultados**

Durante este capítulo se presentará la aplicación final derivada del proceso detallado en el capítulo anterior, para ello serán descritos requerimientos técnicos del dispositivo móvil necesario para su funcionamiento, aspectos de su interfaz, modo de uso, guía de actividades y demás detalles que se consideraron pertinentes y necesarios para ofrecer al usuario final una mejor experiencia de uso.

# **4.1 Introducción a la aplicación**

Esta aplicación se realiza con el propósito de ofrecer al usuario final, un entorno digital dinámico, interactivo e intuitivo, que desde la realidad aumentada (RA) y la interacción de sus marcadores, permita deducir, fortalecer y aprender conceptos relacionados a la interacción de cargas eléctricas puntuales en estado de reposo. A partir de los conceptos desarrollados en este documento: campo eléctrico, fuerza eléctrica y líneas de campo eléctrico, y como se puede observar en la figura 37, se definió el nombre de la aplicación: "Electric Force, Lines and Field", presente en la pantalla de inicio de la aplicación.

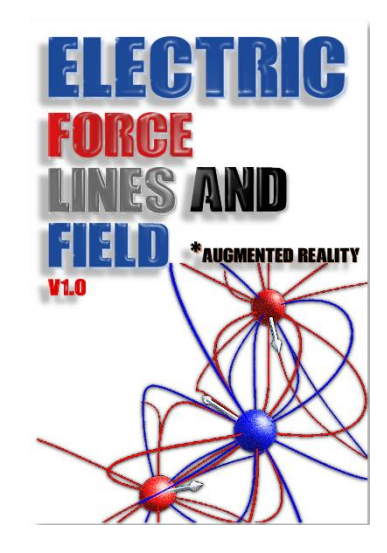

*Figura 37.*Pantalla de inicio aplicación final. Elaboración propia

El uso de esta aplicación móvil "Electric Force, Lines and Field" está destinado para dispositivos que funcionen o incorporen como sistema operativo Android en versiones superiores a 4.4 KitKat. El fabricante del dispositivo es indiferente para el funcionamiento pero se requiere un celular o Tablet con sensor acelerómetro, capacidad de almacenamiento de mínimo 100 MB y cámara moderadamente buena, ya que la aplicación funciona a partir del reconocimiento y captura que realiza la cámara de los marcadores de RA, de acuerdo a esto, cuanto mejor sea la calidad de la cámara, el reconocimiento de los activadores de RA y la proyección dinámica de los modelos 3D será más eficiente.

# **4.2 Interfaz de aplicación**

Para el desarrollo de la interfaz de usuario se buscó que fuese intuitiva y atractiva en cuanto las mecánicas de interacción y uso, en otras palabras, una aplicación en la cual el usuario final pueda de manera instintiva acceder a la aplicación, entender las opciones y/o modos de uso, ya que de esta manera será más efectivo su ejercicio de comprender los conceptos y fenómenos eléctricos realizados y representados mediante modelos 3D. Dentro de la aplicación se hallarán varias pantallas que guardan características y un modelo gráfico muy semejante, por ello se presentan dos ejemplos en los cuales se resaltan los apartados importantes que el usuario deberá tener en cuenta al momento de hacer uso de la aplicación, a continuación se describen las funciones de cada aspecto gráfico destacado.

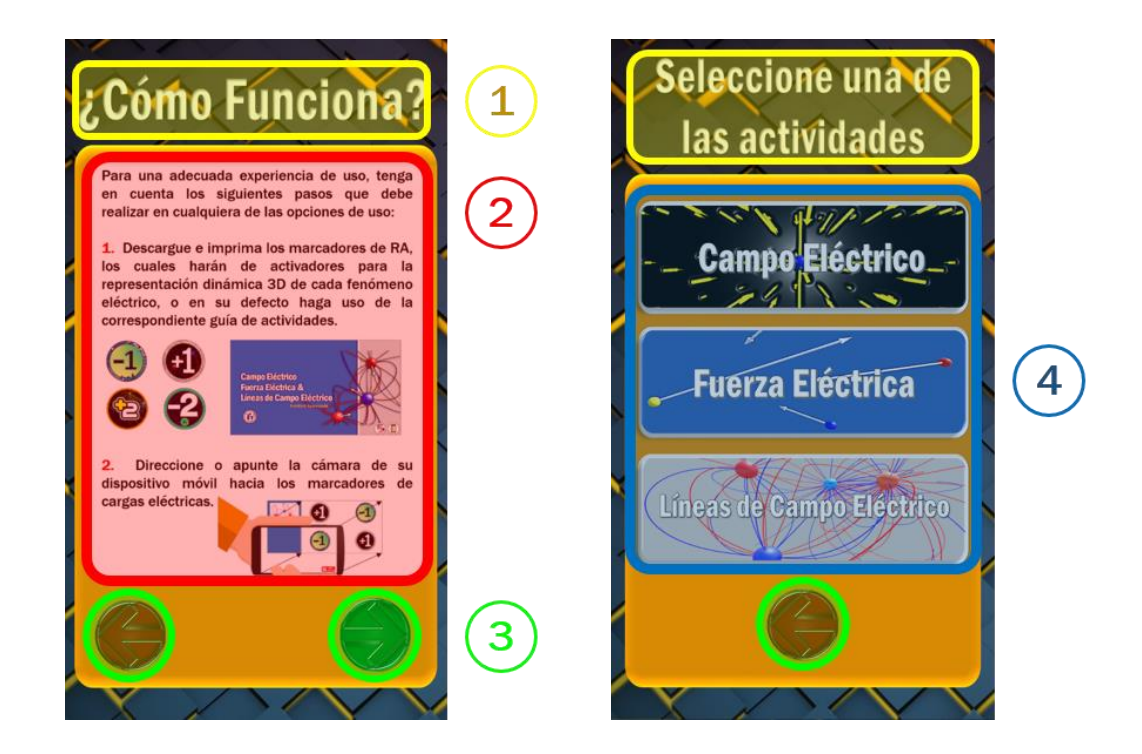

*Figura 38.*Características de interfaz gráfica. Fuente elaboración propia.

**1.** Aquí se ubican los títulos de la opción o modo en que se encuentra, se proyecta que con la observación y lectura de este único aspecto el usuario esté en la capacidad de inferir que encontrará y de cómo abordar los demás ítems de esta pantalla.

**2.** Dentro del segundo componente se hallan las descripciones, instrucciones o conceptos necesarios para el adecuado funcionamiento de la aplicación, de acuerdo con esto, se debe realizar una lectura concienzuda de cada detalle visible en este aspecto.
**3.** Estos elementos son los botones y hacen parte de las interacciones de avanzar o retroceder dentro de cada pantalla de la aplicación. Se destaca que fue asociado un color a cada acción descrita, es decir, los botones de color rojo están coligados a la tarea de volver a la pantalla inmediatamente anterior, y los de color verde realizan la acción de continuar a la siguiente pantalla.

**4.** De igual manera que en el numeral 3, aquí encuentra botones de interacción, pero estos están ligados a las opciones de uso que ofrece la aplicación: Campo eléctrico, fuerza eléctrica y líneas de campo eléctrico.

### **4.4 Modo de uso**

A continuación será descrito el modo de uso de la aplicación, para ello se detallará un procedimiento de las acciones y los pasos necesarios para para poder observar la representación dinámica de modelos 3D del sistema de cargas eléctricas que demande su necesidad o actividad de uso educativa.

#### **4.4.1. Inicio y pantalla principal de la aplicación**

Lo primero es iniciar la aplicación desde el dispositivo móvil, para ello deberá acceder al cajón de aplicaciones del celular o Tablet y darle clic al icono de *Electric Force, Lines and Field* (como se puede observar en la figura 39.a), seguidamente encontrará la pantalla de inicio de la aplicación y el respectivo botón de play o inicio, el cual debe presionar para continuar a la siguiente interfaz (ver figura 39.b)

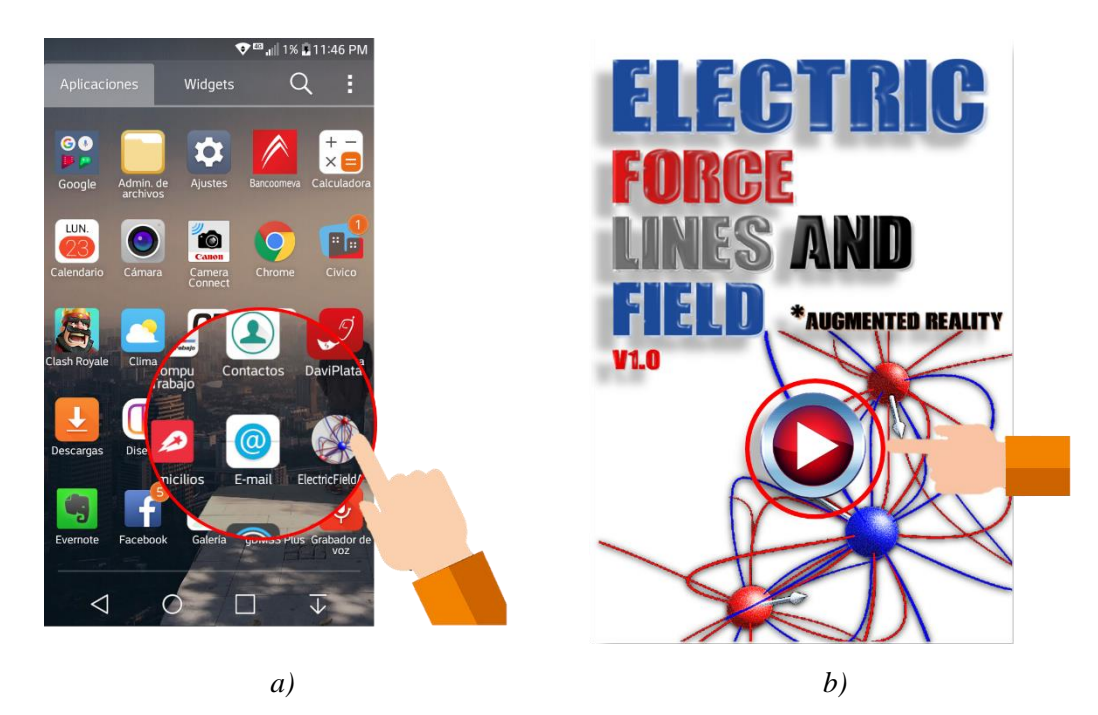

*Figura 39.*Acciones de inicio de la app. Fuente: elaboración propia

## **4.4.2. ¿Cómo funciona?**

Dentro de la aplicación se encuentran algunas interfaces destinadas a explicar su funcionamiento y opciones de uso, aquí el usuario se limitará a leer e instruirse cuidadosamente de los aspectos descritos, luego accionará los botones de avanzar. En la figura 40 se puede observar lo señalado.

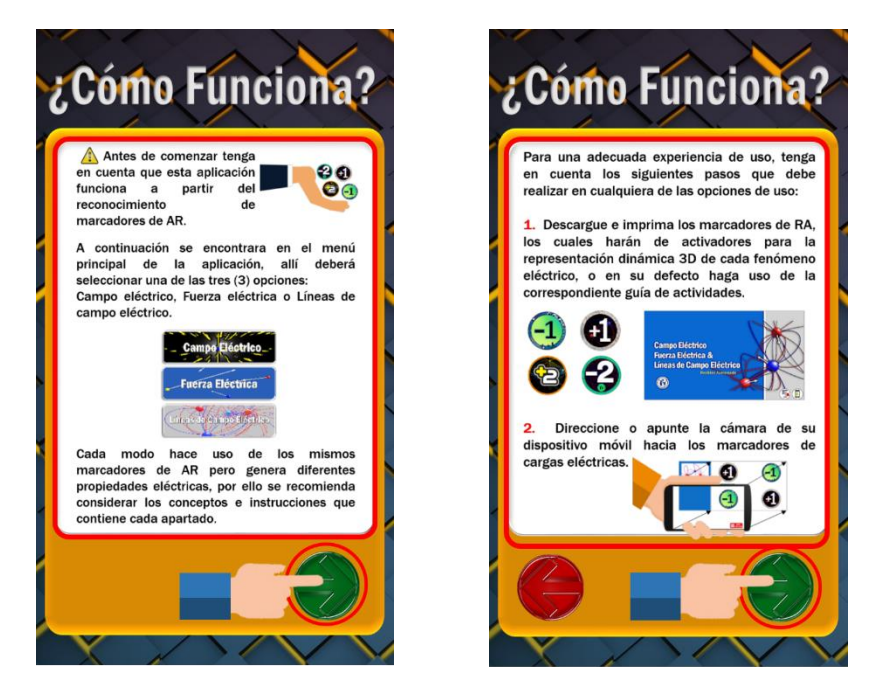

*Figura 40.*Interfaz de la app "¿Cómo funciona?". Fuente: Elaboracion *propia* 

## **4.4.3. Opciones de uso**

Durante esta parte del proceso el usuario deberá seleccionar algunas de las opciones que ofrece la aplicación (como se puede observar en la figura 41), las cuales son: Campo eléctrico, fuerza eléctrica y líneas de campo eléctrico, cada una realiza diferentes representaciones 3D dinámicas pero funcionan con los mismo activadores de RA. En seguida la aplicación describirá el fenómeno eléctrico a representar (ver figura 42), establecerá el modelo matemático desde el cual se desarrolló y la manera de representación, es importante realizar una lectura minuciosa de los conceptos aquí mencionados ya que la compresión de las representaciones a realizar depende en demasía de entender y haber interiorizado la teoría física-matemática que conlleva cada concepto y/o fenómeno eléctrico.

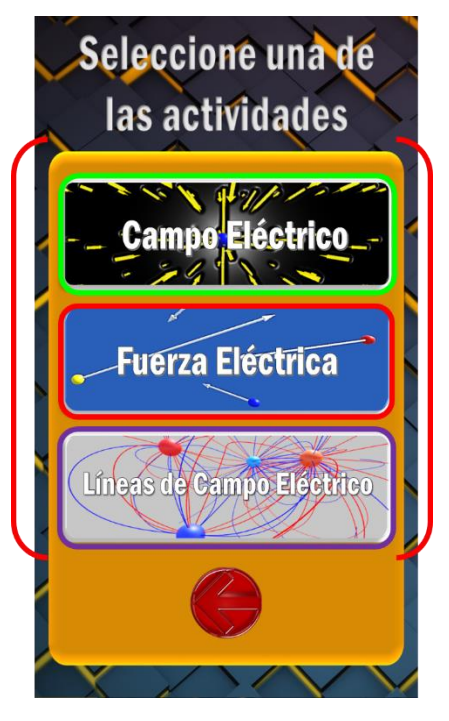

*Figura 41.*Opciones de uso de la aplicación. Fuente: Elaboración propia

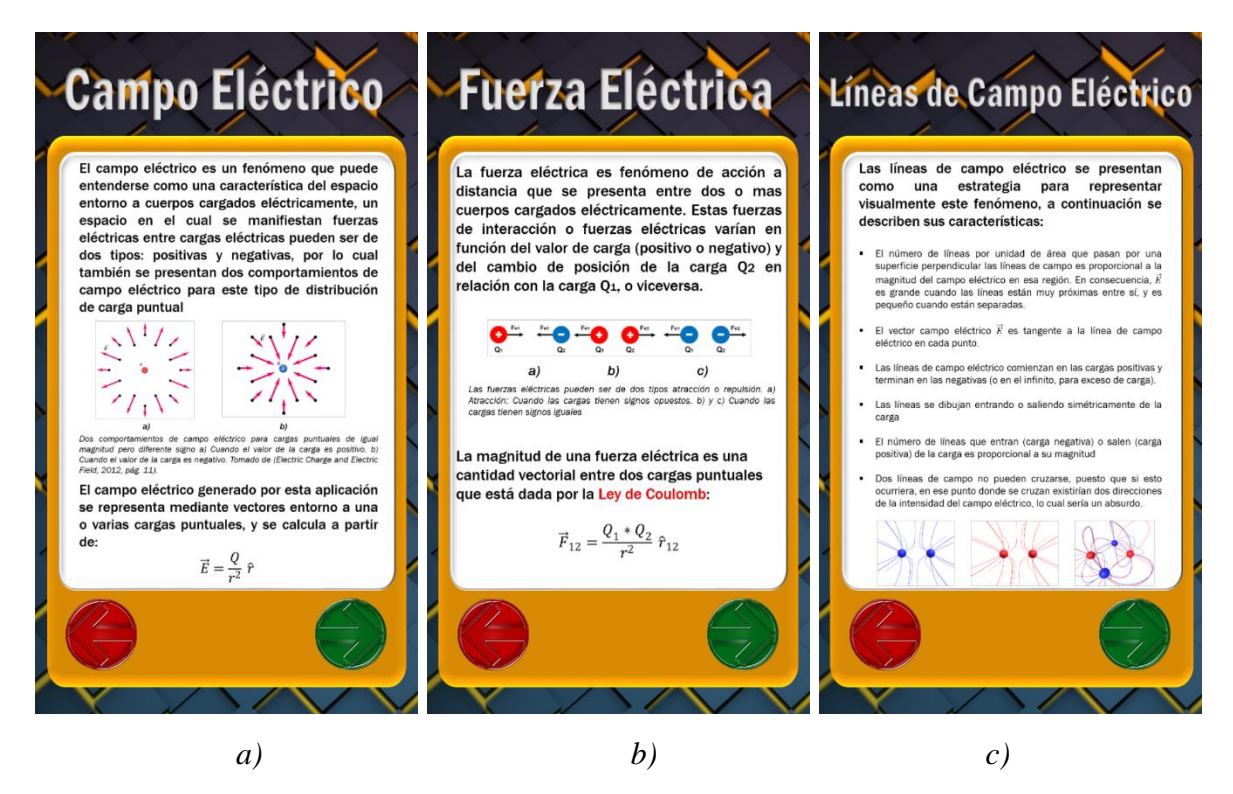

*Figura 42.*Descripción teórica de los fenómenos eléctricos representados en la aplicación. Fuente: elaboración propia

#### **4.4.4. Representación dinámica 3D**

Para finalizar el proceso de uso, deberá ubicarse en un espacio con suficiente iluminación y situar los marcadores sobre una superficie plana y estable, recuerde que inicialmente esta aplicación permite la interacción de máximo 5 cargas eléctricas, por ende solo reconocerá el mismo número de marcadores. A continuación debe orientar la cámara del dispositivo móvil hacia los activadores de RA, como se puede observar en la figura 43, tenga en cuenta que debe mantenerse estático para que la cámara pueda enfocar adecuadamente, si desea realizar movimientos u rotaciones con los marcadores procure realizarlos paulatinamente para mejorar la experiencia de uso y que la aplicación no pierda la ubicación de los marcadores y por ende la representación del fenómeno realizado. En la figura 44 se presentan algunos ejemplos de cada opción de uso realizados adecuadamente según las indicaciones descritas.

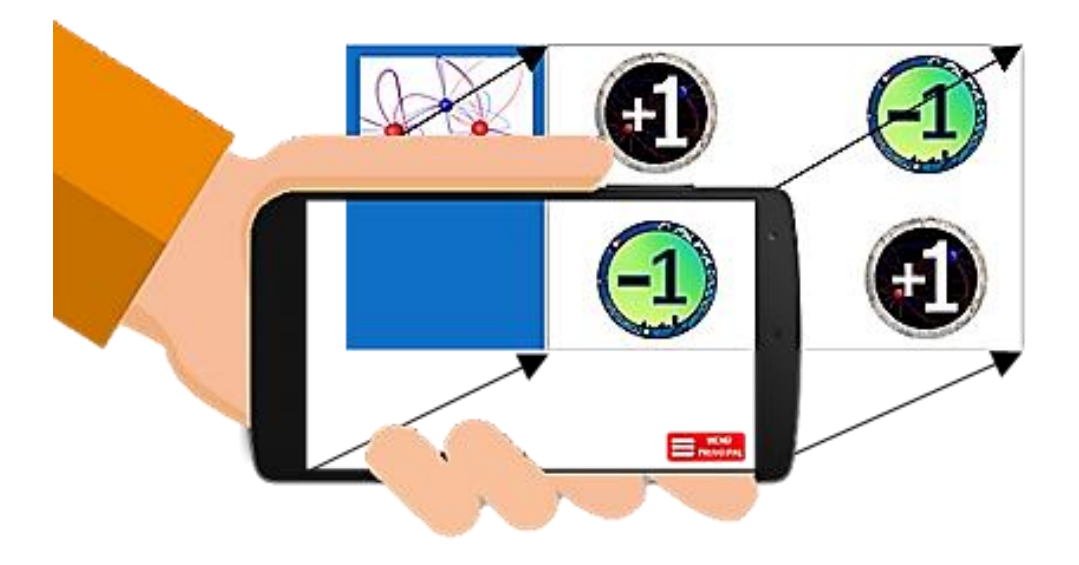

*Figura 43.*Orientación del dispositivo móvil hacia los marcadores de RA. Fuente: elaboración propia

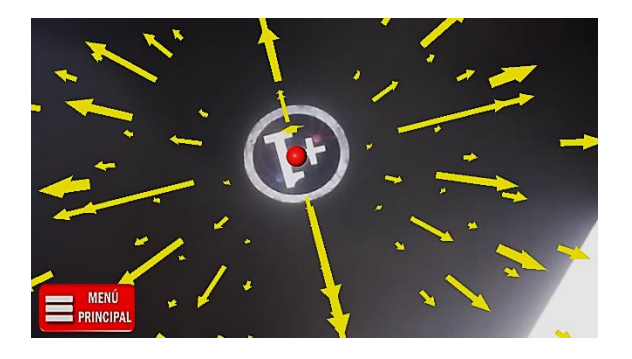

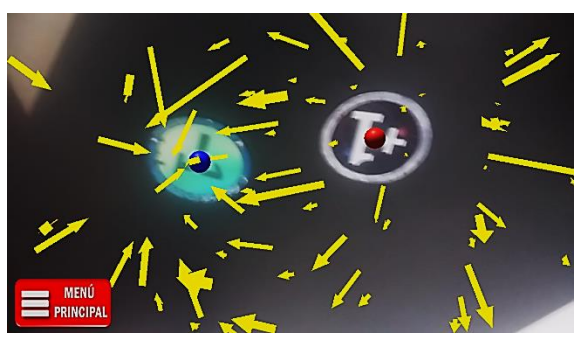

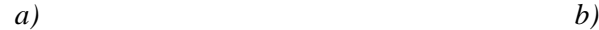

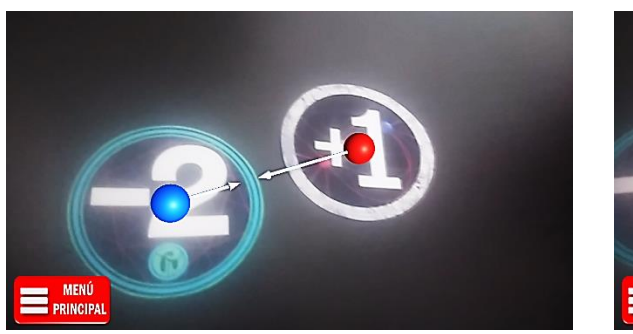

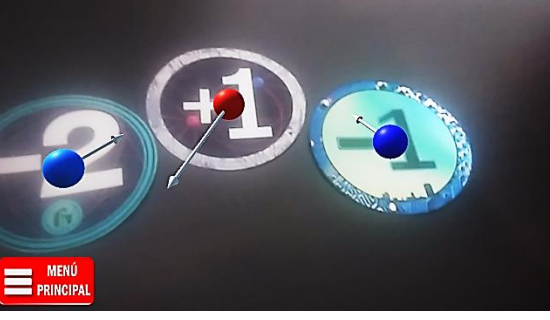

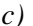

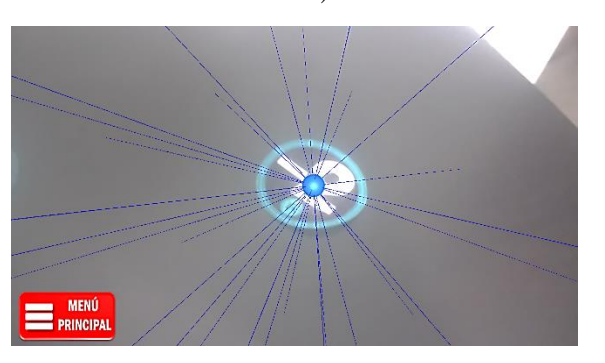

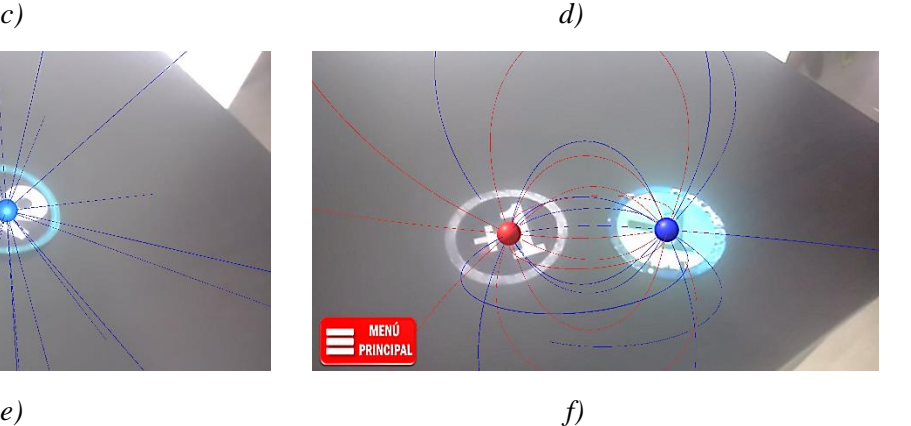

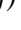

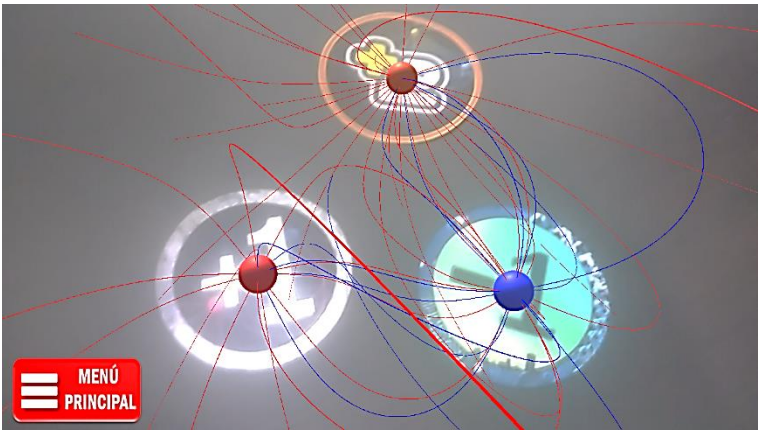

*Figura 44.*Representaciones 3D de fenómenos eléctricos mediante la aplicación basada en realidad aumentada. a) Representación vectorial de campo eléctrico para una carga eléctrica positiva de valor +1Q. b) Representación vectorial de campo eléctrico para un dipolo eléctrico. c) Representación de vectores de fuerza eléctrica para un dipolo. d) Sistema de múltiples cargas puntuales con sus respectivos vectores de fuerza. e) Se presentan las líneas de campo para una carga eléctrica de valor -2Q. f) Líneas de campo eléctrico para un dipolo. g) Líneas de campo para un sistema de múltiples cargas eléctricas. Fuente: elaboración propia

## **4.5 Guía de actividades**

La guía de actividades se presenta como un complemento conceptual, educativo e interactivo a la aplicación desarrollada, para ello se seleccionaron una serie de ejemplos o actividades de campo eléctrico, fuerza eléctrica y líneas de campo que destacan por su frecuencia de uso en los textos y talleres de electrostática, campo eléctrico y demás literaturas afines al marco teórico desarrollado en este documento. En la figura 45 se puede observar la portada de la guía mencionada.

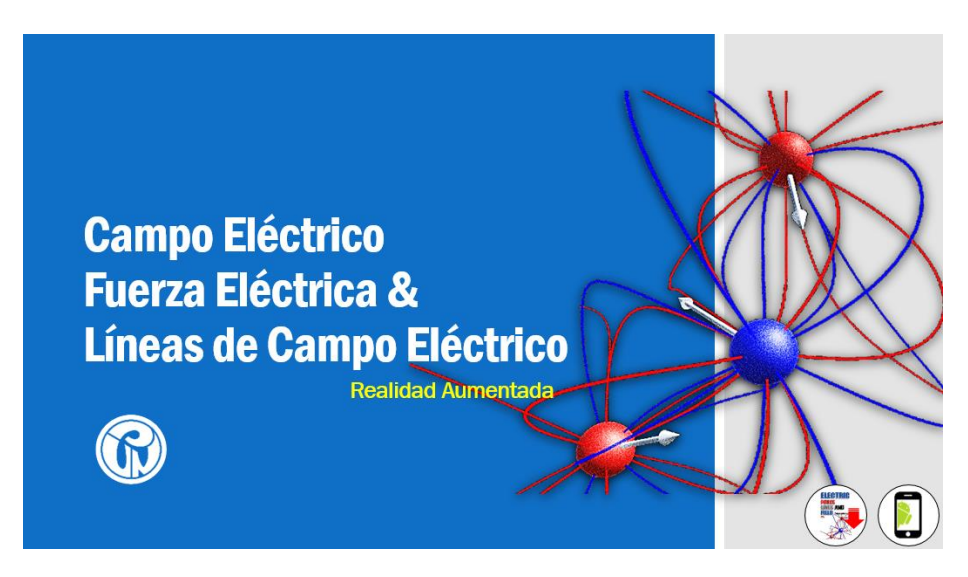

*Figura 45.*Portada de la guía de actividades. Fuente: Elaboración propia

Mediante las actividades numeradas en la guía, se pretende que el usuario experimente y asimile las mecánicas de interacción que pueden ser logradas con los

marcadores de realidad aumentada, por ejemplo, en la actividad N° 8 de la guía se presentan los vectores de fuerza eléctrica para un dipolo, donde los dos son de igual magnitud (ver figura 46), al momento de cambiar alguna de las cargas los vectores también cambiaran su dirección, sentido o magnitud, como se puede observar en la actividad N° 11 (figura 47), de acuerdo a esto, las actividades de esta guía permitirán que el usuario estará en la capacidad de identificar como el cambio entre marcadores afecta los fenómenos eléctricos representados.

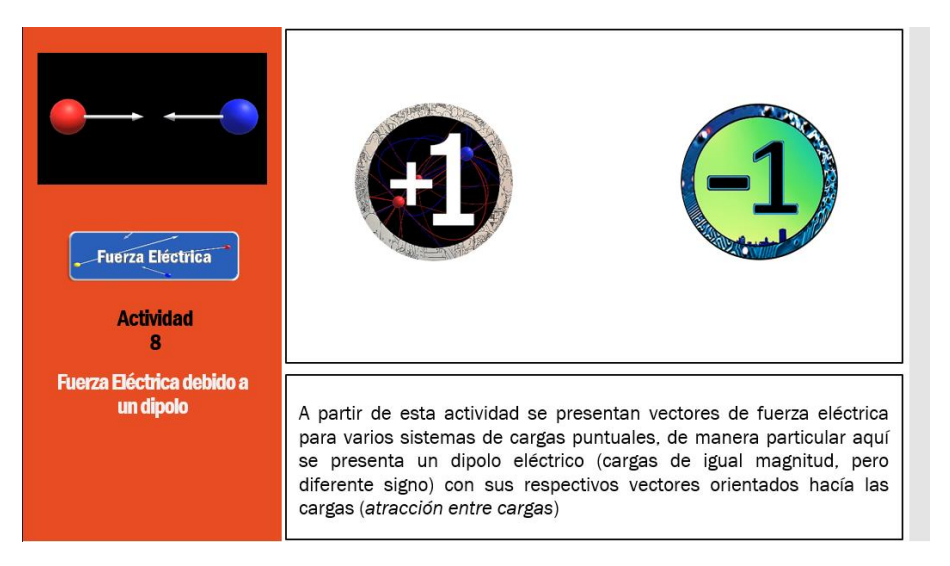

*Figura 46.*Actividad N° 8 de la guía, correspondiente a vectores fuerza eléctrica para un dipolo. Fuente: elaboración propia

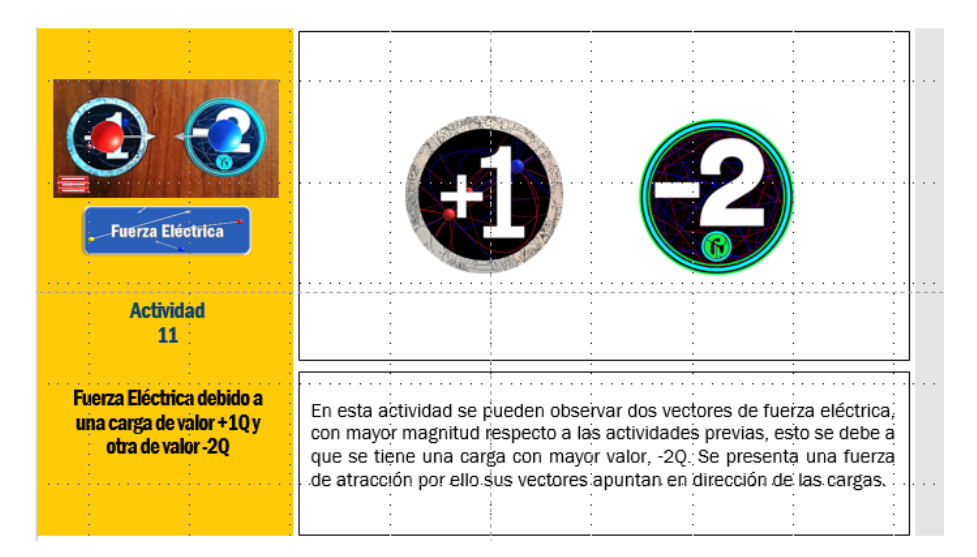

*Figura 47.* Actividad N° 11 de la guía, correspondiente a vectores fuerza eléctrica para cargas de diferente magnitud. Fuente: elaboración propia

El uso de esta guía está determinado por las indicaciones expuestas en el apartado 4.4, correspondiente a "Modo de uso", todo esto dentro del capítulo en cuestión; aun así dentro de la guía se encuentran algunas páginas destinadas a mencionar la estructura de las actividades (ver figura 48) y el modo de uso de la aplicación en conjunto con la guía (ver figura 49),

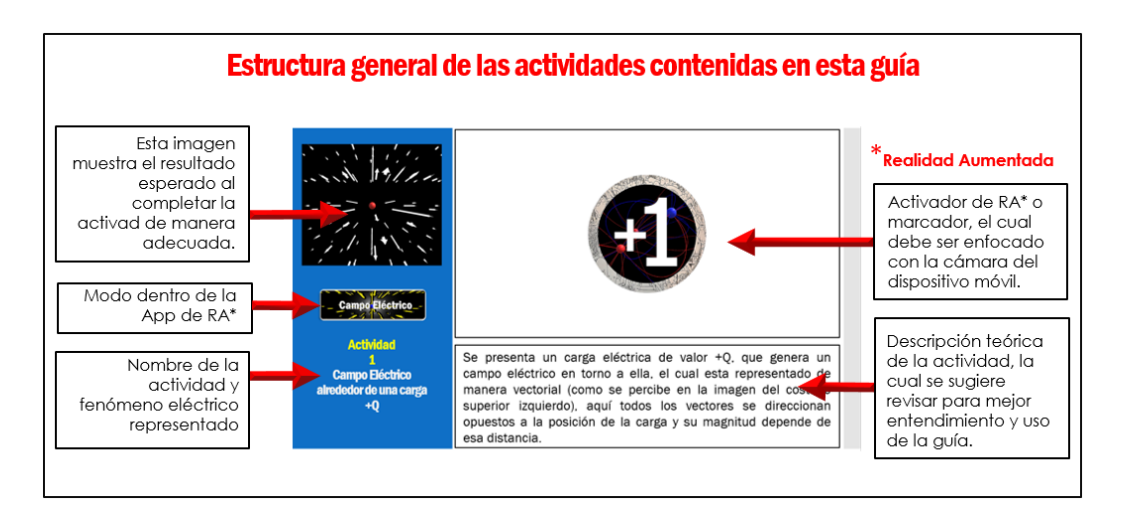

*Figura 48.*Estructura general de las actividades presentes en la guía. Fuente: elaboración propia

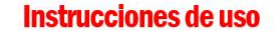

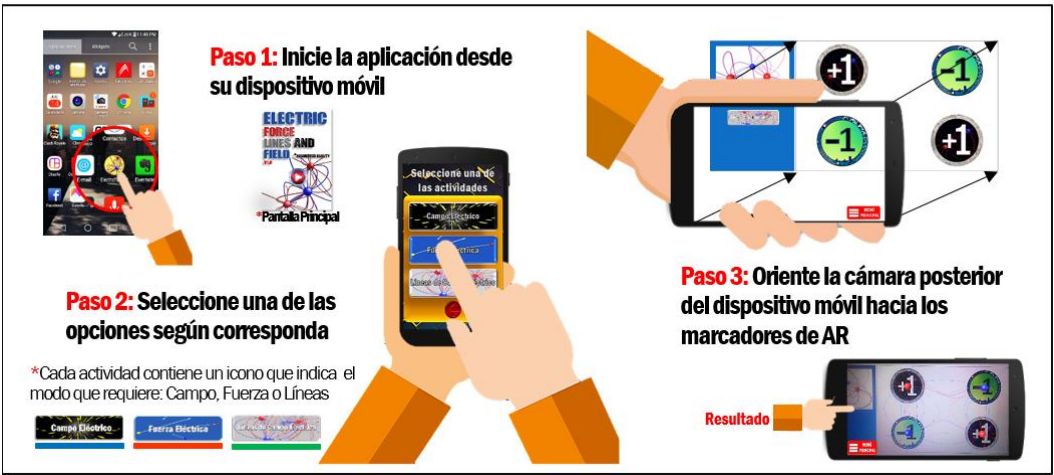

*Figura 49.*Instrucciones de uso de la guía de actividades. Fuente: elaboración propia

Además del cumplimiento de los objetivos propuestos para este trabajo, fue posible adaptar el algoritmo de líneas de campo eléctrico a realidad virtual (VR) y al dispositivo Leap Motion. Poder observar, analizar y evaluar la pertinencia de la representación visual y los comportamientos físicos de este fenómeno eléctrico, mediante diversas plataformas de visualización permitió adecuar y mejorar aspectos de codificación que se vieron reflejados en el desarrollo de la aplicación final. A continuación se presentan los aportes señalados y una correspondiente descripción (ver figura 50).

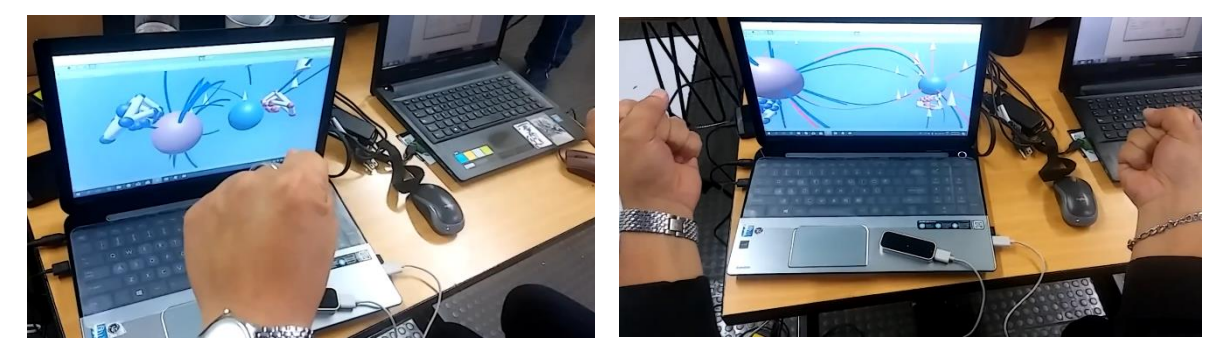

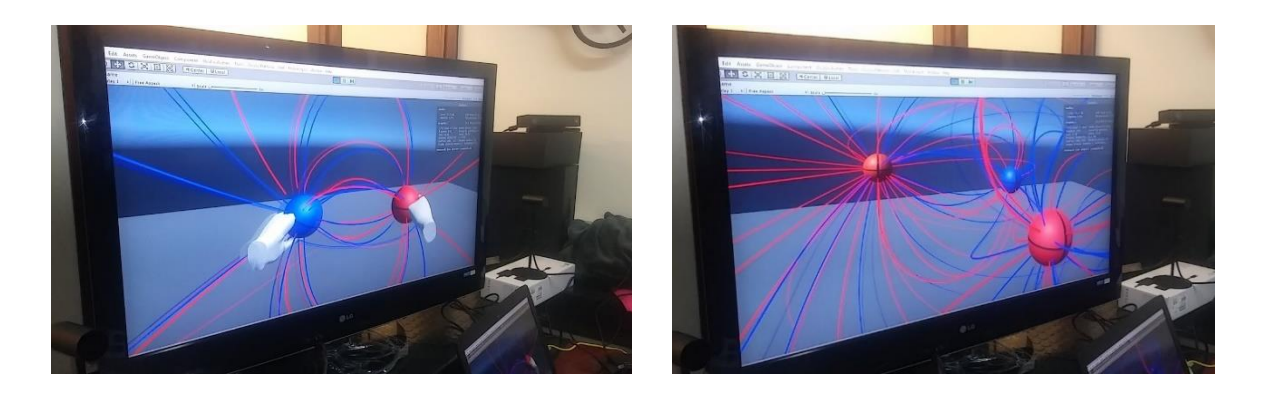

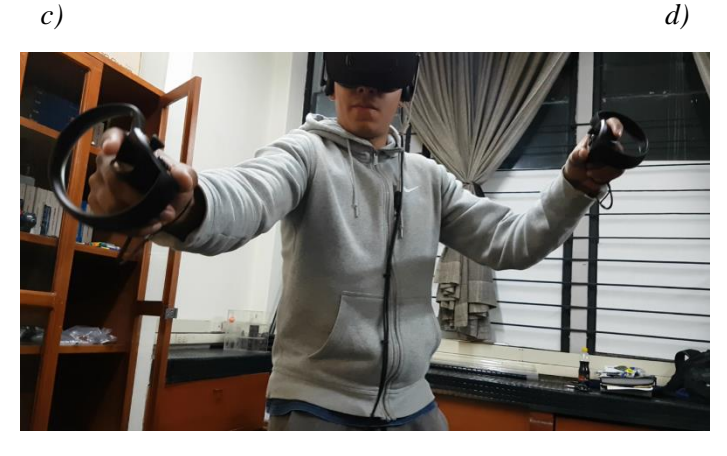

*e)*

*Figura 50.*Visualización de las líneas de campo eléctrico, desde diversas plataformas o entornos tecnológicos. a) y b) Mediante el dispositivo Leap Motion, el cual es un sensor que detecta y admite movimientos de las manos y dedos. c),d) y e) Oculus Rift, que es un casco de realidad virtual. Fuente: elaboración propia.

# **Capítulo V – Conclusiones**

- La implementación de la realidad aumentada en esta aplicación móvil, permitió ofrecer una alternativa de representación y compresión de conceptos presentes en la interacción de cargas eléctricas estacionarias. Mediante el uso de la aplicación es posible percibir en tiempo real las distribuciones espaciales de los vectores de campo eléctrico, vectores de fuerza eléctrica o las líneas de campo generadas por una o múltiples fuentes de carga, con simplemente tener un dispositivo móvil y realizar la impresión de los marcadores, es posible interactuar con la posición de las cargas y de acuerdo a eso, poder observar los cambios en la distribución del campo eléctrico, fuerza eléctrica o líneas de campo.
- La aplicación se presenta como una herramienta educativa, desde la cual es posible diseñar e interactuar con la representación dinámica de campo eléctrico, fuerza eléctrica y líneas de campo eléctrico mediante modelos 3D para cualquier sistema de cargas puntuales. Permitiendo de esta manera complementar conocimientos, destrezas y experiencias de orden visual a partir de los modelos representados y de la propia experiencia de uso, en el lugar y momento que se desee.
- A partir de las actividades planteadas en la guía y de las recomendaciones de uso en la aplicación, se pretende que el usuario experimente y asimile las mecánicas de interacción que pueden ser logradas con los marcadores de realidad aumentada, desde las acciones de sustitución y/o movimiento de los marcadores es posible concebir múltiples situaciones de aprendizaje, mediante las cuales el estudiante o usuario final estará en la capacidad de inferir y entender de qué manera se modifican los vectores de fuerza para un dipolo eléctrico cuando varía la distancia que los separa, o la relación de proporcionalidad entre la cantidad de líneas de campo y la magnitud de carga eléctrica.
- El alto proceso computacional que demanda la representación en tiempo real de las líneas de campo es un aspecto a optimizar de acuerdo a estudios consultados, mediante las estrategias desarrolladas en este documento es posible afirmar que la aplicación es innovadora y presenta un alto grado de efectividad, ya que la visualización de las líneas es dinámica y económica en términos de recursos computacionales.
- Es posible proyectar como trabajo a futuro, la representación de líneas de campo para distribuciones de carga continuas o los vectores de fuerza para campos magnéticos, teniendo como referencia teórica y metodológica el desarrollo de esta aplicación. Los algoritmos de representación dinámica y comportamientos físicos elaborados en este documento, tienen la potencialidad de ser extrapolados a diferentes plataformas tecnológicas, permitiendo diversificar las posibilidades de futuras investigaciones.

## **Capítulo VI – Bibliografía**

- Barco Ríos, Héctor; Rojas Calderón, Edilberto; Restrepo Parra, Elisabeth;. (2012). Principios de Electricidad Y Magnetismo. En H. Barco Ríos, E. Rojas Calderón, & E. Restrepo Parra, *Principios de Electricidad Y Magnetismo* (pág. 340). Manizales: UNIVERSIDAD NACIONAL DE COLOMBIA, SEDE MANIZALES.
- Barco, H. (2007). *SIMULACION DE CARGAS ELECTRICAS EN CAMPOS ELECTROSTATICOS Y MAGNETICOS.* Manizales: UNIVERSIDAD NACIONAL DE COLOMBIA.
- Binz, S. (s.f.). *Interacting with Simulated Charges and Fields via Augmented Reality.* Obtenido de Interacting with Simulated Charges and Fields via Augmented Reality: https://www.aapt.org/docdirectory/meetingpresentations/WM17/PST1E04%20Interactin g%20with%20Simulated%20Charges%20and%20Fields%20via%20Augmented%20Reality.p df
- Cabero, Julio; Barroso , Julio;. (2016). *Posibilidades educativas de la Realidad Aumentada.* España: NAER-New Approaches in Educational Research.
- Castaño, A. (2008). *Física III - UNIDAD I: CARGA Y CAMPO ELECTRICO.* Recuperado el 25 de Junio de 2018, de Facultad de Ingeniería de la Universidad Nacional del Nordeste: http://ing.unne.edu.ar/pub/fisica3/170308/teo/teo1.pdf
- Chae, C., & Ko, K. (2008). Introduction of Physics Simulation in Augmented Reality. *International Symposium on Ubiquitous Virtual Reality*, (págs. 37-40).
- *Electromagnetismo: Electrostática.* (s.f.). Obtenido de Electromagnetismo: Electrostática: http://www.dtic.upf.edu/~tmateos/teaching/Electrostatica.pdf
- Furío, C., & Guisasola, J. (1998). CONCEPCIONES ALTERNATIVAS Y DIFICULTADES DE APRENDIZAJE EN ELECTROSTÁTICA. SELECCIÓN DE CUESTIONES ELABORADAS PARA SU DETECCIÓN Y TRATAMIENTO. *ENSEÑANZA DE LAS CIENCIAS*, 441-452.
- Garcia, D., Domínguez, A., & Stipcich, S. (2014). El modelo TPACK como encuadre para enseñar electrostática con simulaciones. *Latin-American Journal of Physics Education, Vol. 8, No. 1*, 81-90.
- Geofísicas, F. d. (2012). *Facultad de Ciencias Astronómicas y Geofísicas.* Recuperado el 25 de Junio de 2018, de Física General III: http://fcaglp.unlp.edu.ar/~adevito/
- Gupta, N., & Kumar Rohil, M. (2017). Exploring Possible Applications of Augmented Reality in Education. *4th International Conference on Signal Processing and Integrated Networks (SPIN)*, (págs. 437-441).
- Hernández Leal, E. J., Duque Méndez, N. D., Ocampo Giraldo, M., & Rodríguez Marín, P. A. (2017). *Construction of learning objects with Augmented Reality: an experience in secondary education.* Manizales: IEEE.
- Ibáñez, M. B., Di Serio, Á., Villarán, D., & Delgado Kloss, C. (2014). Experimenting with electromagnetism using augmented reality: Impact on flow student experience and educational effectiveness. *Computers & Education Edition 71*, 1-13.
- Leyva Naveros, H. (2003). ELECTROSTÁTICA Y MAGNETISMO. En H. Leyva Naveros, *ELECTROSTÁTICA Y MAGNETISMO* (pág. 715). Perú: MOSHERA S.R.L.
- Matsutomo, S., Manabe, T., Cingoski, V., & Noguchi, S. (2017). A Computer Aided Education System Based on Augmented Reality by Immersion to 3-D Magnetic Field. *IEEE TRANSACTIONS ON MAGNETICS, VOL. 53, NO. 6*.
- Minguell, E. M., Ferrés Font, J., Cornellà Canals, P., & Codina Regàs, D. (2012). Realidad Aumentada y códigos QR en Educación. En J. H. Ortega, M. Pennesi Fruscio, D. Sobrino López, & A. Vázquez Gutiérrez, *Tendencias emergentes en Educación con TIC* (págs. 135- 155). Barcelona: Asociación Espiral, Educación y Tecnología.
- Mora, C., & Sandoval, M. (2009). Modelos erróneos sobre la comprensión del campo eléctrico en estudiantes universitarios. *Latin-American Journal of Physics Education, Vol. 3, No. 3*, 647- 655.
- Morón, A. A., Melcor, Á. F., Montero, M. G., García, P. R., & Sierra, A. V. (2009). *Construcción de una cúpula eodésica de orden 9 basada en el tetraedro.* Madrid: Universidad Autónoma de Madrid.
- Muñoz, J. B. (2013). *Leyes de Maxwell.* Barcelona: UOC.
- Nava, M., Arrieta, X., & Flores, M. (2008). Ideas previas sobre carga, fuerza y campo eléctrico en estudiantes universitarios. Consideraciones para su superación . *Telos,vol 10, núm 2*, 308- 323.
- Nincarean, D., Bilal Ali, M., Abdul Halim, N. D., & Abdul Rahman, M. H. (2013). Mobile Augmented Reality: the potential for education. *13th International Educational Technology Conference*, (págs. 658-664). Turquia.
- Orjuela Duarte, Ailin; Rojas, Mauricio;. (2008). *Las Metodologías de Desarrollo Ágil como una Oportunidad para la Ingeniería del Software Educativo .* Colombia : Grupo de investigación CICOM.
- Ortiz, R. R. (2012). Posibilidades de la Realidad Aumentada en Educación. En J. H. Ortega, M. P. Fruscio, D. S. López, & A. V. Gutiérrez, *Tendencias emergentes en educación con TIC* (págs. 176-195). Barcelona: Asociación Espiral.
- Paul at Geo-dome. (s.f.). *Geodesic dome frequency explained.* Obtenido de Geodesic dome frequency explained: http://geo-dome.co.uk/Contact.htm
- Serway, Raymond A.; Jewett , Jhon W.;. (2009). Física para ciencias e ingeniería con Física Moderna. En R. A. Serway, & J. W. Jewett, *Física para ciencias e ingeniería con Física Moderna* (pág. 651). México, D.F.: Cengage Learning Editores.
- Sousa, R., Garcia, P., Marinho, V., & Mouraz, A. (2013). Visualization of electric field lines in an engineering education context. *1st International Conference of the Portuguese Society for Engineering Education (CISPEE).* Portugal.
- Tejedor Gómez, J. A. (s.f.). *José Antonio Gómez Tejedor.* Obtenido de José Antonio Gómez Tejedor: http://personales.upv.es/jogomez/trans/tema01.pdf
- Tipler, P. (1993). *Física. Tercera Edición .* Barcelona: EDITORIAL REVERTÉ .
- UMass Amherst . (s.f.). *Scientific Reasoning Research Institute.* Obtenido de Scientific Reasoning Research Institute: https://www.srri.umass.edu/sites/srri/files/mop\_samples/ActFF025/index.pdf
- Vanderlei dos Santos, A., Rodrigues dos Santos, S., & Machado Fraga, L. (2002). Sistema de Realidade Virtual para Simulação e Visualização de Cargas Pontuais Discretas e seu Campo Elétrico. *Revista Brasileira de Ensino de Física, vol. 24, no. 2*, 185-195.
- Velazco, S., & Salinas, J. (2001). Comprensión de los Conceptos de Campo,Energía y Potencial Eléctricos y Magnéticos en Estudiantes Universitarios. *Revista Brasileira de Ensino de Física, vol. 23, no. 3*, 308-318.
- VisionStar Information Tehnology. (s.f.). *EasyAR documentation*. Obtenido de EasyAR documentation: https://www.easyar.com/doc/EasyAR%20SDK/Getting%20Started/Getting-Started-with-EasyAR.html
- Wolf, A., Hook, S. V., & Weeks, E. (1995). *American Journal of Physics.* Obtenido de American Journal of Physics: https://aapt.scitation.org/doi/10.1119/1.18237
- Xie, N., Xie, S., & Jing, W. (2008). *IEEE Xplore Digital Library.* Obtenido de IEEE Xplore Digital Library: https://ieeexplore.ieee.org/document/4699088/